# UNlVFHSIDAD NACIONAL DF JNGFNILHIA

FACULTAD DE INGENIERIA INDUSTRIAL

**Y l) E S I !:i l E M /\ ti** 

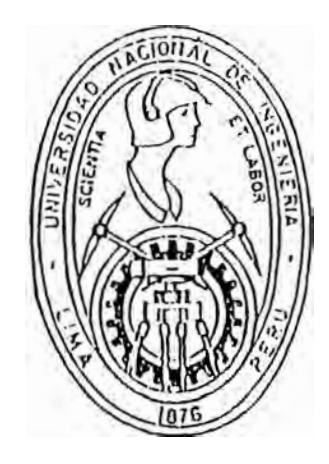

# **Apl icílción de la Audi Loría l11f'or111dl.ica en una lnstitución Financiera**

# **l ll I' O I' 111 e d e J <sup>11</sup>**0 **e II** Í **<sup>e</sup>**1' Í **í.\** PARA OPTAR EL TITULO PROFESIONAL DE JNOFNlEHO DE SISTEMAS

 $Z$ aida Nieves Cuadros Falcón

 $LIMA - PERU$ 

1 994

#### A DIOS

Por su palabra que ha sido de aliento y esperanza para mi vida.

" No temas porque yo estoy contigo; no desmayes, porque yo soy tu DIOS que te esfuerzo; siempre te ayudaré, siempre te sustentaré con la diestra de mi justicia."

> Isaías 41:10 La Biblia

## A ti madre :

Que has sido y eres lo más hermoso que DIOS me ha dado.

Gracias por tus desvelos, por tu amor, *y* por la paciencia, que has mostrado *y* el estímulo que me has dado en todo momento.

# A mis asesoras

Sra.Celestina Peña y Srta. María Egúsquiza por el invalorable apoyo mostrado durante la realización de este informe, hasta su culminación.

# **INDICE**

#### INTRODUCCION

## CAPITULO

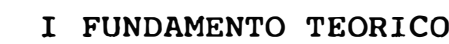

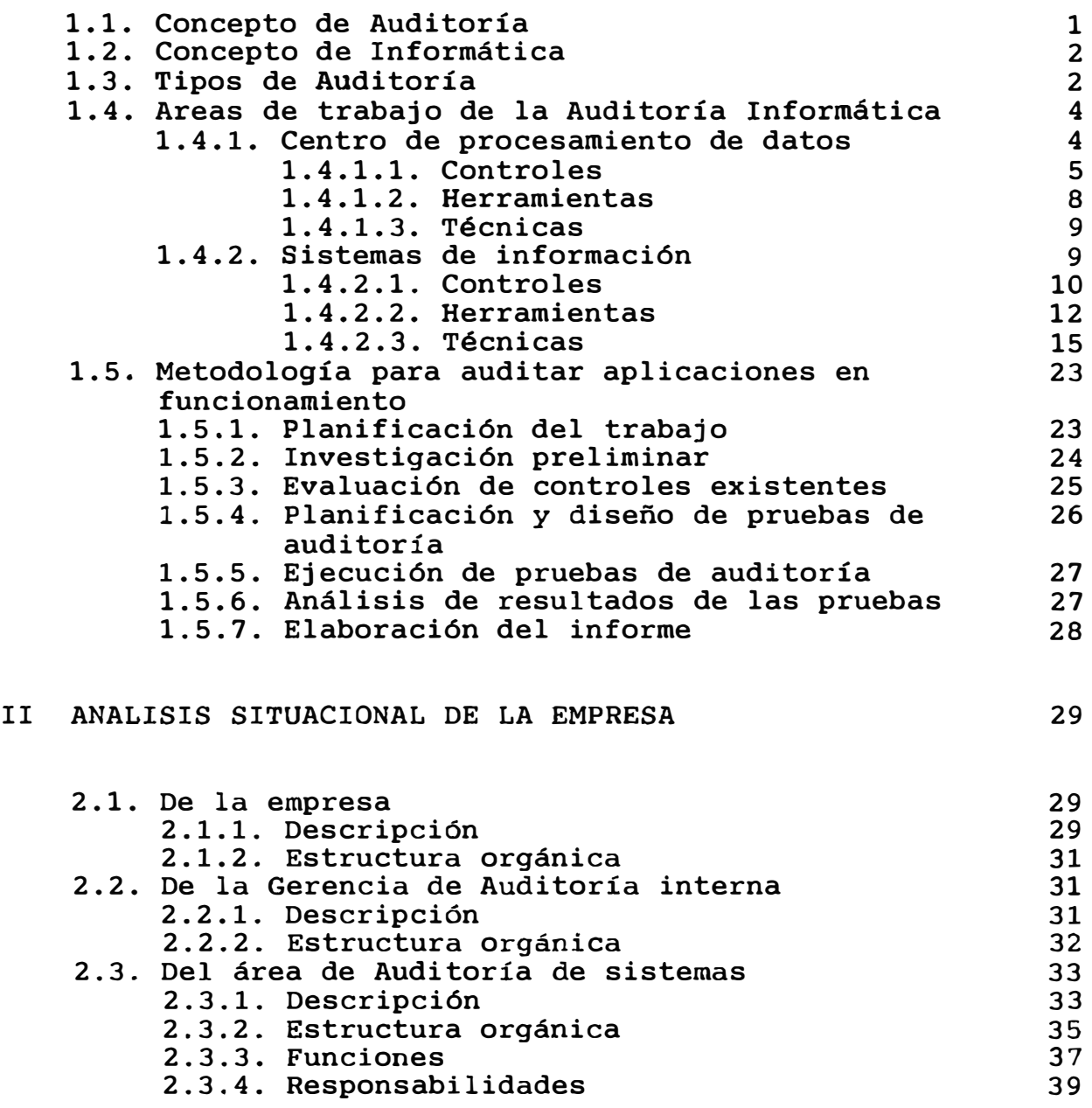

# Pág.

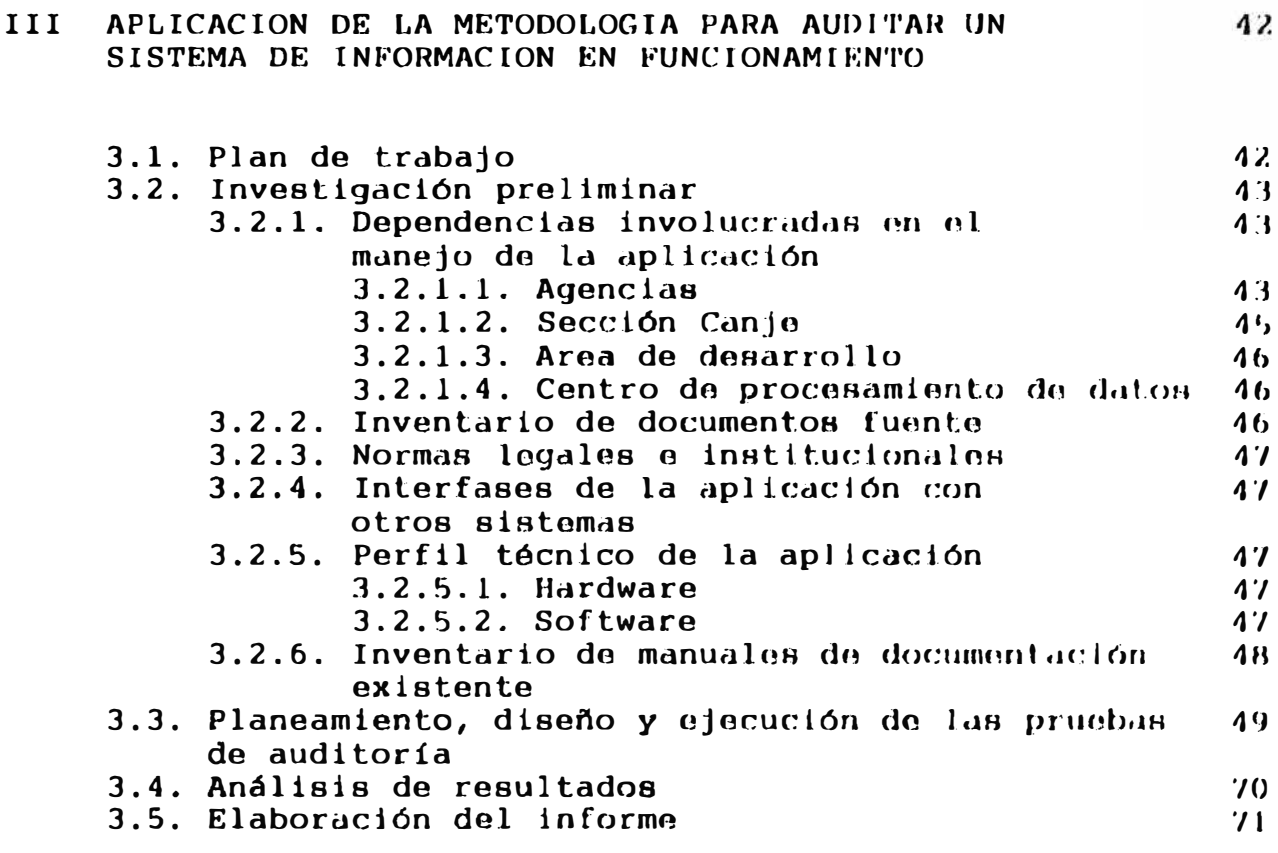

CONCLUSIONES Y RECOMENDACIONES

### **ANEXOS**

**BIBLIOGRAFIA** 

#### **GLOSARIO DE TERMINOS**

#### Archivo corriente

Es áquel donde se archivan los papeles de trabajo del exámen que se está realizando.

#### Archivo de circularización

Es áquel donde se guardan las cartas de confirmación.

#### Archivo permanente

Es áquel donde se guarda información que se va utilizando durante varios períodos en la Auditoría.

#### Argueo

Verificación de la existencia física de algún valor o dinero.

#### Auditoría de Aplicaciones

Se refiere a la revisión que centra su alcance en las actividades correspondientes a un aplicativo computarizado.

#### Auditoría de Sistemas

Se refiere a la revisión que centra su alcance a los aspectos quentrales de la administración de la función de un generales de la administración de la función de un<br>departamento de informática (Planeamiento, Organización, de informática (Planeamiento, Desarrollo y Mantenimiento de sistemas, Adquisiciones de hardware, Seguridad física y lógica).

#### Banco de datos

El conjunto de datos que guarda entre sí una coherencia temática independiente del medio de almacenamiento.

#### Base de datos

La organización sistemática de archivos facilitar su relacionados los unos con los otros y tratados como una entidad. archivos de datos para *y* actualización, acceso, recuperación

#### **C.P.D.**

Centro de Procesamiento de Datos

#### **DBMS**

Data Base Management System **=**  Sistema de administración de base de datos. Es un conjunto de programas que permiten manejar cómodamente una base de datos, o sea, "el conjunto de facilidades y herramientas de actualización y recuperación de información de una base de datos.

#### Diferencia de Auditoría

Cualquier hallazgo de auditoría en el cual no concordamos con el monto, la clasificación, presentación, o revelación de partidas o totales en los estados financieros.

#### Eficiencia

Poder lograr lo planeado con los menores recursos posibles

#### Eficacia

Lograr los objetivos

#### Estratificación

La división de la población en partes, conocidas como estratos, en base al valor u otros atributos de las partidas de muestreo, seleccionándose luego una proporción asignada de la muestra de cada estrato.

#### Informe

Se clasifica:

Por la circunstancia:

#### Informe planificado

Es un informe programado a través de una planificación.

#### Informe Especial

Es un informe elaborado en función a trabajos eventuales.

Por el desarrollo

#### Informe Preliminar

Si se encuentra en etapa de discusión

#### Informe Final

Si se encuentra en etapa de culminación y entrega al S.B.B. y al Directorio.

#### Narrativas

Consiste en un relato de procedimientos y la determinación de los controles existentes.

#### Pruebas Compensatorias

Es áquella que por medio de un sólo procedimiento nos podemos satisfacer del control ó del saldo de una cuenta.

#### Pruebas de Cumplimiento

Es áquella en la cual se verifica el adecuado cumplimiento de los controles internos.

#### Pruebas de doble finalidad

Es áquella en la cual con una sóla evaluación se puede verificar dos o más controles o dos o más saldos.

#### Resumen de Diferencias de Auditoría

Un documento definido en el proceso de auditoría usado para registrar las diferencias de auditoría relacionadas con el monto o la clasificación de partidas en los estados financieros.

#### Trabajo de campo

Trabajo efectivo que se realiza de la planificación hasta la culminación de las pruebas.

#### **INTRODUCCION**

El vertiginoso avance tecnológico en los últimos años, especialmente en lo concerniente al tratamiento de  $l<sub>a</sub>$ información ha transformado las actividades y procedimientos laborales de manera tal que resulte casi imposible encontrar una organización que no cuente con un sistema mecanizado o en proceso de mecanización, y de tecnologías emergentes, como soporte principal, para la toma de decisiones.

Conceptos como el de Auditoría, ligado tradicionalmente al aspecto contable/financiero *y* administrativo, no fueron ajenos a esta transformación y necesariamente tuvieron que reformularse y ampliarse. Resulta obvio, que no se puede realizar una Auditoría financiera con los procedimientos tradicionales en ambientes totalmente automatizados, donde desde los libros más elementales como el libro Caja o libro Diario, hasta los más complejos como los Balances *y* Estados de ganancias *y* pérdidas, son obtenidos automáticamente.

En la gran cantidad de reportes de los diferentes procesos que necesitan ser validados es que tiene su origen la Auditoría Informática, viejo concepto de auditoría reformulado y ampliado, la cual se encarga de realizar una diagnósis a los centros de procesamiento de datos, que son áreas de importancia relevante en las organizaciones modernas, así como a los principales sistemas de información.

El capítulo I de este informe presenta una visión general de conceptos sobre auditoría informática, técnicas y herramientas utilizadas en cada área de trabajo destinadas a verificar la existencia de puntos de control necesarios para el normal desarrollo de las operaciones.

El capítulo II muestra el análisis situacional de la empresa, presentando como institución financiera en estudio al Banco Latino, su estructura orgánica y el papel que cumple la Gerencia de Auditoría interna en la organización, presentando al Area de auditoría de sistemas como entidad enacargada de realizar revisiones a los controles de información del Banco. los sistemas de

El capítulo III muestra la técnica de "Simulación paralela" como método para auditar un sistema de información en funcionamiento, eligiéndose para ello el sistema de Captación de ahorros, ya que constituye uno de los principales rubros delBanco representado através desus estados financieros.

de Esta técnica permite una mayor cobertura en la selección la muestra, ofreciendo mayor confiabilidad en los resultados obtenidos.

Como fase final del auditaje se elabora un informe con las conclusiones y recomendaciones el cual es entregado a la Alta dirección para su conocimiento y consideración.

Finalmente, y con el anhelo de todo aquel que realiza un trabajo, deseo que el presente sirva como un pequeño aporte al estudio de la Auditoría Informática.

#### **CAPITULO** I

#### **FUNDAMENTO TEORICO**

#### 1.1. Concepto de Auditoría

La palabra auditoría viene del latín auditorius, y de ésta proviene auditor, que tiene la virtud de oír, y el diccionario lo define como "revisor de cuentas colegiado". El auditor tiene la virtud de oír y revisar cuentas, pero debe estar encaminado a un objetivo específico que es el de evaluar la eficiencia y eficacia con que se está operando para que, por medio del señalamiento de cursos alternativos de acción, se tomen decisiones que permitan corregir los errores, en caso de que existan, o bien mejorar la forma de actuación.

Definiéndose así auditoría como áquella que se ocupa de la verificación del sistema de funcionamiento, determinando la confiabilidad de la información y **su** información producida para cuyo efecto se debe contar con normas y mecanismos de verificación.

 $- 1 -$ 

#### 1.2. Concepto de Informática

Etimológicamente la palabra informática, deriva del francés informatique. Este neologismo proviene de la conjunción de information (información), *y* automatique (automática). En algunas ocasiones se han empleado como sinónimos los de proceso electrónico, computadora e informática.

El concepto de informática es más amplio, ya que considera el del sistema y el manejo de la información, la cual puede usar los equipos electrónicos como una de sus herramientas.

Para la auditoría informática se usa el enfoque sistémico *y* la re-ingeniería.

#### 1.3. Tipos de Auditoría

Dentro de las herramientas más tradicionales en las que el control se ha apoyado, están áquellas de origen presupuestario y otras de carácter no presupuestario entre las que se puede destacar:

El análisis de ratios, las estadísticas, la observación personal, etc. concluyendo con la auditoría. De ello se deduce que de aplicarse dicha auditoría a

 $- 2 -$ 

distintos campos, áreas o funciones, pueden dar origen a distintos tipos, los cuales se clasifican:

## Por su función

Auditoría Contable/Financiera

- . Auditoría Operativa
- . Auditoría de Marketing
- . Auditoría de personal
- . Auditoría Informática

#### Por su objetivo

Auditoría de cifras Auditoría de �rocedimientos Auditoría de gestión

Por su naturaleza

- . Auditoría externa
- . Auditoría interna

# DIFERENCIAS ENTRE AUDITORIA CONTABLE/FINANCIERA Y AUDITORIA OPERATIVA

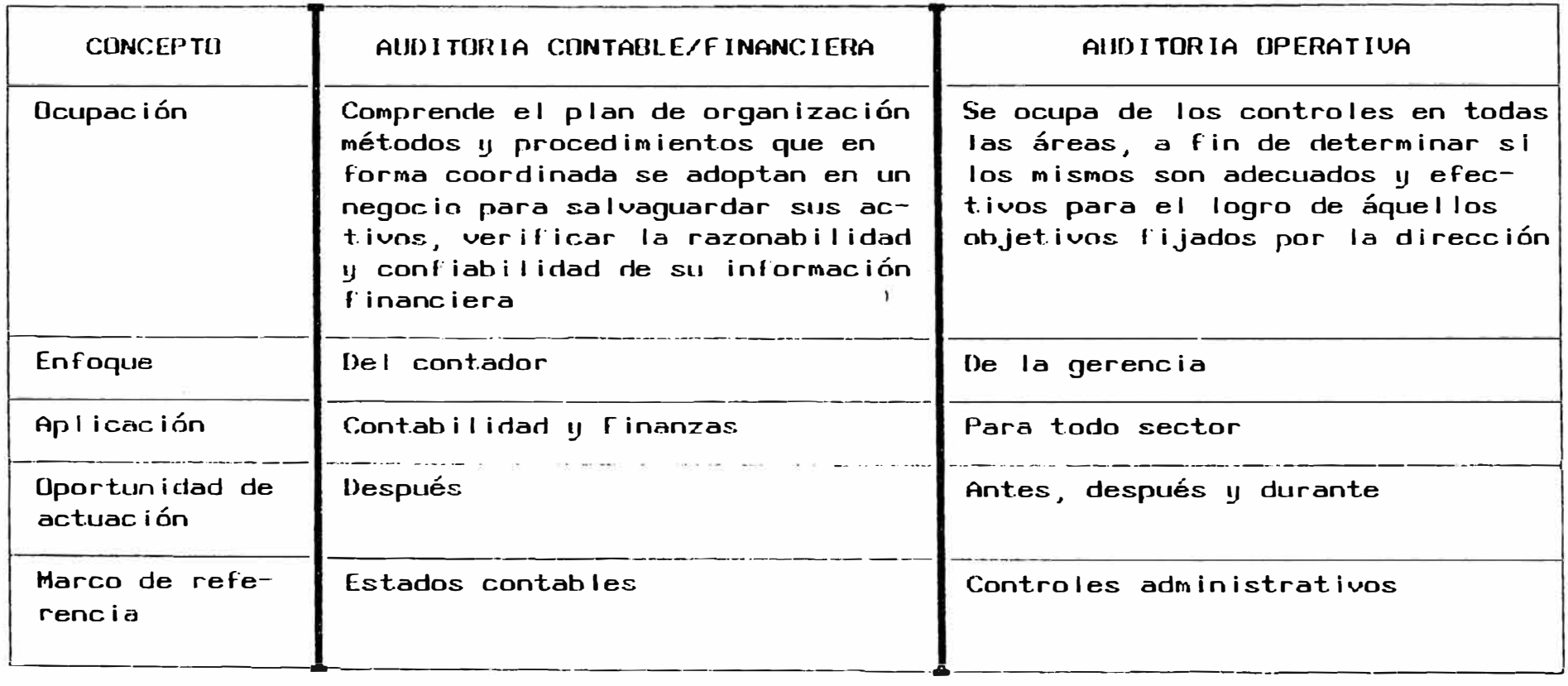

# DIFERENCIAS ENTRE AUDITORIA EXTERNA E INTERNA

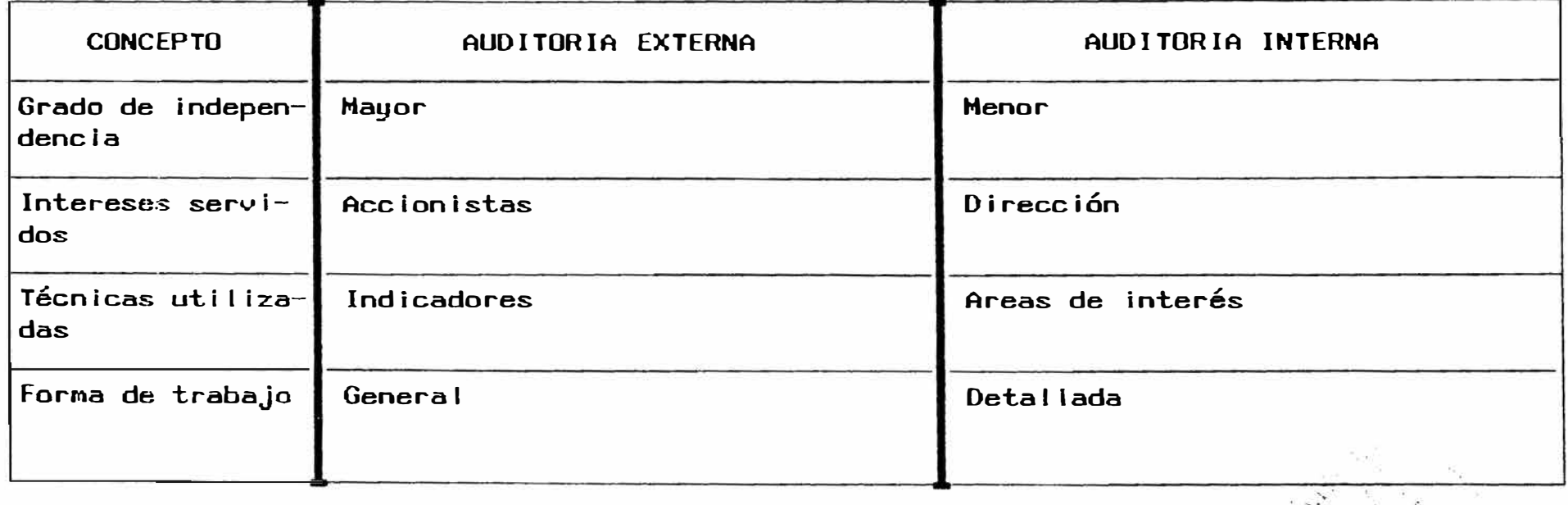

#### **Auditoría Informática**

Es la revisión y evaluación de los controles, sistemas, procedimientos de informática, de los equipos de cómputo, su utilización, eficiencia y seguridad, de la organización que participan en el procesamiento de la información, a fin de que por medio del señalamiento de cursos alternativos se logre una utilización más eficiente y segura de la información que servirá para una adecuada toma de decisiones.

#### 1.4. Areas de trabajo de Auditoría Informática

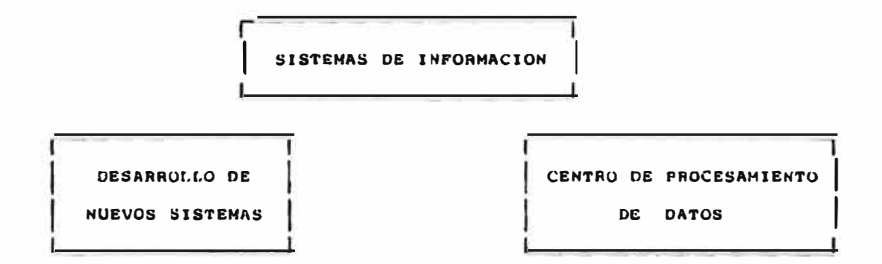

1.4.1. Centro de procesamiento de datos

> Su objetivo es la verificación de la implantación efectiva de los controles que el centro de procesamiento de datos tiene.

Estos controles están referidos a la organización (del personal, de �a seguridad, de los servicios externos, etc.) y instalaciones (procesos, operación, soporte **Y a** las

**- 4 -**

técnico, entre otros).

1.4.1.1. Controles

Su objetivo se dirige a examinar la garantía de que existe un nivel adecuado de control general, sin orientación a ninguna aplicación específica, valorando convenientemente, que la efectividad de ciertos controles efectuados en las aplicaciones, pueden sufrir un serio deterioro de no existir un buen control general que los complemente y respalde. Los controles generales se han dividido en los

siguientes:

a) Control de la circulación de la información

El examen *y* comprensión del flujo de circulación de la información en la empresa, deberá permitir "la identificación del control y responsabilidades en: la organización y gestión, en los tratamientos y en los archivos maestros".

Comprobándose así la existencia de un adecuado nivel de segregación de funciones *y*responsabilidades.

**- 5 -**

b) Controles de la seguridad general

Considerada la información como "recurso estratégico de las empreasas o instituciones", la organización de las mismas deberá establecer controles adecuados que con carácter general permitan su protección, así como la de los recursos utilizados en la misma.

La información está sujeta a contingencias de carácter intencional o accidental, lo que implica la necesidad de implementar tanto en el equipo físico como en los procedimientos lógicos, diversas medidas tales como:

Medidas disuasivas que traten de impedir los errores, omisiones o actos fraudulentos con anterioridad a la entrada de datos.

Medidas preventivas que actúan en el momento de producirse la entrada de datos, detectando *y* rechazando los datos incorrectos *y* estableciendo el adecuado control por retroalimentación que permita la certeza de su corrección efectiva e introducción posterior.

**- 6 -**

Medidas de detección y corrección en el menor tiempo posible, de aquellos problemas surgidos en el curso del proceso o tratamiento de la información.

Deberán establecerse controles adecuados sobre cada uno de los elementos que intervienen en el sistema de información, dentro de los cuales se pueden mencionar los siguientes:

Controles de la seguridad personal

Se verificará si se han establecido controles que tratan de prevenir *y* reparar, en caso de ocurrencia, robo de información, de material o de suministros.

Incluye también errores por incompetencia de personal, daños causados deliberadamente en los equipos de información, vandalismos, terrorismos, extorsión, etc.

Seguridad de materiales, instalaciones y locales.

Las contingencias más frecuentes son prevención contra el fuego y contra inundaciones. la las

**- 7 -**

c) Controles de los programas

La auditoría en informática deberá comprobar que el trabajo es realizado de acuerdo a las especificaciones y procedimientos fijados en el manual de operación, técnicas de programación y diseño de sistemas.

La ausencia de estos manuales y en consecuencia la falta de uniformidad e incluso falta de documentación, es indicio de falta de control en el centro de procesamiento de datos. Un conjunto de programas o aplicación se dice que está bien diseñado, cuando es capaz de detectar errores, sean o no intencionados, así como las irregularidades que puedan presentarse.

1.4.1.2. Herramientas

Una herramienta es:

**<sup>11</sup>**Cualquier ayuda tangible que asiste al auditor en la implementación de una técnica de auditoría "

Fundamentalmente se utilizan cuestionarios los cuales tienen un efecto relativo, debiéndose preparar de acuerdo al centro de procesamiento

 $- 8 -$ 

de datos que se va a auditar.

1.4.1.3. Técnicas

Se pueden mencionar:

- Técnicas para la recopilación de información se realiza a través de una solicitud a la persona responsable del centro de procesamiento de datos, quien deberá emitir al auditor el organigrama de la empresa, el manual de organización y funciones, el reglamento de organización y funciones, etc. que representa la información básica, en caso éste no se encuentre actualizada o no existe deberá exigirse la preparación de un resumen de la información solicitada.

Técnicas para probar controles, priman las entrevistas, la confirmación con terceros (usuarios) y la observación de las actividades cotidianas del centro de procesamiento de datos.

1.4.2. Sistemas de información

**- 9 -**

Su objetivo es evaluar los controles que llevan; éstos y verificar el cumplimiento de sus .<br>Constituit **.f. .**  objetivos. Estos controles están referidos id desarrollo de sistemas (metodología, administración de proyectos, etc.) y a la explotación de sistemas (usuarios, seguridad, etc.)

En el desarrollo de sistemas de información se debe verificar que se incluyan los controles respectivos (pistas de auditoría), a fin de que los sistemas sean de tipo auditable. De esto depende la facilidad con la que un sistema pueda ser examinado y verificado.

#### 1.4.2.1. Controles

Estos controles se pueden clasificar en controles de la entrada de datos, controles del proceso y controles de la salida.

a) Controles de la entrada de datos

Su objetivo es lograr:

Que los datos se consideren completos **y** sin errores

**- 10 -**

No existan errores en la conversión de la  $\overline{a}$ información al soporte

Todos los códigos usados han sido comprobau, dos

La trasmisión de datos está controlada

b) Controles de proceso

Los procedimientos deberán verificar que la exactitud continúa en todo el proceso de la información, cuando los controles por programas dejan evidencias de su realización este registro puede ser utilizado por la auditoría.

e) Controles de salida

Tienen como objetivo asegurar:

Que la información de salida sea completa Que se identifique convenientemente los soportes que contengan esta información. La comprobación de que la información de salida es completa se efectúa conciliándola con los datos de entrada, incluyendo contadores de registro, totales de control *y* otras técnicas.

**- 11 -**

#### 1.4.2.2. Herramientas

La auditoría de sistemas de información requiere mayor análisis que la auditoría al centro de procesamiento de datos, razón por la que variadas. las herramientas utilizadas son más

a) Herramientas para obtener información

Se pueden utilizar cuestionarios, diagramas de flujo de auditoría analítico y programas de operación generadores de diagramas de flujo, entre otras herramientas.

#### Cuestionarios

Los cuestionarios estandarizados son una herramienta de auditoría que se ha empleado tradicionalmente para recopilar información sobre los controles internos.

Para cuestionarios relativos a los controles éstos resulten efectivos, los de aplicación deben estar orientados hacia el tipo general de aplicación: por ejemplo, planillas, facturación, trámite documentario, etc. Cualquier alcance más amplio generalmente no permitirá nada más explícito que una serie de guías de orientación general. Bajo ninguna circunstancia deberá permitirse que sustituyan al análisis minucioso de la auditoría.

Diagrama de flujo de auditoría analítico

Este diagrama identifica todo el procesamiento manual y computarizado en una aplicación. Muestra todos los archivos y transacciones sujetas a procesamiento, quien lleva a cabo el procesamiento y que es lo que hace.

Programas de operación generadores de diagramas de flujo

El listado del programa en lenguaje fuente es una referencia útil respecto a la información detallada relativa a las funciones y controles de la requiere técnicos. aplicación programada, un alto grado de embargo conocimientos

b) Herramientas para evaluar los controles

Matrices de control de aplicaciones

 $-13 -$ 

Para determinar que controles deben existir, el auditor identificar **y** hacer una distinción entre las características que constituyen controles y las actividades sujetas a control.

#### Generadores de datos de prueba

Uno de los intentos más recientes para mejorar la aplicabilidad de los datos de prueba en sistemas **y** programas de operación que generan estos tipos de datos. situaciones complejas son los Este tipo de software emplea diversas técnicas para generar datos de prueba variables, tales como valores al azar, valores constantes, valores dentro de rangos específicos dentro de que han de colocarse en los campos los registros, o datos que se encuentran en condición de error.

Programas de computador "hecho a la medida"

Los auditores a menudo pedían que el personal de programación escribiese programas diseñados internamente para efectos específicos de

 $- 14 -$ 

auditoría.

En otras ocasiones el mismo escribía sus programas, al estar escrito en lenguaje convencional, éstos podían llevar a cabo cualquier tarea de auditoría que podía efectuar un computador. Sin embargo presenta desventajas considerando el costo y la necesidad de que el auditor posea un conocimiento técnico específico sobre el lenguaje de programación empleado.

Programas de operación de auditoría de propósitos generales

Existe gran variedad **y** aunque poseen características individuales y únicas, tienden **a** ser similares en cuanto a concepto y propósito. Básicamente dichos programas de operación presentan un método por el que las instrucciones escritas que cubren actividades de auditoría pueden ser convertidas a programas de computador.

1.4.2.3. Técnicas

Se utilizan técnicas para recopilar información

 $- 15 -$ 

Se utilizan técnicas para recopilar información y para probar los controles.

a) Técnicas para recopilar información

Revisión de los listados de los programas  $\blacksquare$ Permitiendo determinar los errores que pudiesen contener los listados de los programas.

Revisión de los diagramas de flujo de los  $\sim$ programas

Revisa la lógica empleada para la confección de los programas.

b) Técnicas para probar los controles

 $\frac{1}{2}$ Pruebas de los resultados

Proporciona una idea de que los controles son correctos y si los controles escenciales están funcionando, estas técnicas se usan como pruebas sustantivas y pueden aplicarse manualmente o con el computador.

#### Estas pruebas son:

La confirmación, mediante correspondencia  $\rightarrow$ directa con terceros para corroborar transacciones o saldos.

**- 16 -**

La comparación, de archivos mantenidos por  $\blacksquare$ departamentos independientes, o con las partidas físicas que representa.

Las pruebas de razonabilidad y de adición,  $\overline{\phantom{a}}$ sobre las partidas que se encuentran en los archivos.

Pruebas del procesamiento  $\sim$ 

Se pueden mencionar las siguientes técnicas como las más utilizadas:

#### **Datos de prueba**

Consiste en ejecutar los programas de la aplicación con datos preparados por el auditor, que generan resultados pre-establecidos Objetivos: Conocer el programa, probar controles del programa

## Ventajas :

- El auditor no necesita demasiados and a control conocimientos técnicos
- Requiere ayuda mínima del personal de  $\rightarrow$ sistemas para preparar los datos
- Constituye una evidencia objetiva que  $\overline{\phantom{a}}$

 $- 17 -$ 

soporta la conclusión del auditor Desventajas:

Limitado a auditar unas pocas funciones mas que el sistema total, debido a la complejidad de diseñar todas las combinaciones posibles Consume demasiado tiempo del auditor  $\sim$ ( Figura 1 )

**Test integrado (ITF} Integrated Test Facility** 

Consiste en mezclar información ficticia con la real en un proceso normal

Objetivos:

Probar controles en los programas

Ventajas :

Prueba sin intervención ni conocimiento del personal de sistemas

Permite un chequeo regular y continuo  $\overline{\phantom{a}}$ 

Mínimos costos operativos ш.

#### Desventajas:

Deben diseñarse mecanismos para evitar que  $\mathcal{L}(\mathcal{A})$ la información ITF pase a otros procesos o aplicaciones

 $\frac{1}{2}$ Deben definirse mecanismos para anular efectos contables no deseados

Riesgo para el auditor

 $- 18 -$ 

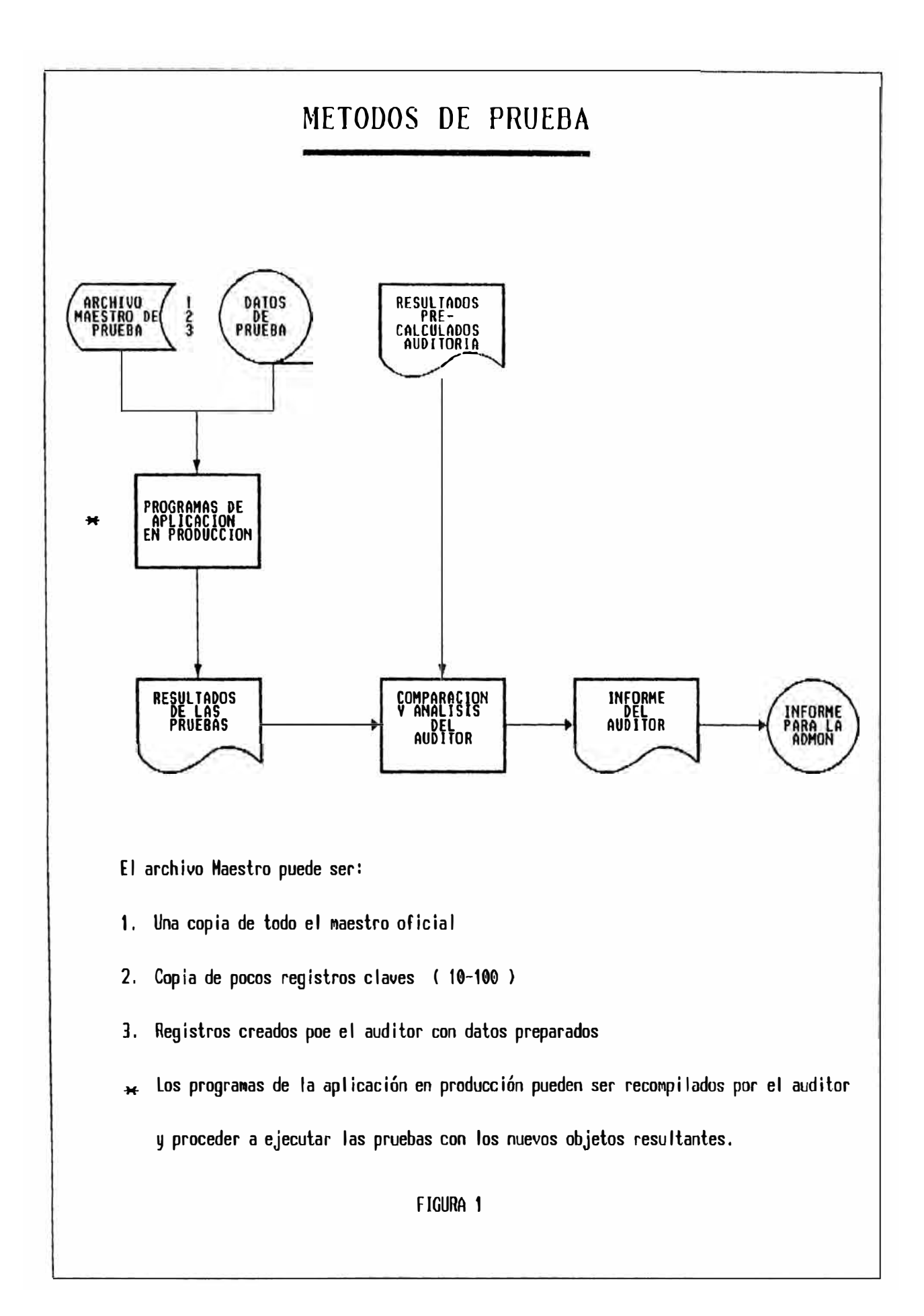

Riesgo para la empresa { Figura 2 )

**Simulación** paralela

Usa programas desarrollados por Auditoría para procesar información **viva** y simular el proceso normal

Objetivos:

Probar controles en los programas  $\sim$ 

**Ventajas :** 

Todas las transacciones se verifican es de- $\sim$ cir, test más profundo

 $\overline{\phantom{a}}$ Chequeo puede realizarse en cualquier momento dependiendo únicamente de disponibilidad de equipo

#### **Desventajas:**

Tiempo y costo de desarrollo de programas  $\sim$ 

Requiere en Auditoría recurso para desa- $\sim$ 

rrollo de software

Alcance limitado

( Figura 3)

#### **Software generalizado de Auditoría**

Conjunto de programas que tienen la capacidad

 $- 19 -$ 

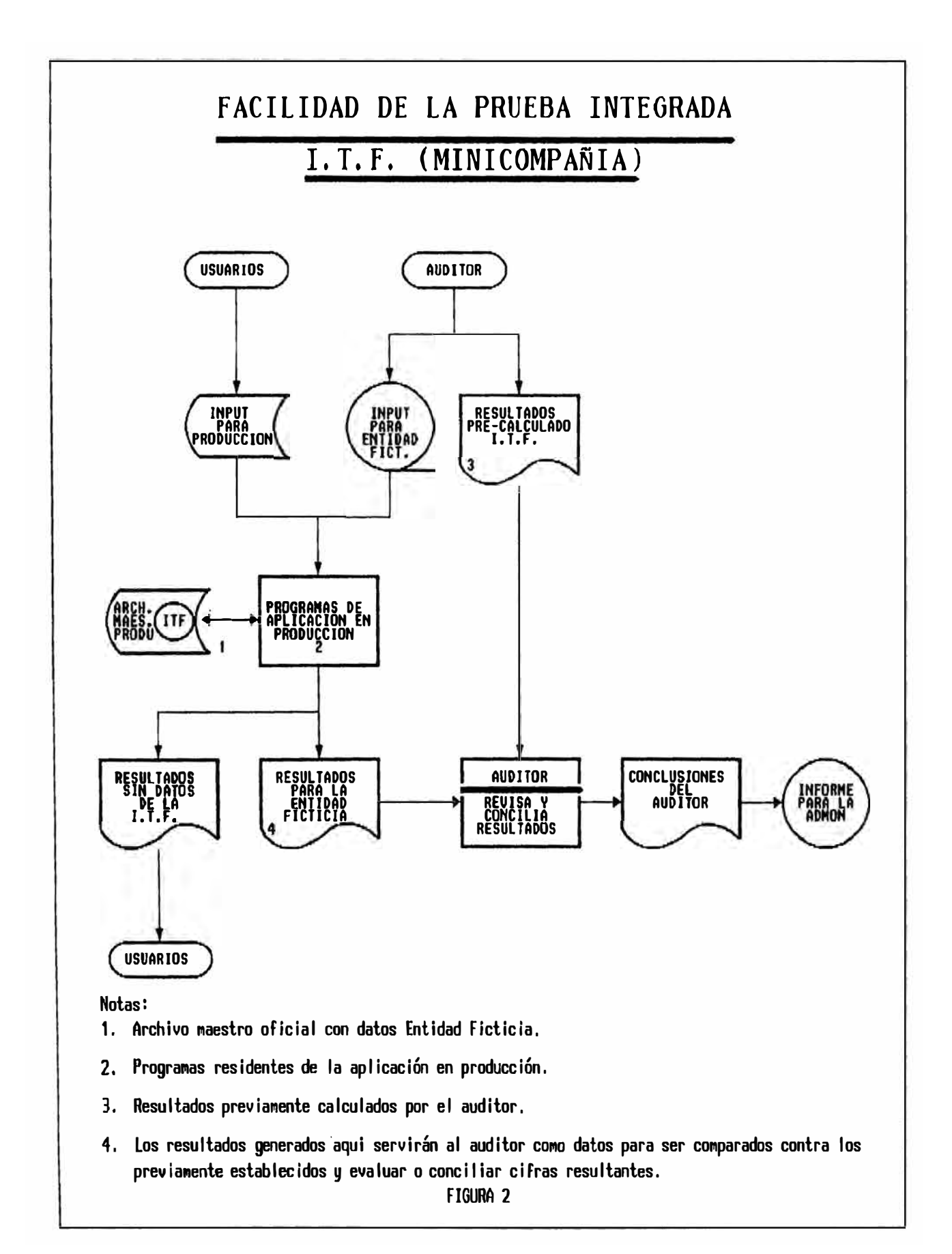

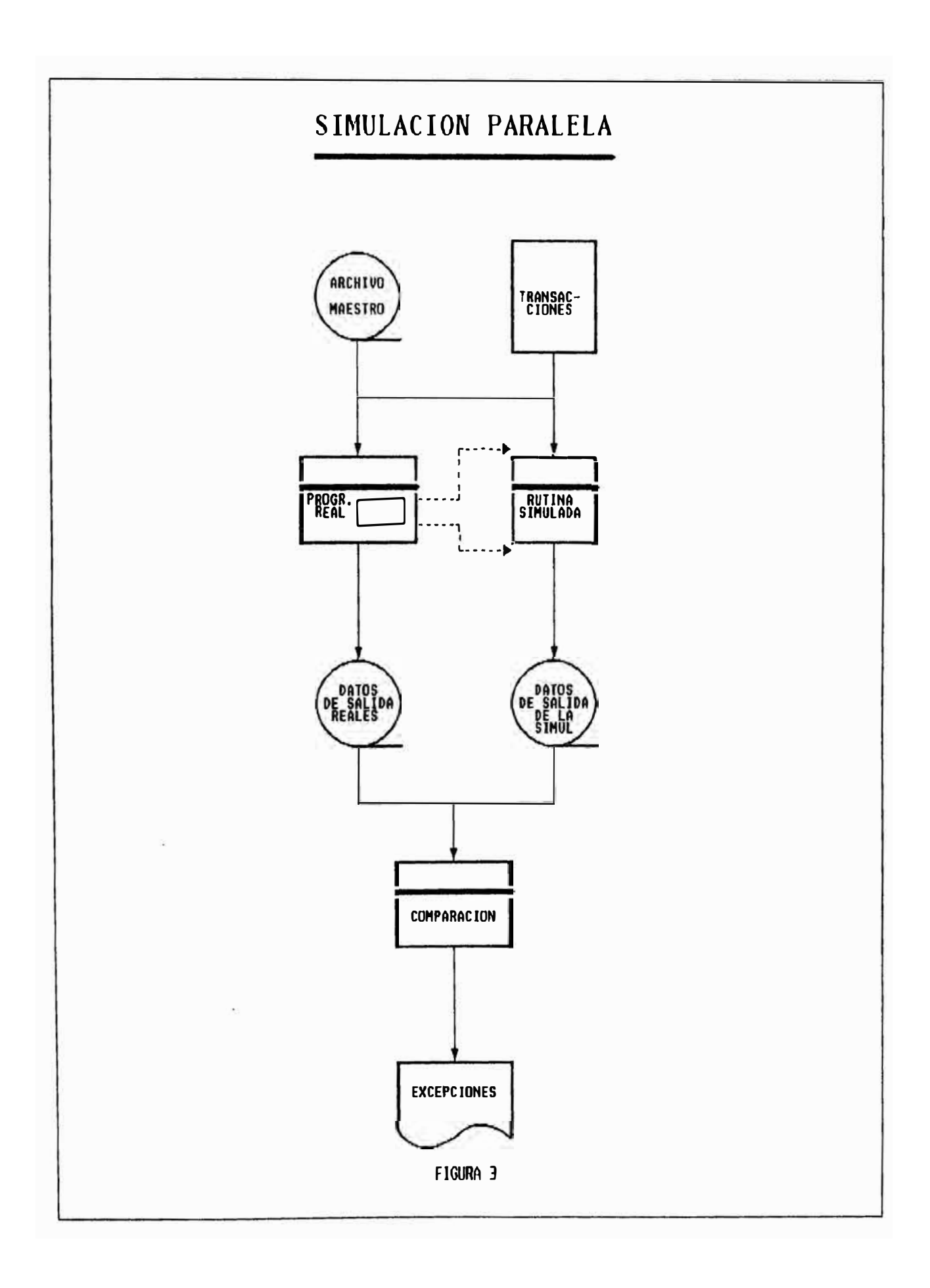
de procesar archivos, controlados por parámetros de entrada definidos por el auditor Objetivos:

Selección *y* análisis de información

Ventajas :

Permiten que un auditor con poco conocimiento técnico pueda realizar actividades como: búsqueda en archivos magnéticos, selección *y* presentación de información, realizar operaciones lógicas con la información, estratificación, muestreo estadístico, preparación de reportes *y* conformidades, comparación de archivos

Permite al auditor trabajar más independiente

### Desventajas:

Poca aplicabilidad a sistemas on-line

 $\blacksquare$ Limitaciones en hard, tipos de archivos, capacidades matemáticas *y* lógicas, etc.

Problemas de eficiencia operativa

### **Rutinas incluídas en programas de aplicación**

Uno o más módulos o rutinas involucradas en el programa ( SARF, SCARF) Objetivos:

 $- 20 -$ 

Selección *y* análisis de información  $\overline{\phantom{a}}$ 

Ventajas :

Auditoría permanenete

Desventajas:

Costo de implementar en un sistema en funcionamiento

Puede generar volúmenes elevados de información

( Figura 4)

### **Programas de comparación**

Programas que comparan dos versiones de: programas fuente, objeto, software del sistema, jcl o archivos

### Objetivos:

Evaluar seguridad de programas, evaluar controles del soft del sistema, evaluar operación del computador o evaluar seguridad de la información

### Ventajas:

Muy útiles para verificar que se hicieron  $\overline{\phantom{m}}$ los cambios autorizados, para identificar cambios no autorizados o para confirmar la ausencia de cambios

### Desventajas:

 $- 21 -$ 

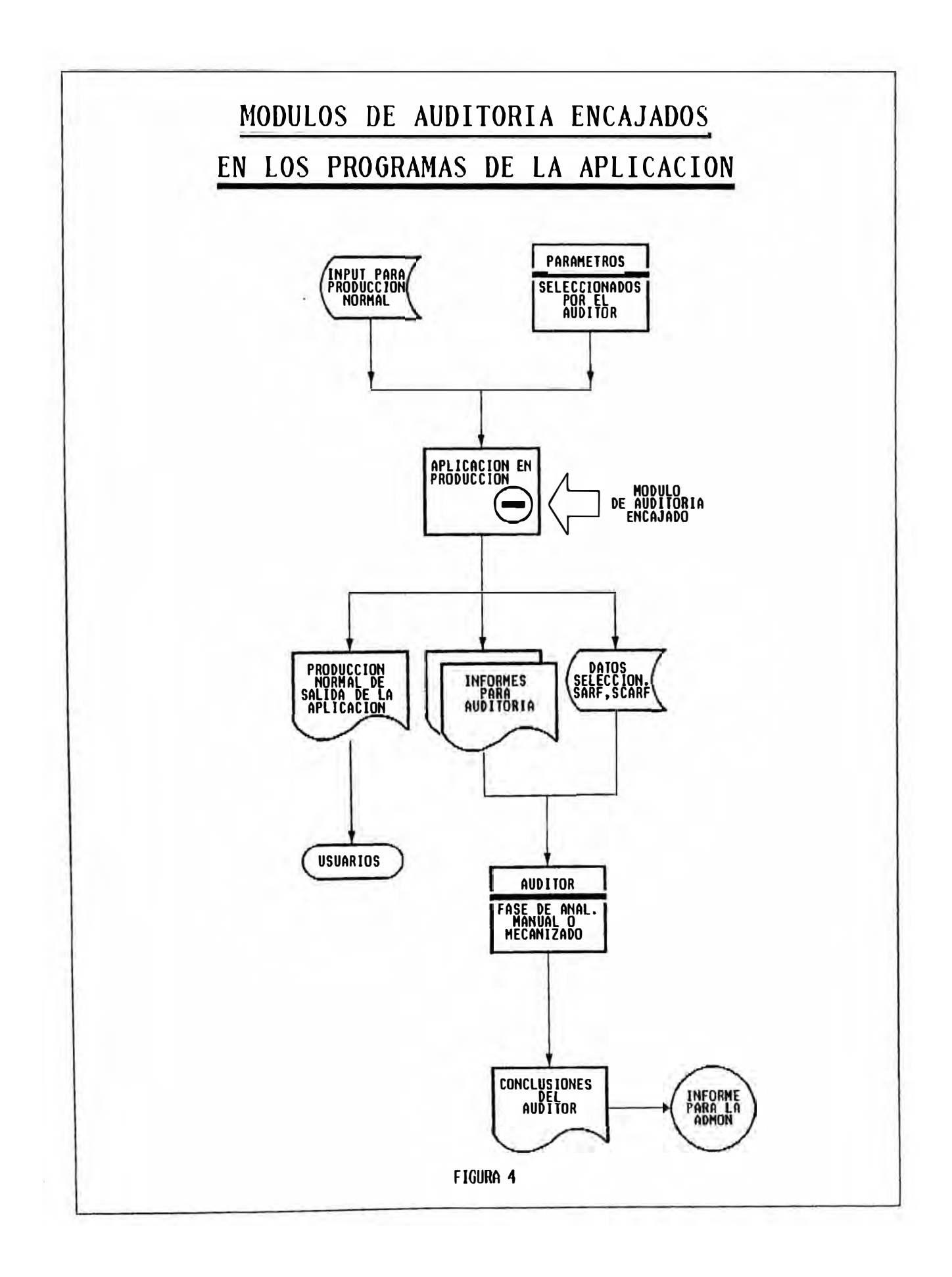

No detectan un cambio realizado que posteriormente fue corregido a su condición inicial

Requieren alto nivel técnico del auditor para analizar e interpretar las diferencias ( Figura 5)

### **Registros extendidos**

Selecciona por medio de uno o más programas especiales, todos los datos significativos que han afectado el procesamiento de una transacción individual dentro de una aplicación computarizada

### Objetivos:

Permite el rastreo de una transacción a través de datos obtenidos del archivo con registros extendidos

### Ventajas :

El auditor se involucra en la especificación de las pistas de auditoría que harán parte del registro extendido

Una completa pista de auditoría existe sobre una (archivo simple transacción, en de registros extendidos) fácilmente accesible lugar

### Desventajas:

- 22 -

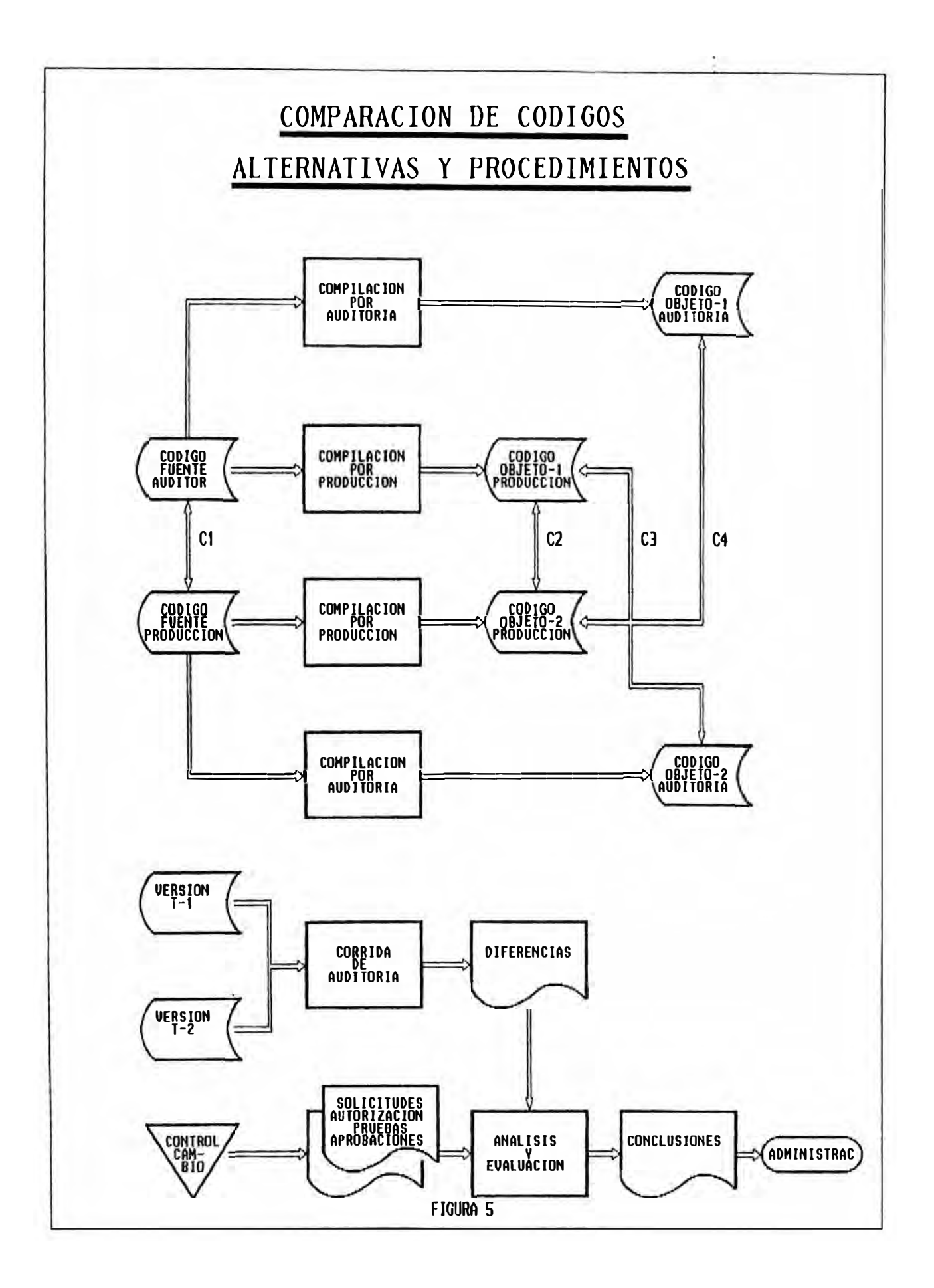

 $\mathcal{L}(\mathcal{L})$ Su costo de construcción, de mantenimiento y procesamiento son altos

El auditor no puede instalarla por si mis- $\sim$   $$ mo, la técnica es encajada dentro de las aplicaciones del computador

La cantidad y tipo de datos retenidos o guardados en archivo de registros extendidos, puede ser sujeta a un análisis detallado de costo-beneficio, debido a su control y los procesos por reproceso y no regulares

 $\sim$ Se requiere de un ajuste periódico de los registros extendidos para satisfacer los propósitos o planes de auditoría, en la medida que nuevas necesidades se detecten ( Figura 6 )

### 1.5. Metodología para auditar aplicaciones en funcionamiento

1.5.1. Planificación del trabajo

Antes de iniciar el auditaje es necesario definir una estrategia de auditoría que conduzca al logro de unos objetivos concretos y a satisfacer las espectativas de la gerencia en el menor tiempo posible.

 $- 23 -$ 

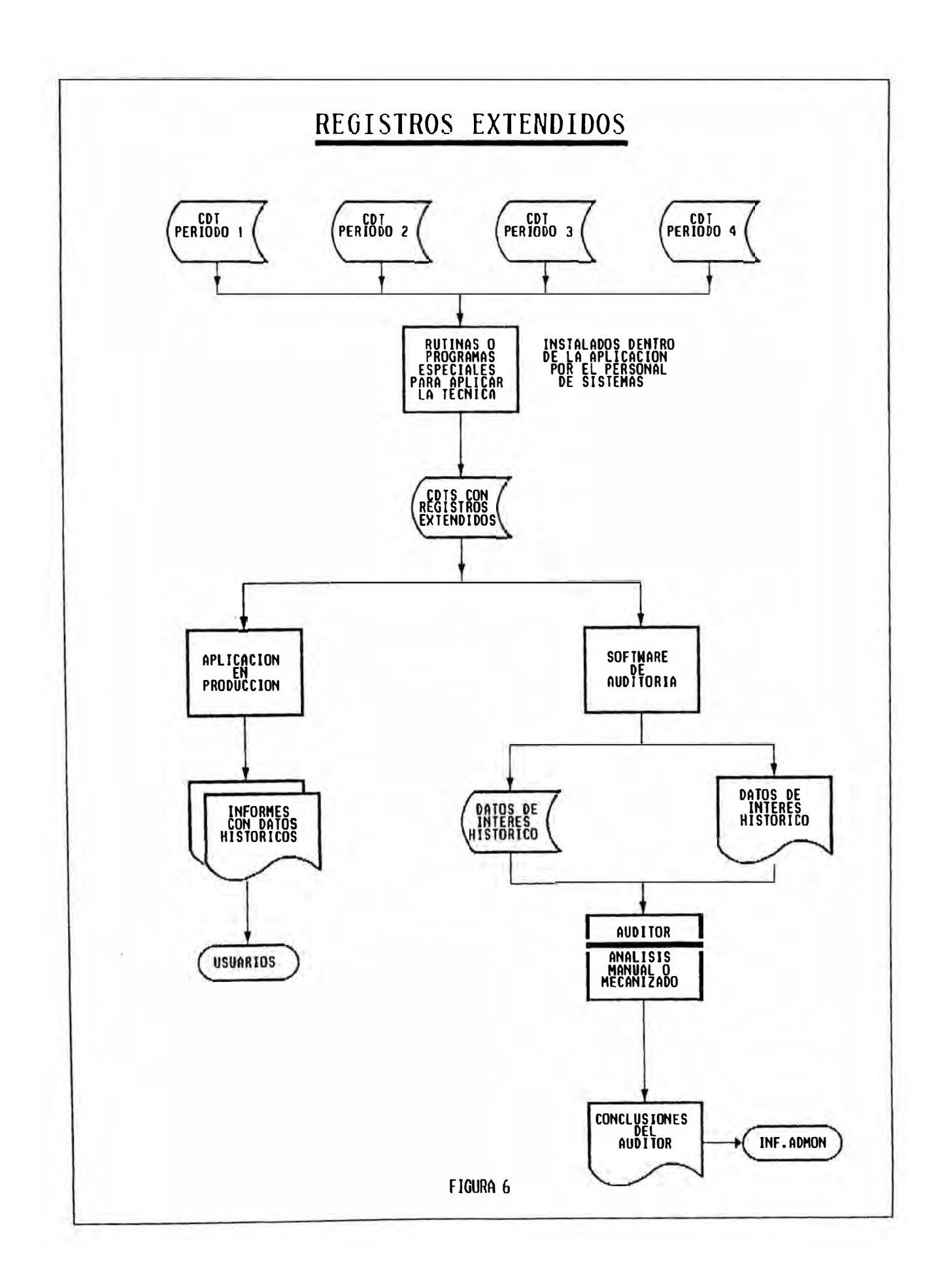

Para proyectar el desarrollo de la estrategia es necesario elaborar un plan de trabajo que permita el avance de la auditoría en puntos clave *y* administrar eficientemente los recursos de tiempo *y* personal que sean asignados. Dos elementos de planeación deben utilizarse:

(1) El documento de planeación de la auditoría y

(2) Un cronograma de actividades (gráfica de Gantt)

1.5.2. Investigación preliminar

> Esta etapa tiene como propósito determinar las características técnicas y operativas de la aplicación objeto de la auditoría *y* su importancia para los objetivos y metas de la organización. En formularios diseñados para este fin se registra *y* organiza información sobre:

- (1) Objetivos, alcance *y* tamaño
- (2) Estructura *y* tecnología
- (3) Satisfacción de los usuarios
- (4) Esfuerzo de auditoría necesario

**- 24 -**

Para obtener esta información el auditor necesita entrevistar al personal de sistemas encargado de la aplicación y a los usuarios.

El auditor información: necesita obtener la siguiente

a) Dependencias involucradas en el manejo de la aplicación

b) Inventario de documentos fuente

c) Inventario de informes que produce

d) Normas legales e institucionales que rigen

el funcionamiento de la aplicación

e) Interfases de la aplicación con otros sistemas

f) Procesos manuales y automatizados que realiza la aplicación

g) Perfil técnico de la aplicación

h) Personal clave para el manejo de la aplicación en cada dependencia involucrada

i) Inventario de manuales de documentación existente

j) Información sobre fraudes que se hayan presentado

**1.5.3.**  Evaluación de controles existentes La información recolectada permitirá formar una opinión acerca de la existencia o no de los controles y sobre su razonabilidad. Para lo cual habrá clasificado los controles y en base a los mismos, identificado y clasificado los riesgos del sistema.

El auditor deberá conocer en este momento la complementariedad existente entre los controles establecidos de carácter general, y controles específicos de aplicaciones, de forma que pueda determinar si cada riesgo está cubierto por un control, así como la probabilidad de ocurrencia del riesgo determinado.

**1.5.4.**  Planificación y diseño de pruebas de auditoría

Cumplido lo anterior, el auditor puede:

Planificar la prueba

Determinar el tamaño de la muestra de la prueba

Seleccionar la muestra

La planificación de la prueba, consistirá normalmente en comprobar que el tratamiento

 $- 26 -$ 

realizado en la entrada es igual a la salida. Las pruebas serán realizadas con una muestra, cuya selección puede ser efectuada directamente por el computador, y cuya consideración estadística, como es lógico no varía de los procedimientos tradicionalmente utilizados en auditoría.

1.5.5. Ejecución de pruebas de auditoría

> Por cada prueba que se ejecute deben adjuntarse los soportes correspondientes. Estos consisten de documentos, archivos, programas de computador *y* cualquier otra evidencia que compruebe la ejecución de la prueba *y* muestre los resultados obtenidos.

#### 1.5.6. Análisis de resultados de las pruebas

En base a las pruebas realizadas, el auditor determinará el grado de confianza que puede depositar en evaluadas, *y*  las actividades de control determinará la naturaleza *y*  alcance de los procedimientos de auditoría a aplicar.

 $- 27 -$ 

### 1.5.7. Elaboración del informe

Finalmente se procederá a la elaboración del informe, que incluirá las observaciones más relevantes, estructuradas bajo la forma:

- Criterio (lo que sucede)  $\frac{1}{\sqrt{2}}$
- Condición (como debería ser)  $\overline{\phantom{a}}$
- $-$ Causa
- Efecto  $-$

"La importancia de una observación se mide por el efecto que ésta tiene"

### **CAPITULO II**

### **ANALISIS SITUACIONAL DE LA EMPRESA**

### 2.1. De la empresa

2.1.1. Descripción

El Banco Latino inició sus operaciones como Banco Latino de Fomento de la construcción, el 8 de Marzo de 1982, como un banco privado *y* de desarrollo para la industria de la construcción, con no más de 35 empleados *y*  funcionarios.

Su oficina principal estuvo ubicada en una zona estratégica del centro de la ciudad, en la tercera cuadra del Jr. Carabaya, a pocos metros de la Plaza de Armas de Lima.

El 27 de Enero de 1987 la Superintendencia de Banca y Seguros autorizó al Banco Latino de Fomento de la Construcción el cambio de nombre

 $- 29 -$ 

a **BANCO LATINO,**  convirtiéndose en un banco comercial.

A comienzos del segundo semestre 1982, el Banco Latino en su afán de modernización y mejor atención al público, innovó la forma clásica de atención al público, siendo uno de los primeros bancos del sistema financiero, que ofrecía un horario corrido de atención, ampliando ésta a los Sábados.

En los años siguientes el Latino desarrolló la completa automatización de sus servicios y productos de esta manera el Banco Latino fue uno de los primeros bancos en el Perú que unió todas sus oficinas a través de un sofistificado sistema electrónico y el segundo banco en ofrecer Cajeros automáticos. Actualmente todas sus oficinas se encuentran interconectadas en línea a tiempo real.

Esto dió como resultado, un banco moderno y ágil y consecuencia de ello en la captación de un gran número de clientes, llevándole a ocupar uno de los primeros lugares en el sistema financiero.

 $- 30 -$ 

Dentro de éste marco de actualización permanente este afio el Banco latino desarrolló nuevos productos financieros tales como el Sistema Latino Lan, el cual permite entre otras cosas trabajar sin el llenado de boletas de depósito y retiro por parte del cliente haciendo la transacción más rápida y eficiente.

El Latino es hoy en día uno de los cinco más importantes bancos, con 42 agencias en Lima y 9 sucursales en provincia (Arequipa, Chiclayo, Chímbote, Ica, !quitos, Juliaca, Tacna, Piura y Trujillo), interconectadas con principal. la oficina

2.1.2. Estructura orgánica Representada a través de su organigrama. ( Figura 7 )

### 2.2. De la Gerencia de Auditoría interna

2.2.1. Descripción

Depende directamente de la presidencia del Directorio

y no mantiene relaciones de dependencia con

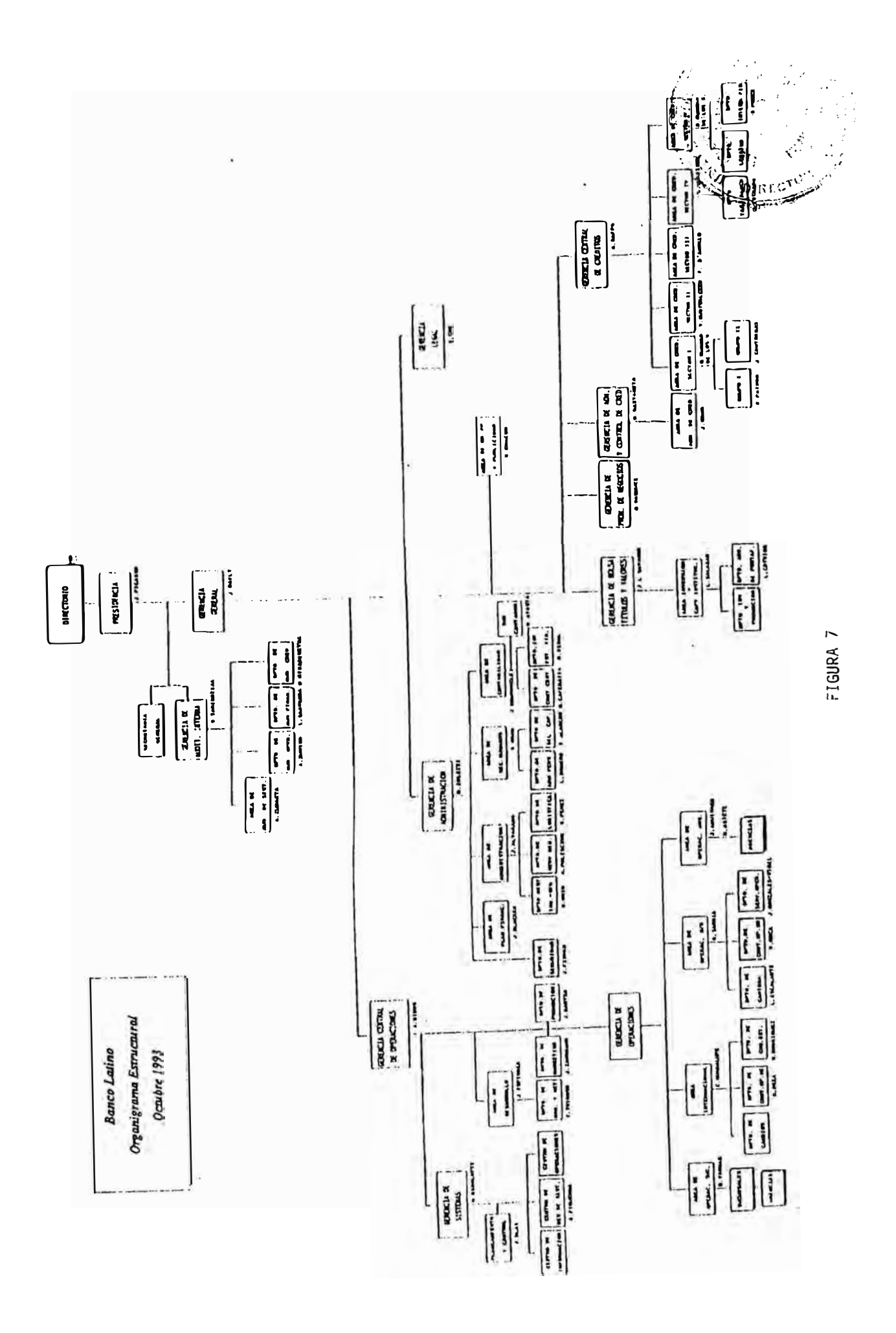

ninguna de las gerencias y/o áreas del Banco.

Auditoría interna es responsable de realizar acciones de control preventivo y posterior para asegurar la conducción ordenada y eficiente de los negocios del Banco dentro del marco que le fijan las leyes que gobiernan su funcionamiento a través de la evaluación y verificación de la solidez y eficiencia de los controles administrativos, contabilidad del banco. Así mismo operacionales y de es responsable de la salvaguarda de los activos del banco.

#### $2.2.2.$ Estructura orgánica

Opera en forma coordinada a través de los siguientes departamentos para garantizar el normal y adecuado desempefio de sus funciones:

### De Línea

- Auditoría Operativa  $\rightarrow$
- Auditoría Financiera
- Auditoría de Créditos y evaluación de la cartera
- $\frac{1}{2}$ Auditoría de Sistemas
- Exámenes no programados  $-$

### De Apoyo

- Administración *y* control  $\sim$
- Asesoría externa **Contract Contract Contract**

( Figura 8 )

### 2.3. Del área de Auditoría de sistemas

### 2.3.1. Descripción

Es un departamento dependiente de la Gerencia de Auditoía Interna encargado de realizar revisiones a los controles de los sistemas de información del Banco y de informar **sus** observaciones *y* recomendaciones para mejora en las áreas funcionales del ambiente de los sistemas de información de la organización.

Enfoque administrativo

- 33 -

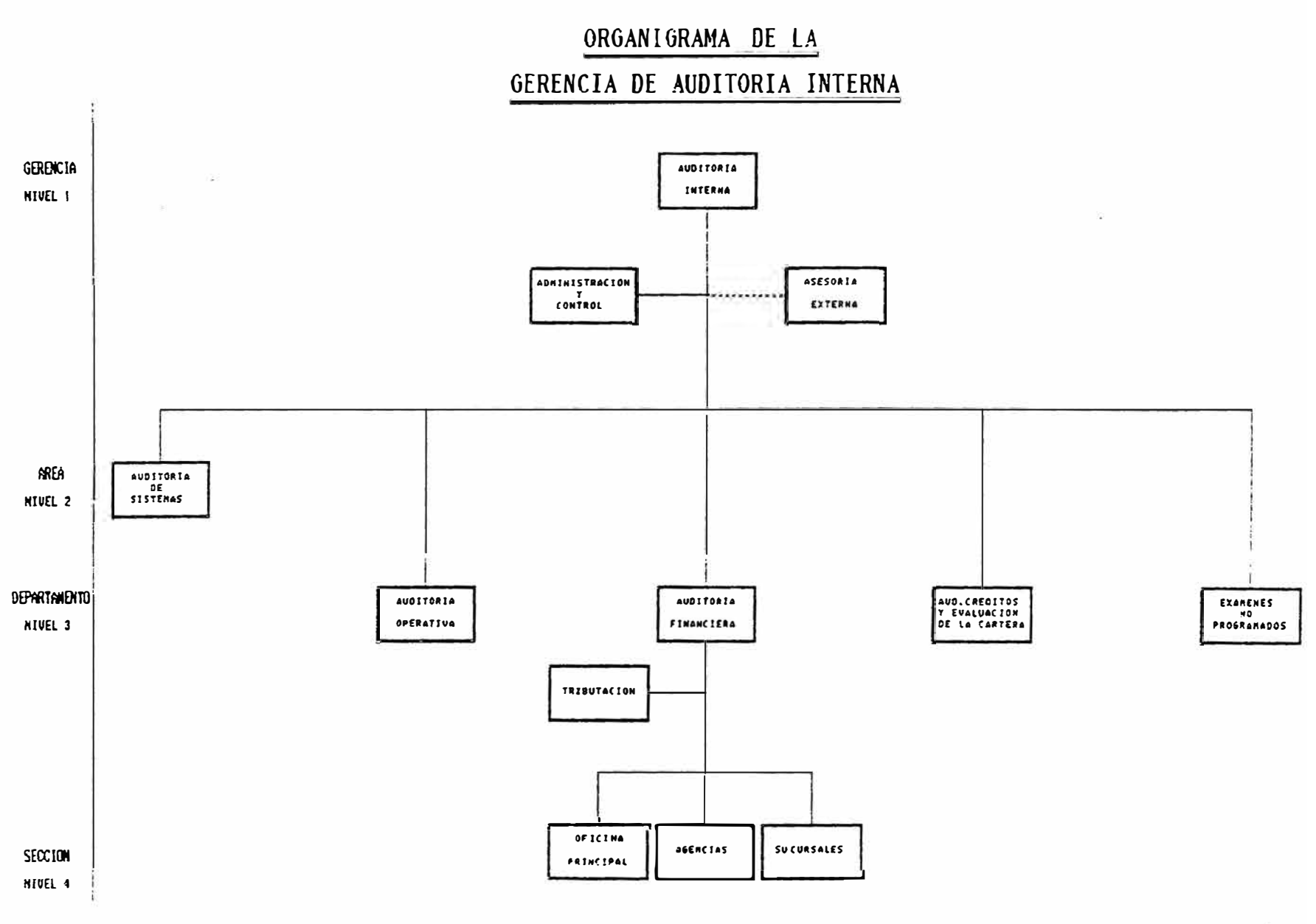

FIGURA 8

La Alta gerencia dentro del ambiente del C.P.D. al área de asigna responsabilidades Auditoría, el cual crea la función de Auditoría de sistemas, la cual se basa en requerimientos para la ejecución de sus funciones *y* así poder obtener los estableciéndose Alta gerencia. la beneficios esperados, retroalimentación con la

Los requerimientos deben ser obtenidos en plazos razonables no sólo para cumplir con las responsabilidades asignadas, sino también con áquellas emanadas de la ética profesional del Auditor de sistemas, como asesor *y* soporte de la Alta gerencia.

La planeación *y* ejecución de las funciones debe ser consecuente con los requerimientos existentes para no generar falsas expectativas.

En la medida que más se obtengan *y* cumplan los requerimientos se logrará un mayor alcance, eficiencia y efectividad y con ello mayores beneficios que proporcionarán satisfacción a la Alta gerencia, sino se obtienen beneficios la retroalimentación puede dichos ser

**- 34 -**

negativa.

2.3.2. Estructura orgánica

> El departamento de auditoría de sistemas el desempeño de sus responsabilidades siguientes secciones: funciones opera a través de para y las

Sección de Auditoría al centro de cómputo

Es una sección que reporta al jefe del área de auditoría de sistemas y tiene como principales funciones:

Revisar/evaluar los controles gerenciales de la organización de sistemas relativos al plan de informática del banco; a las políticas, estándares y procedimientos utilizados para el planeamiento, control y evaluación de las actividades de servicio de procesamiento de datos; a las responsabilidades de la organización y la administración de personal; y a la calidad del servicio proporcionado por la gerencia de sistemas.

Revisar/evaluar los procedimientos y controles

 $-35 -$ 

relativos al mantenimiento de los sistemas de información desarrollo, adquisición *y*  del banco, determinando el cumplimiento de la metodología del ciclo de vida del desarrollo de sistemas.

Revisar/evaluar los controles relativos a la operación de los sistemas de información del banco **a** través del cumplimiento de la administración y planeamiento de los recursos de procesamiento de datos; de las operaciones del computador; de la administración del software del sistema operativo; de la seguridad física *y* lógica de la instalación de equipos; del plan de recuperación en caso de desastres (plan de contingencia)

Revisar/evaluar los controles de los sistemas de información del banco a través del cumplimiento de los controles sobre el origen de los datos; el procesamiento de datos; *y* el control de la salida de los datos.

Revisar/evaluar los controles tecnológicos específicos debidos al uso de las siguientes tecnologías en el ambiente de sistemas: Base de datos, redes de terminales, intercambio electrónico de datos y microcomputación.

Sugerir/proponer las recomendaciones

**- 36 -**

necesarias que a criterio del departamento coadyuven a mejorar los controles actuales. internos

Efectuar el seguimiento a las observaciones **e** implementación de las recomendaciones realizadas a las áreas revisadas.

Preparar *y* someter a aprobación del Jefe del área el plan anual de la sección, así como el cronograma de actividades respectivo.

Cumplir con las demás funciones que le  $\sim$ encargue la jefatura de Auditoría de Sistemas.

Sección de Software de Auditoría

**Es** una sección dependiente del área de Auditoría de sistemas encargada de la siguiente función:

Proporcionar servicios de análisis *y* programación al área de Auditoría de sistemas *y* a los demás departamentos de Auditoría interna, para la elaboración de programas de Auditoría.

( Figura 9)

2.3.3. Funciones

- 37 -

## ORGANIGRAMA DEL AREA DE AUDITORIA DE SISTEMAS

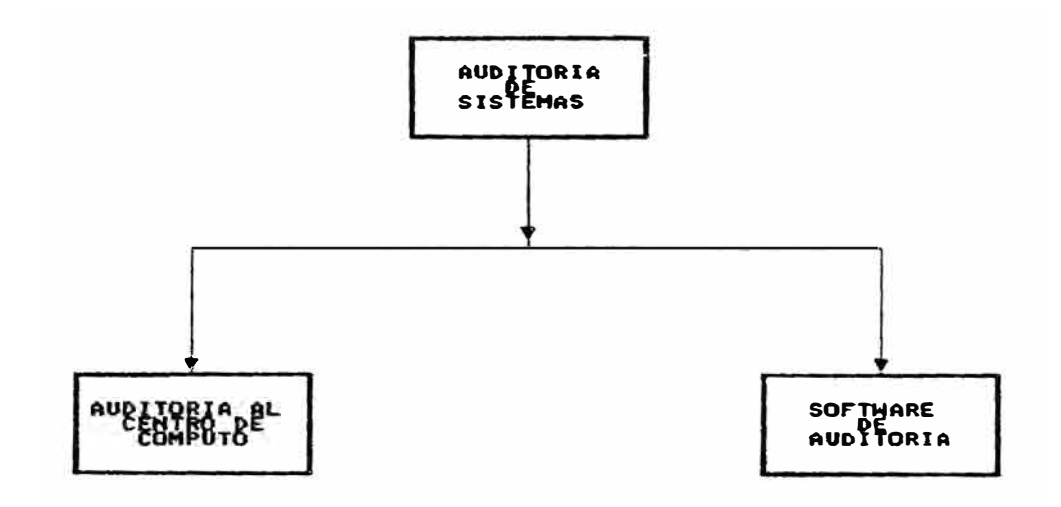

a) Revisión de los controles del C.P.D.

Analizar y evaluar los controles internos generales del ambiente del C.P.D. de la organización y su efecto en la calidad de los sistemas de información (aplicaciones), y la seguridad de la información sistematizada.

b) Evaluar periódicamente los sistemas de información aplicaciones **)** en funcionamiento

Asegurar y/o mejorar la ejecución contínua y efectiva de los controles internos, y la confiabilidad de la información administrada por cada sistema.

c) Auditar sistemas de el desarrollo de organización información para la los nuevos

Velar por una efectiva administración del ciclo de desarrollo nuevos sistemas de información, y la implementación de un adecuado control interno en su diseño.

**d)** Promover el establecimiento de planes corporativos de sistematización y velar por su adecuado desarrollo

Asegurar que las actividades de la organización en el área informática, están planeadas como parte integral de la estrategia corporativa y que sus metas pueden ser logradas a un costobeneficio razonable.

#### 2.3.4. Responsabilidades

Con la Alta gerencia

a) Participar en las decisiones sobre el futuro informático de la organización b) Coadyuvar a la formación de una ''cultura de control informático" en la organización c) Informar sobre el adecuado desarrollo y cumplimiento de las estrategias y planes de sistematización de la empresa y su incorporación funcional efectiva y eficiente (confiabilidad)

d) Velar por la adecuada inversión y ejecución de los presupuestos de sistematización e) Mantener un adecuado control interno en el

- 39 -

ambiente del centro de procesamiento de datos de la organización (políticas, normas, procedimientos y sistemas de información)

f) Servir de cuerpo consultivo en los comités creados por la Alta gerencia, relacionados con decisiones en el ambiente del centro de procesamiento de datos ( riesgos, control *y*  seguridad)

Con la Auditoría:

a} Ser elemento importante como factor de cambio de la auditoría tradicional

b} Aportar los conocimientos especializados en el centro de procesamiento de datos para complementar el cumplimiento de los objetivos de la auditoría

c) Mantener un grado razonable de auditabilidad de los sistemas de información computarizados

d) Promover la tecnificación *y* modernización de la auditoría

e) Asesorar y capacitar en el C.P.D. a los auditores financieros

f) Diseñar *y* administrar los sistemas de información

 $- 40 -$ 

y programas computarizados, específicos· de auditoría

g) Administrar los recursos de computación de la auditoría ( Independencia tecnológica)

### **CAPITULO III**

## **APLICACION DE LA METODOLOGIA PARA AUDITAR UN SISTEMA DE INFORMACION EN FUNCIONAMIENTO**

### 3.1 Plan de Trabajo

Antes de iniciar el auditaje fue necesario definir una estrategia de auditoría que condujese al logro de los objetivos y satisfacción de la gerencia.

Para proyectar el desarrollo de la estrategia, fue necesario elaborar un plan de trabajo que permitiese medir el avance de la auditoría en puntos clave, utilizándose para ello el documento de "planeación de la auditoría". ( Figura 10)

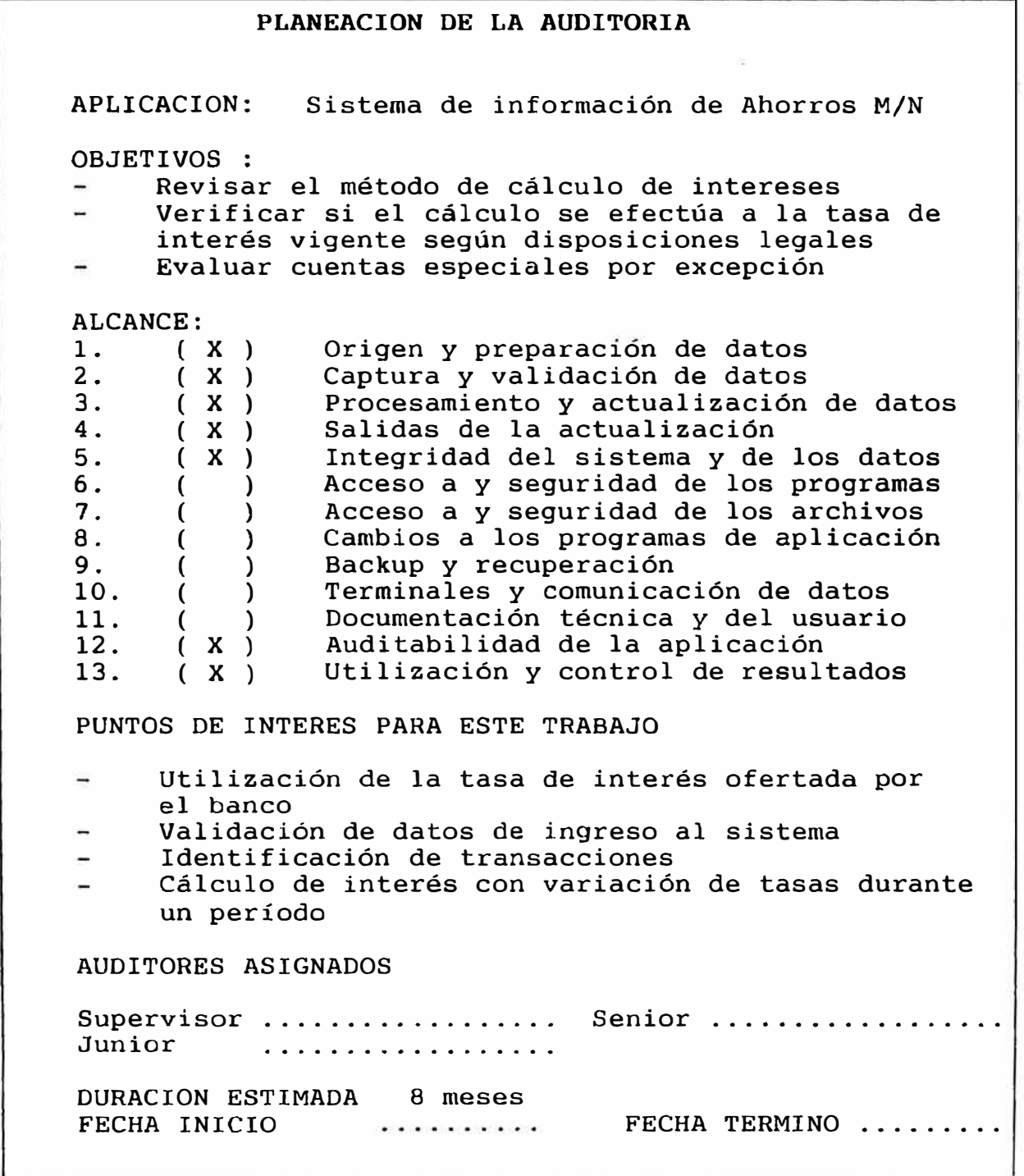

### 3.2. Investigación preliminar

Tiene como propósito determinar las características técnicas y operativas de la aplicación objeto de la auditoría y su importancia para los objetivos y metas de la organización.

Para obtener esta información se necesitó entrevistar a los usuarios y solicitar información al dpto. de sistemas encargado de la aplicación.

Para nuestro trabajo también fue importante obtener los gráficos de organización de la empresa y de la gerencia de sistemas y precisar la forma como están distribuidas las funciones y responsabilidades por el manejo de la aplicación.

3.2.1.Dependencias involucradas en el manejo de la aplicación

3.2.1.1. Agencias

Son sus funciones:

### Administrador

Supervisar que el personal de la agencia brinde un servicio rápido, eficiente y cortés a

 $- 43 -$ 

todos los clientes.

Atender las consultas de los clientes sobre los servicios que presta su particular y el banco en general agencia en

Calificar y autorizar o rechazar depósitos  $\rightarrow$ especiales, de acuerdo a los límites establecidos.

Autorizar la inclusión en el canje de la mañana de cheques 0/B recibidos despúes del corte de canje

 $\sim$ Verificar el efectivo M.N. y M.E. al cierre de operaciones y firmar el libro "Situación de Caia"

Revisar y visar las tarjetas de registro de firmas de ahorros

### Sub-administrador

Entregar a los Recibidores-Pagadores el  $\rightarrow$ efectivo necesario para atender las operaciones del día

Verificar el saldo de caja del Recibidor  $\sim$ Pagador al final del día

Efectuar y levantar las retensiones en  $\frac{1}{2}$ ahorros *y* cuentas corrientes de acuerdo a los procedimientos establecidos

Bloquear y desbloquear cuentas corrientes *y*

cuentas de ahorros, cuando se tenga al sustento necesario **y** de acuerdo a las normas establecidas

Realizar el cuadre general de Recibidores Pagadores

Custodiar, mantener y conservar las microfichas en las que se encuentran grabadas las tarjetas de Registro de Firmas de nuestros clientes.

Corregir a través de terminales, los datos  $\sim$ de clientes que fueron ingresados erróneamente

### Recibidor-Pagador

El Recibidor Pagador es la persona responsable de la atención al público a través de su ventanilla en la recepción de depósitos, retiros, pagos de cheques, etc. en las diferentes modalidades y servicios que presta el banco.

3.2.1.2. Seccion Canje

Son sus funciones:

Efectuar el canje de los cheques otro/banco en el BCR

**- 45 -**

Ingresar las retensiones de cheques de  $$ sucursales **y** provincias

Efectuar el cargo de cheques devueltos

3.2.1.3. Area de Desarrollo

Son sus funciones:

 $\overline{\phantom{a}}$ Coordinar con el área operativa,la implementación de medidas de seguridad **y** mejoras en el servicio

3.2.1.4. Centro de procesamiento de datos

Son sus funciones:

Proceso batch diario (en lotes) de cálculo  $\frac{1}{2}$ de intereses de ahorros Emisión **y** envío de reportes a las áreas  $-$ 

usuarias

3.2.2.Inventario de documentos fuente

- a) Tarjeta de registro de firmas
- b) Boletas de depósito
- c) Boletas de retiro
- d) Libretas de ahorros M/N

**- 46 -**

- e) Reglamento de ahorros M/N
- e) Declaratoria de beneficiarios
- f) Solicitud de trámite (Sírvase efectuar) ( **ANEXO** 1 )
- 3.2.3.Normas legales **e** institucionales funcionamiento de la aplicación ( **ANEXO** 2 ) que rigen el
- 3.2.4.Interfases de la aplicación con otros sistemas ( Figura 11 )

3.2.5.Perfil técnico de la aplicación

 $3.2.5.1.$  Hardware: **UNISYS**  Computador AS/400 modelo F60 y computador UNISYS CP9500 para cajeros automáticos Bourrougs ( Figura 12 y 13 ) CP9500 para

3.2.5.2. Software:

Programación: Programas codificados en lenguaje RPG/400 los cuales pueden ser según la oportunidad de su procesamiento:

En tiempo diferido Los datos ingresados

 $- 47 -$ 

# INTERFASES DE LA APLICACION

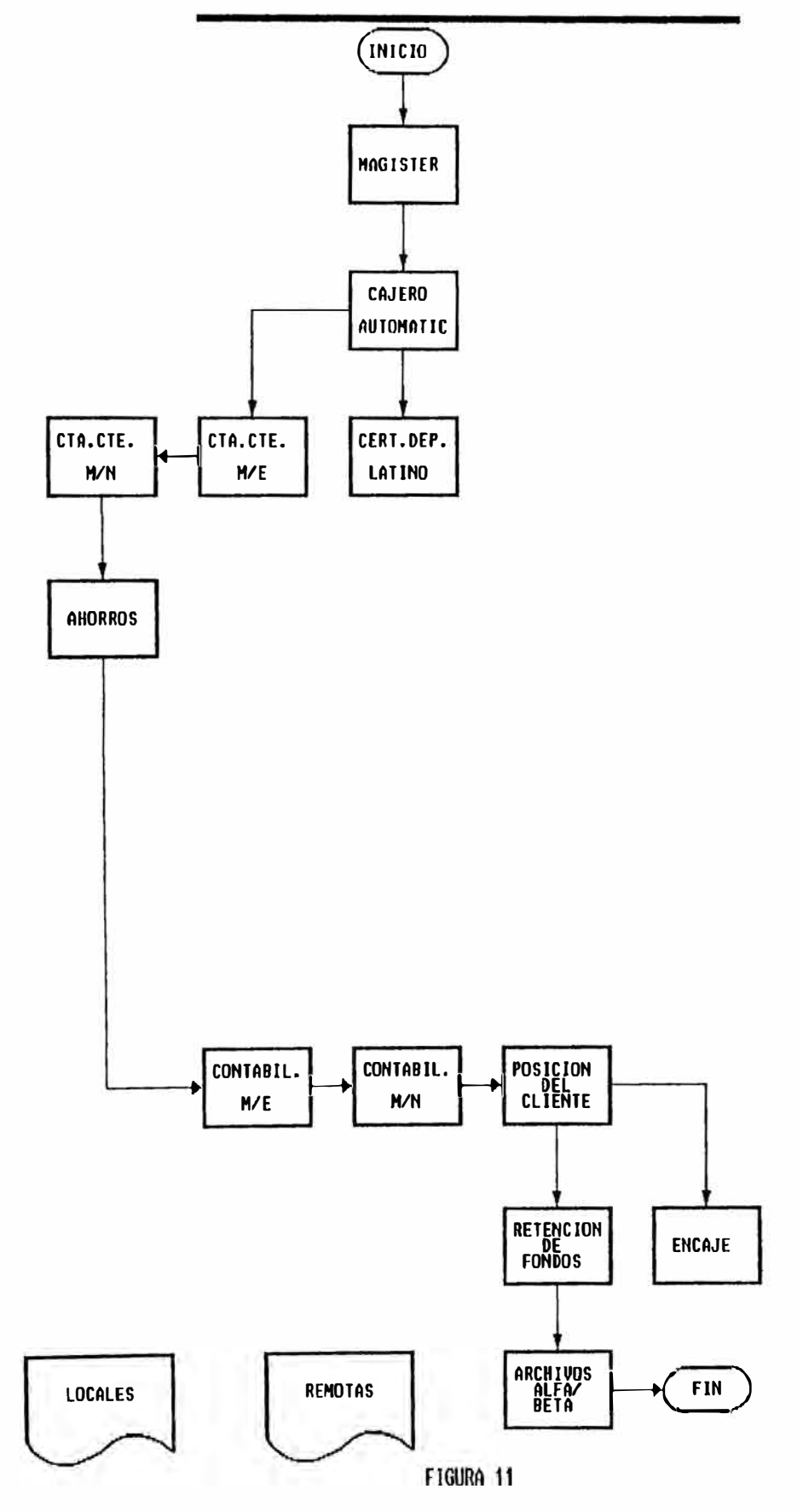
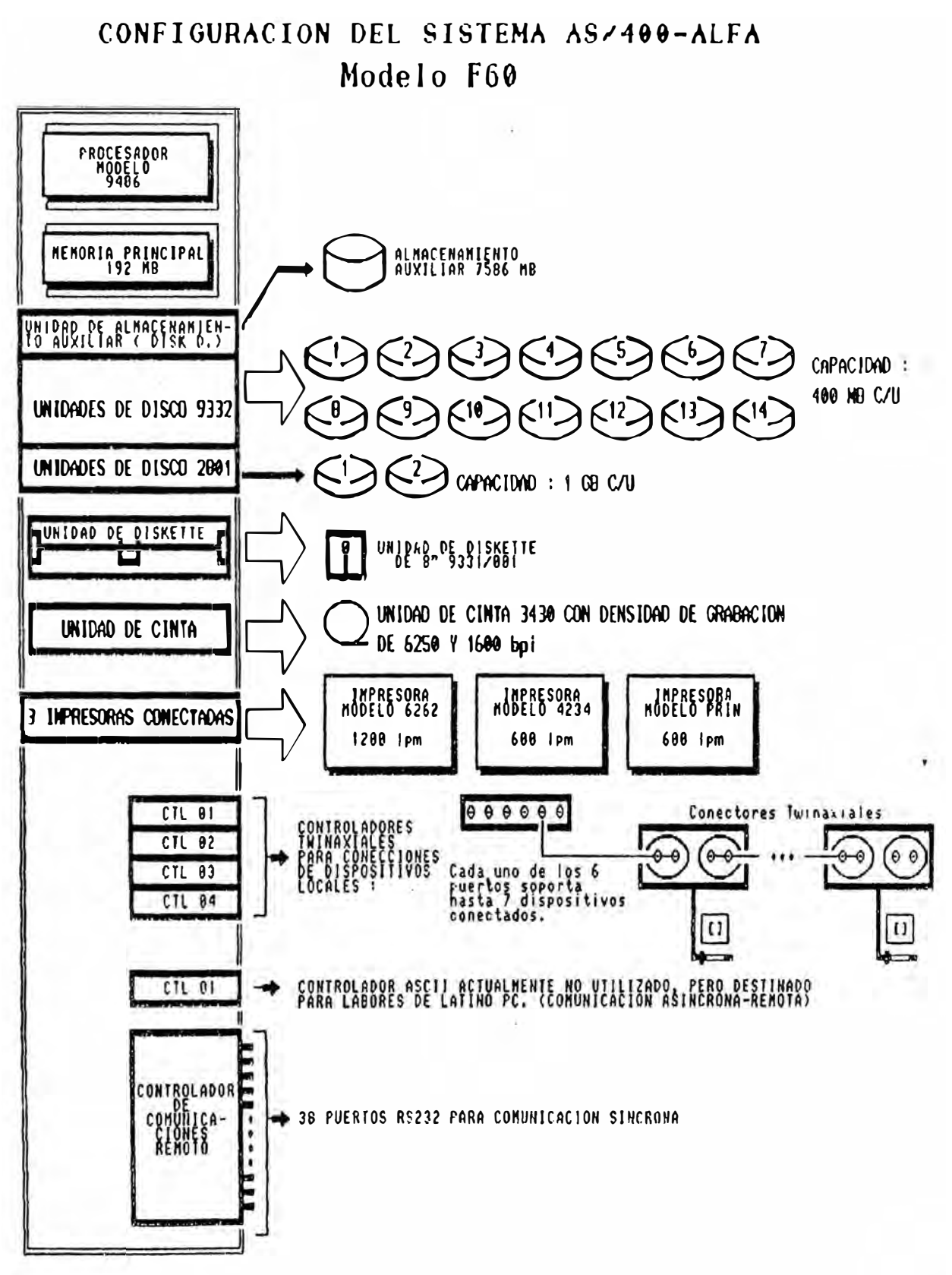

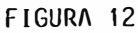

# CONFIGURACION DEL COMPUTADOR UNISYS CP9500 Para Cajeros Bourrougs

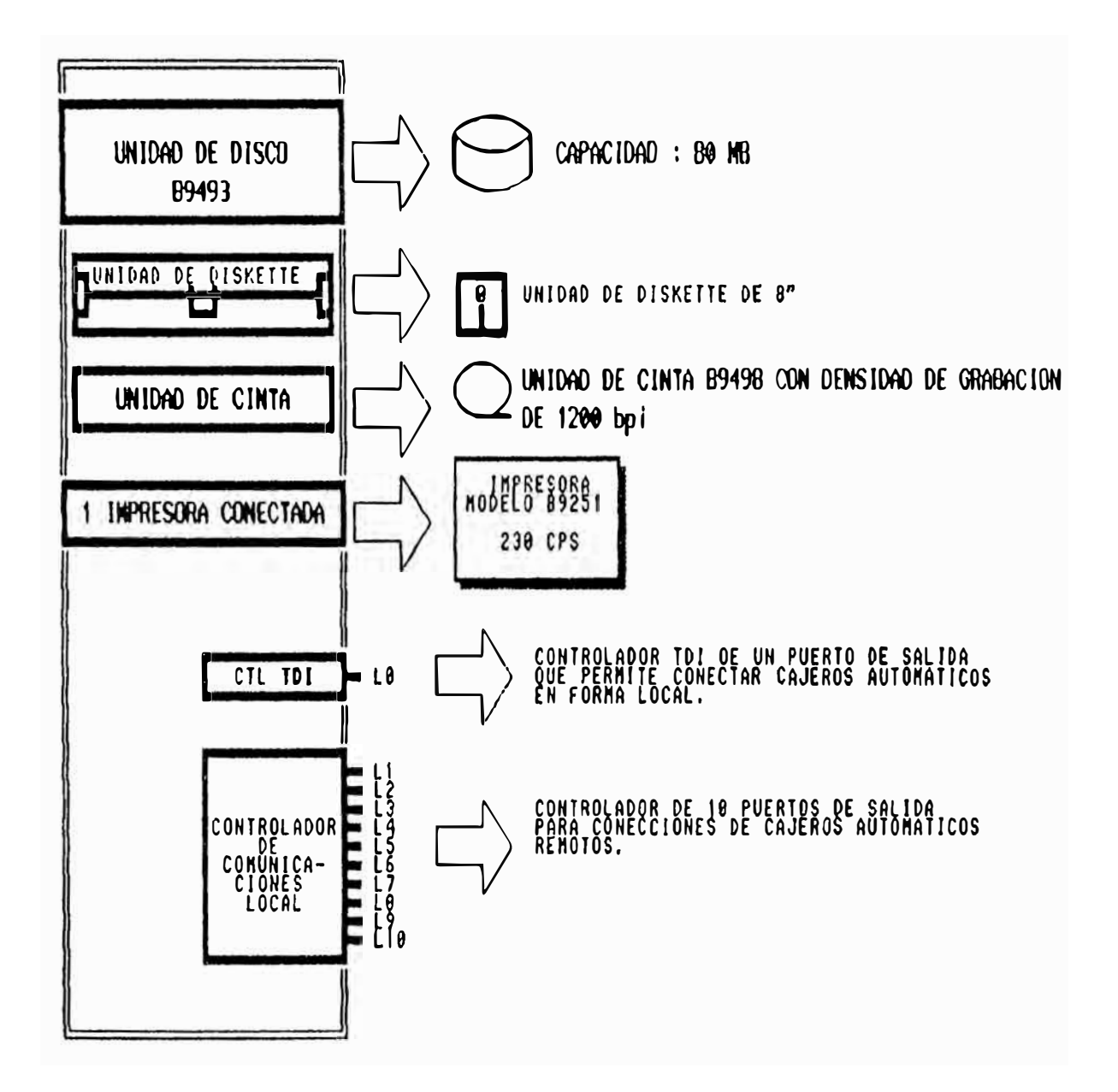

son retenidos en archivos temporales para ser procesados después de transcurrido un tiempo generalmente largo.

En tiempo real El procesamiento y la actualización de los archivos maestros se realiza inmediatamente ingresada la transacción, preferentemente cuando es originada.

- Archivos: Son descritos externamente a  $\sim$ través de las DD's
- ser descritos  $\overline{\phantom{0}}$ Reportes: Pueden de los PRTFILE externamente a través (Printer File) o internamente en los programas

#### 3.2.6.Inventario de manuales de documentación existente

- . Manual de sistemas
- . Manual de usuario
- . Manual de operación

**3. 3** Planeamiento, diseño y ejecución de las pruebas de auditoría

El siguiente paso consiste en ejecutar el plan de pruebas de auditoría. Por cada prueba del módulo que se ejecute deberán adjuntarse los soportes correspondientes. Estos consisten en documentos, archivos, programas de computador y cualquier otra evidencia que compruebe la ejecución de la prueba y muestre los resultados obtenidos, para este fin se elabora un Auditoría". formulario denominado "Plan de pruebas de

( Figura 14)

A fin de facilitar la corrida mensual, una vez implementado, se ha elaborado un programa CL grupal que es invocado y que incluye los cuatro módulos.

#### Figura 14

## APLICACION: Sistema de información de Ahorros M/N PRUEBA N° 01

#### l. OBJETIVOS DE LA PRUEBA

Verificar que la cuenta de ahorros refleje adecuadamente los montos depositados por los ahorristas, así como el correcto cálculo de intereses a la fecha del exámen.

#### **2. TECNICA** (S) **A EMPLEAR**

Simulación paralela: Emplea programas desarrollados por auditoría para procesar la información *y* simular el proceso normal *y* de esta manera probar controles en los programas.

3. TIPO DE PRUEBA DE CUMPLIMIENTO ..... SUSTANTIVA DE DOBLE FINALIDAD .. x..

#### 4. RECURSOS NECESARIOS PARA APLICARLA

#### 4.1. INFORMACION

Conocimiento de normas *y* procedimientos que regirán las transacciones a ser mecanizadas

4.2. SOFTWARE

4.2.1. Estructura

Para efectos de obtener los intereses pagados a los clientes durante un período, se estableció que éste fuera mensual, quedando a disposición de la gerencia el elegir como muestra selectiva una agencia en particular o todas las agencias del banco.

El sistema mecanizado desarrollado para Auditoría consta de cuatro módulos:

( Figura 15 )

a) Depuración del mov.histórico de ahorros M/N ( **ANEXO** 3 )

Se tomó el archivo mov.histórico de ahorros (DRS12) generado mensualmente por el área de Sistemas, del cual se extrajo sólo las operaciones en Ahorros M/N. Durante el proceso se observó la existencia de transacciones duplicadas motivo por el cual se vió conveniente elaborar un módulo que identificase las transacciones duplicadas, y generase un archivo de mov. histórico depurado, el cual se denominaría DRS12U con un diseño de registro similar a su original, a excepción de su clave de acceso ( código de sucursal, código de agencia, código de cuenta, año, mes y día de

 $-51 -$ 

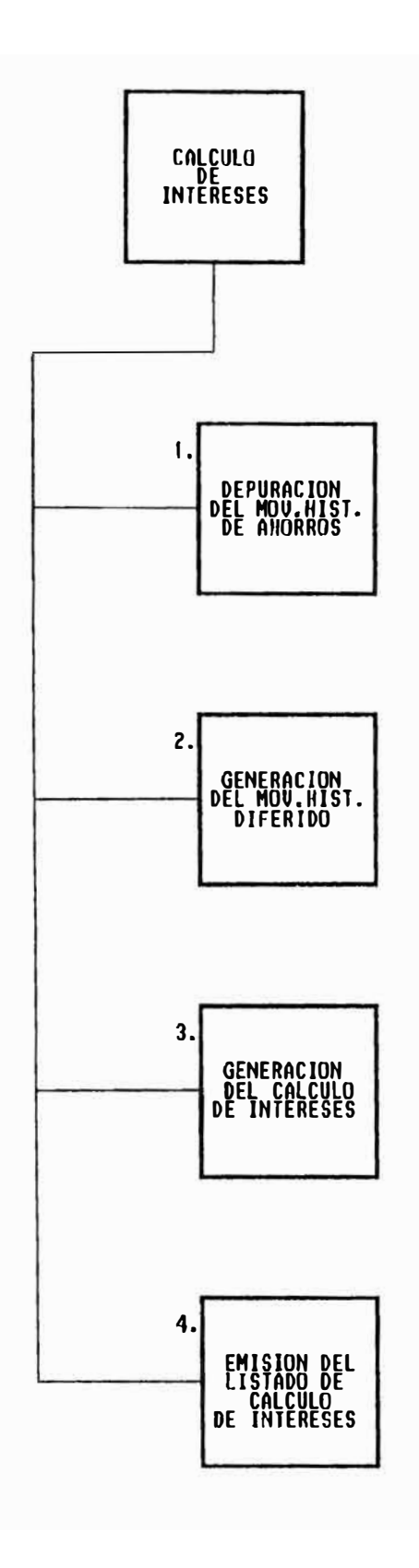

Figura 15

transacción, hora de transacción, estación de transacción e  $\bm{\Omega}$ trabajo (WKSTN), código de  $\overline{\phantom{a}}$ importe) denominándosele DRS12L01.

El movimiento histórico de ahorros no siempre presenta el pasteo de intereses en forma diaria ya que éstos se acumulan y se refrendan sólo cuando el cliente se apersona a efectuar una transacción, excepto las notas de cargo y abono, se observan también días en los cuales debido a no presentarse importes con saldos significativos no se generan intereses. Las transacciones duplicadas son mostradas a

través del listado de transacciones duplicadas.

b) Generación del movimiento histórico diferido **( ANEXO 4 )** 

Se tomaron siguientes: como archivos de ingreso los

- Maestro de saldos al 31/05/93 PCM15 del cual se tomaron todas las canceladas. cuentas excepto las

- Mov. histórico de ahorros depurado, DRS12U generado en el módulo anterior, este archivo agrupa el rnov. de Mayo (últimos 15 días) y el

 $-52 -$ 

de Junio con transacciones tales como:

- Depósitos con cheque otro banco liberados durante el mes de Junio

- Depósitos en efectivo ó notas de abono efectuados el 31/05 después de las 14:30 pm considerados como del 01/06

- Transacciones del cajero automático efectuados los últimos días de Mayo serán tomadas como del 01/06 si éste se encontrara fuera de línea. No serán tomados los mov. de apertura durante el mes de Junio por no encontrarse en el archivo maestro de saldos al 31/05

Las transacciones a ser consideradas son:

- Retiro en efectivo
- Retiro cheque de gerencia
- Depósito en efectivo
- Depósito cheque mismo banco
- Depósito cheque otro banco
- Interés
- Depósito especial
- Nota de cargo
- Nota de abono
- Retiro efectivo cajero
- Depósito efectivo cajero
- Depósito mismo banco cajero
- Depósito otro banco cajero
- Pago de servicios cajero
- Cargo de transferencias cajero
- Abono de transferencias cajero
- Gastos
- Impuesto
- Tarjeta Banco

A continuación detallaremos cada una de estas transacciones representadas a través de sus códigos de procedencia :

- Retiro en efectivo

Procedencia 5-03 constituye la transacción cuyo importe se deduce del saldo en forma inmediata.

- Cheque/gerencia

Solicitado por el cliente, genera gastos, no es negociable.

- Depósito en efectivo

Es reconocida como la procedencia 4-21 para efectos de ingreso al sistema.

Está en función de la hora en la cual se efectuó la transacción, si éste fuera antes de las 14:30 pm se considera este día para el cálculo de intereses de lo contrario pasará al

día siguiente para su correspondiente proceso (fines afectos. de semana inclusive feriados están

- Cheques mismo banco (m/b) Reconocida por la transacción con procedencia 4-22 e ingresada a través del interactivo de ahorros y cta.cte, son depósitos en efectivo. considerados como

- Cheques otro banco (o/b)

El Recibidor/Pagador a través de la procedencia 4-23 efectúa el ingreso del cheque por el monto correspondiente, el sistema automáticamente lleva a cabo una retención por un número de días útiles dependiendo de la agencia de movimiento ya que cada una presenta su hora de corte para ser considerado como de mafiana o de tarde.

Los cheques son enviados a la sección canje para su clasificación en:

- Cheques o/b misma plaza los cuales como su nombre lo indica son locales y por tal motivo son enviados al Canje en el B.C.R.

Cheques o/b otra plaza los cuales pueden ser:

- Cheques/sucursales

 $-55 -$ 

- Si contamos con agencias o sucursales.
- Cheques/provincias
- Si no contamos con agencias

En estos casos la retensión es manual ya que ésta debe ser mayor que automáticamente, para ello el encargado de la sección Canje cuenta con interactivo a través del la asignada un programa ingresan los cheques-sucursal y provincias con la retensión, por un nümero de días especificando la fecha de inicio *y* término, el sistema todas las noches verifica si ésta se cumple para que sea levantada la retensión. Puede también el encargado de la sección Canje levantar la retensión antes de su fecha prevista o generar una nueva retensión mayor a la anterior si el caso lo amerita.

#### - Interés

Es el importe pagado al cliente en compensación de la permanencia de su saldo disponible en el banco.

#### Depósitos especiales

Constituídos por cheques de gerencia, cheques

 $-56 -$ 

o/b y giros, en la actualidad no se aceptando excepciones. este tipo de transacción está salvo

Dicha transacción es considerada como depósito en efectivo para el cálculo es decir gana intereses desde el momento que es presentado pero con la debida retensión de fondos, a cuya fecha de término se hará disponible.

- Transferencia de cuentas

(Notas de cargo y abono)

Para ello el cliente llenará las boletas de depósito y retiro con las cuentas de ahorros a cargar y abonar, éstas serán ingresadas al computador a través de las procedencias 4-06 Nota de abono y 5-05 Nota de cargo que afectarán de inmediato los saldos disponibles para efectos del cálculo de intereses.

- Transacciones por Cajero

Similares **a** las transacciones efectuadas por ventanilla a excepción de la-existencia del cuadre de mediodía para efectos del control de depósitos.

 $-57 -$ 

- Gastos de mantenimiento

Se cobran gastos mensualmente, a los clientes, estando exonerados los empleados del banco y los menores de edad hasta los 18 años, el seguro automático se encuentra incluído en los gastos de mantenimiento.

#### OTRAS CONSIDERACIONES

#### Aperturas

Estas son consideradas como depósitos en efectivo, e ingresadas como tal, para el cálculo de intereses se considera desde el día de su apertura independientemente de la hora en que ésta fue efectuada.

#### Cancelaciones

Estas son ingresadas a través de- la procedencia 5-20 los intereses son calculados hasta las 12 pm del día anterior.

#### Re tensiones

Tipos de retensión Generación de intereses

- 01 Orden legal Si <sup>02</sup>- Garantía de crédito Si <sup>03</sup>- Orden del bco.y Si depósitos especiales 04 - Cheques provincia No
- <sup>05</sup> Cheques sucursal No

Para efectos del cálculo de intereses para cheques o/b se cuentan días útiles, no calendario.

#### Cuentas Bloqueadas e Inactivas

Ganan intereses por el monto global,las cuentas pueden ser bloqueadas por los sgtes. motivos:

- C = Por reclamo del cliente
- D = Cancelación de la libreta antigua y apertura de una nueva
- $B = Por orden del banco$
- F = Por fallecimiento, es cancelada o

#### desdoblada en deudos

#### Casos de emergencia

Si después de las 14:30 se tenga que corregir un error extornando un depósito o por falta de fluído eléctrico las transacciones de una agencia no puedan ser ingresadas *y* tengan que ser efectuadas desde otra agencia, a fin de evitar perjuicios al cliente las transacciones de la mañana serán ingresadas como tales independientemente de la hora en la cual se está realizando efectivamente el ingreso, para ello el Recibidor/Pagador ingresará en el campo Observaciones de su mascarilla la letra "X" ( Figura 16 ), así el sistema batch durante la noche la reconocerá como tal *y* se calcularán los intereses por ese día.

Como resultado del proceso se genera el archivo DRS12W con las características mencionadas, siempre *y* cuando la transacción se efectúe durante el período establecido.

e) Generación del cálculo de intereses/eta ( **ANEXO 5 )** 

 $- 60 -$ 

#### **INTERACTIVO** DE **AHORROS/CTA.CTE.**

**1 Ap M11 H�o.cu�nlo Proc. Importe Nro. doc.** ol  $\vdash$  $|a\>$  b  $c\>$  d  $a\>$  f **1 1 1 1 1** Fl=Fin F2=Norra campos F3×Rpla.consultas F4=Rpta.admin. **1 Fb=Cons.R/P F6=Extorno@** F7=Duplica F8=Tran&.&/remov. 1 **1 F9-sttoJa rusu111�n Ayuc.Ja**  --1 9 h k **11 1 1 1 1 1** 

FIGURA 16

#### **LEYENDA**

- a= Clave autorizadora
- <sup>b</sup>**=** Ap Aplicación
	- $A = Ahorros$
	- C = Cuenta corriente
	- S = Pago de seguro de los empleadores
	- T = Depósitos de compensación de tiempo de servicios
	- **M** = Pago de pensiones de Magíster
	- O = Extorno de ordenes de pago efectuados en Tarjeta Banco

O = Extorno de ordenes de pago efectuados en Tarjeta Banco

e= Mn Moneda

- 00 = Moneda nacional
- 01 = Moneda extranjera

 $d,e,f = No$  cuenta

- d = Cód.de agencia de apertura de cuenta
- e = Cód.de cuenta
- f = Dígito de chequeo
- g,h = Proc Procedencia
	- g = Cód.de operación
	- h = Cód.de procedencia
- i = Importe
- j, k = Nro.doc. Número de documento

j = Nro.de cheque

- k = Dígito de chequeo
- $l = 0$  Observaciones

## CODIGO DE **OPERACION**

 $\overline{\phantom{a}}$ 

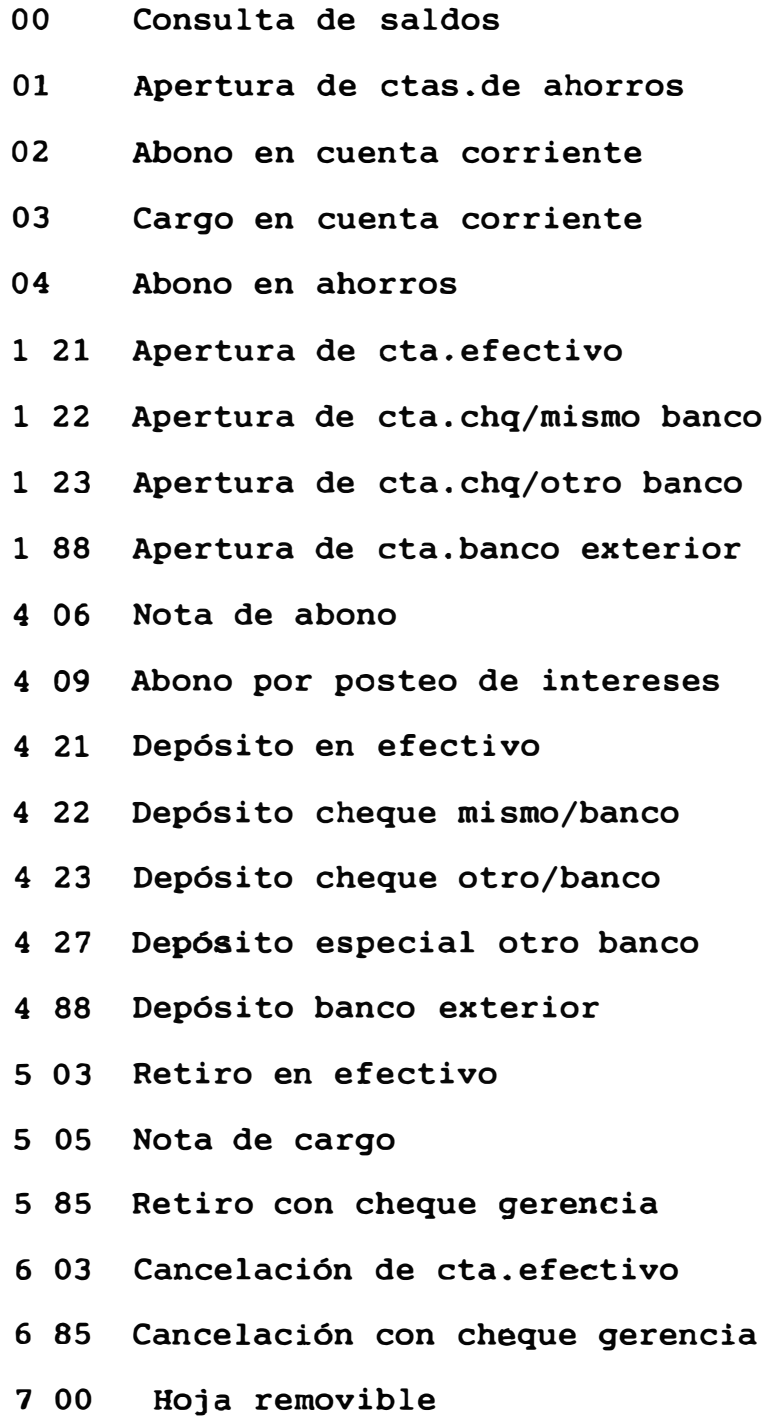

Se tomaron como archivos de ingreso: - Maestro de saldos PCM15 (al 31/05/93) para la obtención del saldo disponible como saldo inicial cálculo de intereses durante el período.

- Movimiento histórico diferido DRS12W.

- Maestro de saldos PCM15F (al 30/06/93) para efectos del cuadre mensual.

- Archivo de variación de tasas TASVAR.

- Archivo de tasas preferenciales.

- Archivo de empleados/etas ahorros **PERSONAL.** 

Obteniéndose como resultado el archivo AHN02 archivo de cálculo de intereses por cuenta de ahorros.

#### Metodología

Período :  $01/06 - 30/06$ 

Para ello se creyó conveniente efectuar el cálculo de intereses en forma diaria con capitalización tomando en consideración los rubros siguientes: su correspondiente

a) Neto: Sumas y restas dependiendo del tipo de transacción (cargos ó abonos)

b) SD : Saldos disponibles, en el primer día mostrará el saldo inicial al 31/05/93 posteriormente será afectado por el neto y el interés generado

c) SD. : Saldo de trabajo

d) FD Factor diario seleccionado según el rango

e) I<sub>a</sub> : Interés calculado por Auditoría

f)  $I_s$  : Interés calculado por Sistemas

g) Dif : Diferencia entre los intereses calculados por Sistemas y Auditoría

- h) DE : Depósito en efectivo
- i) NA : Nota de abono
- **j)** CHG : Cheque de gerencia
- k) ES Depósito especial
- 1) O/B : Depósito con cheque otro banco
- m) M/B : Depósito con cheque mismo banco
- n) RE Retiro en efectivo
- ñ) DC : Depósito cajero automático
- o) RC : Retiro cajero automático
- p) NC : Nota de cargo
- q) DMC : Depósito con cheque mismo/banco por cajero
- r) DOC : Depósito con cheque otro/banco por cajero

```
Fórmulas a emplear 
   Por cada día (i): 
     Neto_i = +DE_i +NA_i +CHG_i +ES_i +O/R +M/B_i+DC_i -RC_i -NC_i +DMC_i -DOC_i=so 
50 
(Si es cliente) 
     \mathbf{I} and \mathbf{I}=so 
(Empleados y menores de 
                              edad) 
       \blacksquare
```

```
FD_i = 1 +
               Tef.m 
                100
```
donde Tef.m es la tasa efectiva mensual Se tomarán factores con 9 decimales

Las tasas efectivas mensuales son seleccionadas segün el rango sgte. :

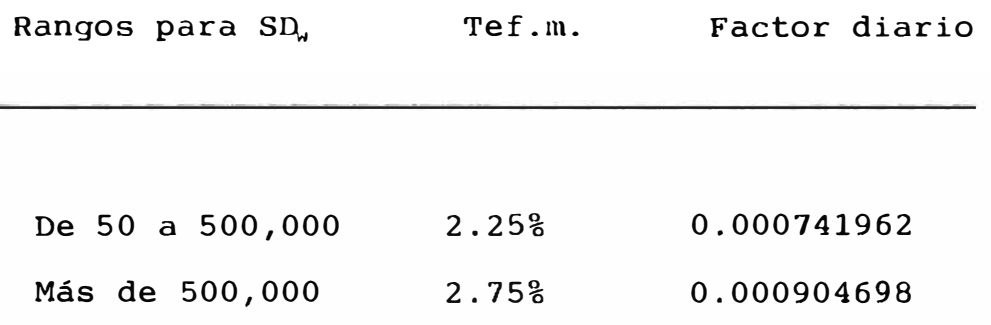

No se pagarán intereses por los primeros S/. 50.00 se pagarán intereses por importes en exceso a partir de los S/. 50.00 están exceptuados de ésta medida, las cuentas de los empleados del bco. y los menores de edad, las cuales ganarán intereses por sus saldos respectivos.

$$
I_{A} = SD_{w} * FD
$$
\n
$$
i \qquad i \qquad i
$$
\n
$$
SD_{1+1} = SD_{1} + L_{A}
$$
\n
$$
Diff = I_{S} - I_{A}
$$

 $- 65 -$ 

El cálculo se realiza día a día, comparando el resultado con los intereses de Sistemas  $I_s$  si hubiesen para ése día o el acumulado no, pudiéndose así determinar que día específicamente difiere el uno del otro, por efecto del Neto.

Al final del mes se suman los valores obtenidos por cálculo de intereses de Auditoría y los obtenidos por Sistemas.

El interés final de Sistemas es afectado por intereses del mes anterior y del mes siguiente. los

Así el cuadre final será:

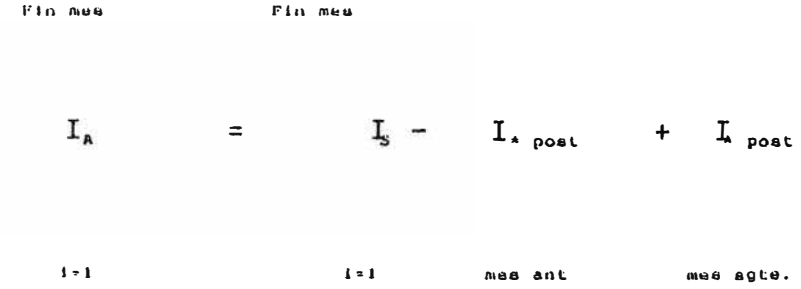

d) Emisión del listado de cálculo de intereses por cuenta

**( ANEXO 6 )** 

Como archivos de entrada se emplean: el generado en el módulo anterior, **AHN02**  y el Maestro de clientes PCMll , para obtener los nombres de cada cliente.

Emitiéndose un listado que muestra los resultados del cálculo de intereses por cada cuenta, y un resumen con totales generales.

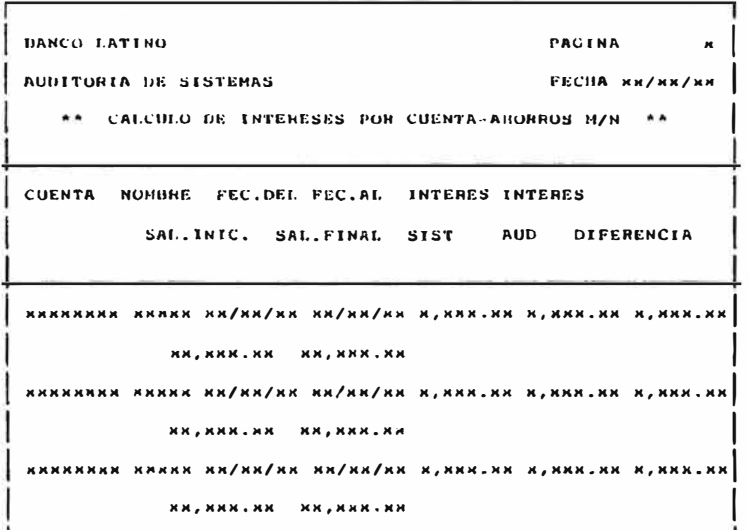

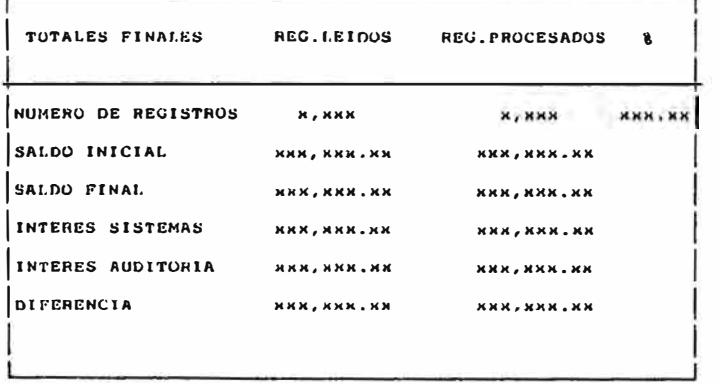

4.2.2. Relación de archivos

( **ANEXO** 7 )

4.2.3. Relación de programas

( **ANEXO** 8 )

4.2.4. Relación de reportes

( **ANEXO** 9)

#### 3.4. Análisis de resultados

El listado de cálculo de intereses muestra diferencias entre el interés calculado por sistemas *y* el calculado por auditoría con una diferencia de + - 10 nuevos soles.

Estas cuentas de ahorros son analizadas en forma individual haciendo un seguimiento a sus transacciones, a través de los siguientes pasos:

a) Impresión de la microficha de la cuenta

b) Ingreso de datos al programa en LOTUS denominado "Interés", se ingresaron los siguientes datos:

- So Saldo inicial

- Neto ( Sumatorias de cargos *y* abonos con sus respectivos signos)

- Fd Factor diario

e) El programa efectuará el cálculo del interés capitalizado diariamente, a través de la fórmula:

 $I = [ ( So + Neto )] * Fd$ 

 $Sf = So + I$ 

d) Los intereses diarios son comparados con los intereses

 $- 70 -$ 

generados por el área de Sistemas, de existir una diferencia significativa se observará, para ser discutido con responsables de dicha área. los

### 3.5. Elaboración del informe

( **ANEXO** 10 )

#### CONCLUSIONES Y RECOMENDACIONES

Con la finalidad de facilitar la comprensión *y* lectura,hemos agrupado las conclusiones en el siguiente orden:

En lo referente a los aspectos orgánicos

El personal del departamento de Soporte de aplicaciones no logra cubrir en forma oportuna los requerimientos de los usuarios, debido a la existencia de sistemas de información carentes de control *y* de listados que proporcionen información adecuada.

Se recomienda:

Una revisión general de los sistemas de información que exigen mayor mantenimiento, a fin de considerar si es factible el restructurar sistemas nuevos, utilizando técnicas de programación estructuradas o de objetos, para ello se coordinará con los usuarios responsables desde el análisis hasta su implementación.

En lo referente a los aspectos metodológicos

#### Métodos Administrativos

El trámite documentario se encuentra centralizado sistemas *y*  luego derivado a sus no cumpliéndose oportunamente con su en la centros envío Gerencia de respectivos, ocasionando un retraso en el seguimiento del documento en función del tiempo de respuesta.

Se recomienda:

Estudiar la posibilidad de agilizar dicho trámite através de la elaboración de procedimientos *y* manuales que consideren controles para el seguimiento de dichos documentos.

#### Métodos operativos

- a. Método de procesamiento de información
	- a.1. Métodos sobre Estadísticas de procesos

C.P.D. cuenta con un método para obtener las estadísticas de los procesos llevados a cabo en producción, lo cual no permite un efectivo control de uso de recursos como son tiempos de CPU, áreas de disco, cintas, formularios continuos, etc. Esta estadística es necesaria para cuantificar e identificar los costos de producción por aplicaciones *y* por usuario.

**- 73 -**

Se recomienda:

Desarrollar e implementar los programas necesarios para obtener reportes de estadísticas de procesos los que deberán integrarse al sistema de costos del servicio que preste el C.P.D.

Por otro lado los resultados de esta aplicación deberán tomarse como base para una utilización nacional de los recursos (áreas de disco, cintas, etc.)

a.2. Métodos sobre la administración de cintas magnéticas

No cuenta con un método adecuado para el uso y manejo formularios de cintoteca manejo de las mismas no permiten el control eficiente. cintas magnéticas, por cuanto los diseñados para el uso y

La codificación de las cintas no permiten su fácil ubicación e identificación.

Se recomienda:

Reestructurar la aplicación para el control de uso de cintas estableciendo procedimientos y formatos únicos.

La codificación a ubicación de las cintas e identificación por adoptarse deberá permitir la

**- 74 -**

aplicación.

Otro aspecto que podría contemplar esta codificación es la identificación del tamaño *y* clase de archivos que contienen.

a.3. Inventario de manuales técnicos

Ante la evidente necesidad de contar con mayor número de manuales técnicos, por ser los actuales insuficientes es preciso que se solicite al proveedor la relación completa de manuales *y* los respectivos folletos de actualización permanentes los cuales deben ser administrados dentro de una biblioteca de manuales técnicos.

b. Método de Entrada/Salida de datos

Calendario de recepción de documentos *y* entrega de resultados por aplicación.

Los pocos calendarios que existen no guardan un criterio lógico de racionalización, prácticamente todo el trabajo se recarga en la segunda quincena del mes.

Se recomienda:

Una pronta *y* efectiva coordinación con los usuarios de cada aplicación, a fin de lograr la entrega de resultados

- 75 -

en el más corto plazo.

c. Métodos mecanizados

Para la realización del exámen de verificación de intereses de ahorros M/N se aplicó la técnica de "Simulación paralela", observándose algunas deficiencias en el sistema de información de ahorros vigente, tales como:

- c.1. En las transacciones realizadas por Cajero Automático no es posible identificar áquellas efectuadas ON LINE ( En línea con el computador) de las que no lo están, es por ello que para efectos del cálculo se está considerando todas en línea.
- c.2. Las transferencias, no son identificables , se procesan como una nota de abono con su correspondiente nota de cargo, pero para efectos del cálculo de intereses es importante sean reconocidas, ya que una transacción individual está sujeta a un tratamiento diferente, que si actuarán en forma conjunta.
- c.3. Para efectos del desarrollo del aplicativo de cálculo de intereses para Auditoría no son tomadas

 $-76 -$ 

en cuenta las transacciones con cheque otro banco (Sucursales y provincias) debido a que el acceso al archivo de retensiones es inadecuado a través de la fecha de ingresadas siguiente, lo ubicación. transacción, sistema puesto el mismo día que cual hace díficil éstas ó al una son día exacta

- c.4. El caso de abonos por planillas, a las cuentas de los empleados también presenta incovenientes ya que al no estar registradas como transacciones especiales, éstas deberían estar supeditadas a la hora en la cual fueron efectuadas, no siendo así el enfoque del sistema interactivo.( Transacciones después de las 14:30 deben ser consideradas como del día siguiente )
- c.5. Otro caso es el de los menores de edad, donde el campo identificador existe pero éste no se encuentra debidamente actualizado ya que presenta la siguiente información : S ( Si es menor de edad), N ( No es menor de edad), ( No es identificable) No es utilizado el campo fecha de nacimiento el cual permitiría conocer con que edad cuenta el cliente a la fecha, para efectos de exoneración de gastos, cálculo de intereses sobre el saldo total, etc.

**- 77 -**
c.6. En lo que respecta a archivos:

Duplicidad en registros ( DRS12 ) ocasionado por reprocesos sin un debido control, ello sucede debido a la falta de procedimientos en caso de ocurrencia de fallas durante la ejecución de un proceso en batch ( puntos de recuperación).

Existencia de campos sin uso o con un uso diferente por el cual fueron concebidos, ello ocurre por ejemplo con los campos:

CIEMP/PCM15 C6d de empleado debería informar si la cuenta de ahorros pertenece a un empleado o no, encontrándose en la actualidad en blanco.

INMA /PCM15 Interés del mes acumulado, no contiene información alguna.

**CARET/DRS12 Código** del area de la agencia de movimiento, que contiene los caracteres 999 y 888 no coherentes con la información que en sí guarda como es el caso de transacciones realizadas en la tarde pero que son consideradas como de mañana, ingresadas al sistema a través del interactivo de ahorros en el rubro de Observaciones con la letra **'X'.** 

**- 78 -**

#### **CONCLUSIONES FINALES**

Los beneficios se encuentran en la evaluación comparativa realizada entre la situación encontrada *y* la situación actual una vez implementado el aplicativo.

Entre ellas podemos citar:

#### Situación anterior

a. Recursos humanos

En el Plan anual de auditoría se programaba cada dos años un exámen al sistema de información de ahorros, a pesar de la importancia de este rubro, al no contar con personal que pudiese llevar a cabo la auditoría con mayor frecuencia, debido a que en el área de auditoría se cuenta con sólo 21 personas para trabajo de campo y 4 de planeamiento para poder atender las diferentes operaciones del banco sujetos a control.

#### b. Alcance

La muestra seleccionada no refleja significancia con respecto a la población a evaluar, siendo ésta elegida según

- 79 -

características particulares de cada transacción, tampoco se hace uso de métodos estadísticos para dicha selección.

c. Tiempo

El trabajo manual implicaba mayor consumo de horas-hombre, para evaluar manualmente cada cuenta elegida, *ya* que por la misma operatividad el cálculo debería efectuarse diariamente, convirtiéndose en un proceso iterativo.

d. Grado de dependencia

Existía una dependencia total de la información proporcionada por el área de sistemas, en lo que respecta a reportes, *y*  elaboración de programas que cumplían un propósito específico.

e. Margen de error

La probabilidad de error aumenta **a**  causa de participación del ser humano, en la realización de las actividades. la mayor

Situación actual :

 $- 80 -$ 

a. Recursos humanos

El proceso de verificación del cálculo de intereses puede realizarse en cualquier momento dependiendo únicamente de la disponibilidad del equipo, siendo realizado por una sóla persona.

b. Alcance

Permite una mayor cobertura ó alcance, al operar con grandes volúmenes de información, es así que la utilización del computador junto con los programas permite un uso más amplio y efectivo de los archivos, transacciones, etc. en un tiempo más corto.

c. Tiempo

El tiempo destinado a la evaluación se ha sustancialmente de una semana a 20 minutos, esto en lo que respecta al cálculo en sí, considerando el proceso efectuado en una agencia con mayor volumen de transacciones. reducido

d. Grado de dependencia

Permite al auditor trabajar más independientemente siendo los

**- 81 -**

resultados evaluados y comparados con los valores esperados, haciendo uso de una gran variedad de información en la toma de decisiones de auditoría, al permitirsele la utilización de archivos usualmente no accesibles.

e. Margen de error

El margen de error se ve reducido considerablemente debido a que un trabajo manual es reemplazado por uno automático, siendo los resultados finales mostrados a través de reportes de control.

El mantenimiento a los programas se lleva a cabo cada vez que el sistema auditado sufra modificaciones, y esto es de responsabilidad exclusiva de las personas que realizaron el aplicativo, las cuales deberán estar enteradas de cualquier cambio que sufra el sistema de información vigente en el banco.

### RELACION DE **ANEXOS**

NUMERO DE ANEXO

#### DESCRIPCION

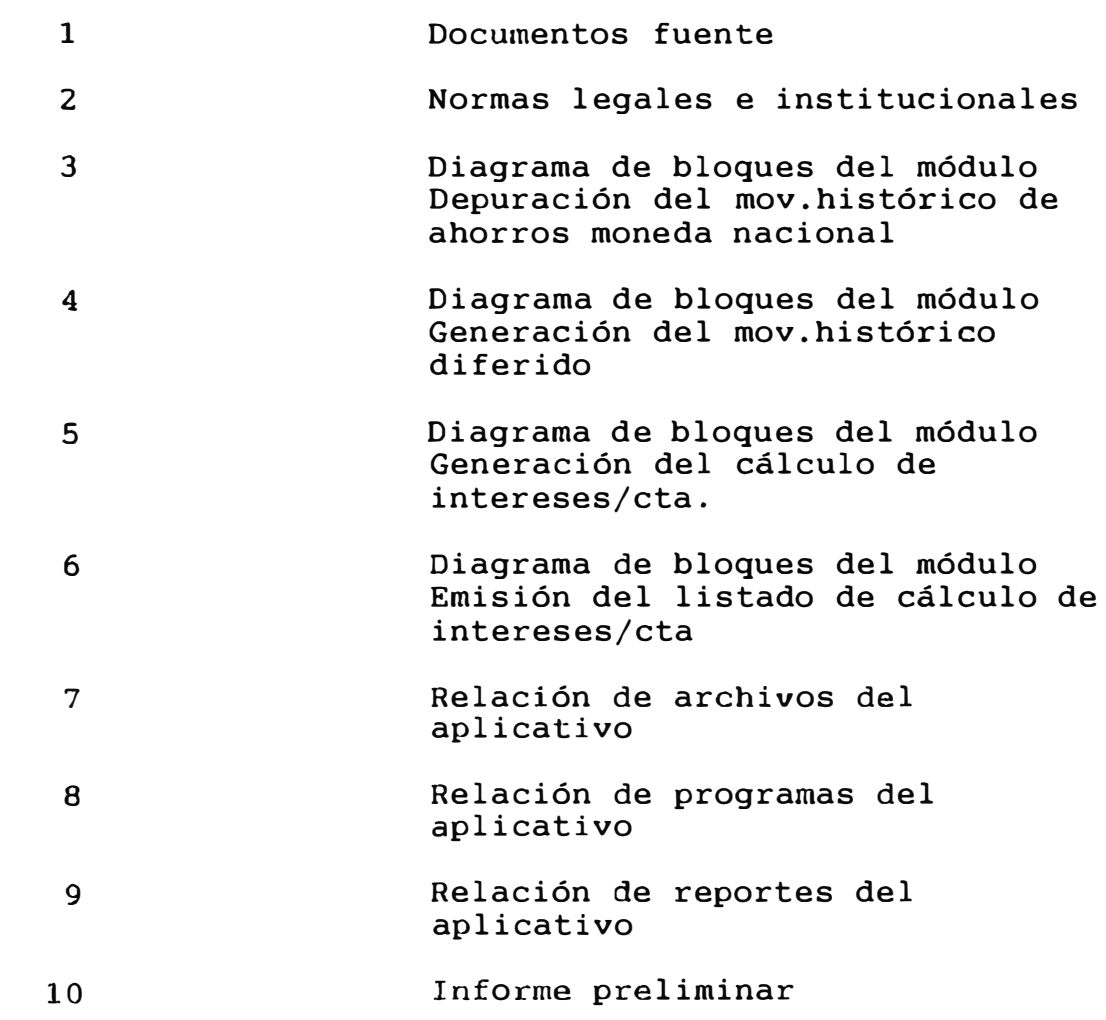

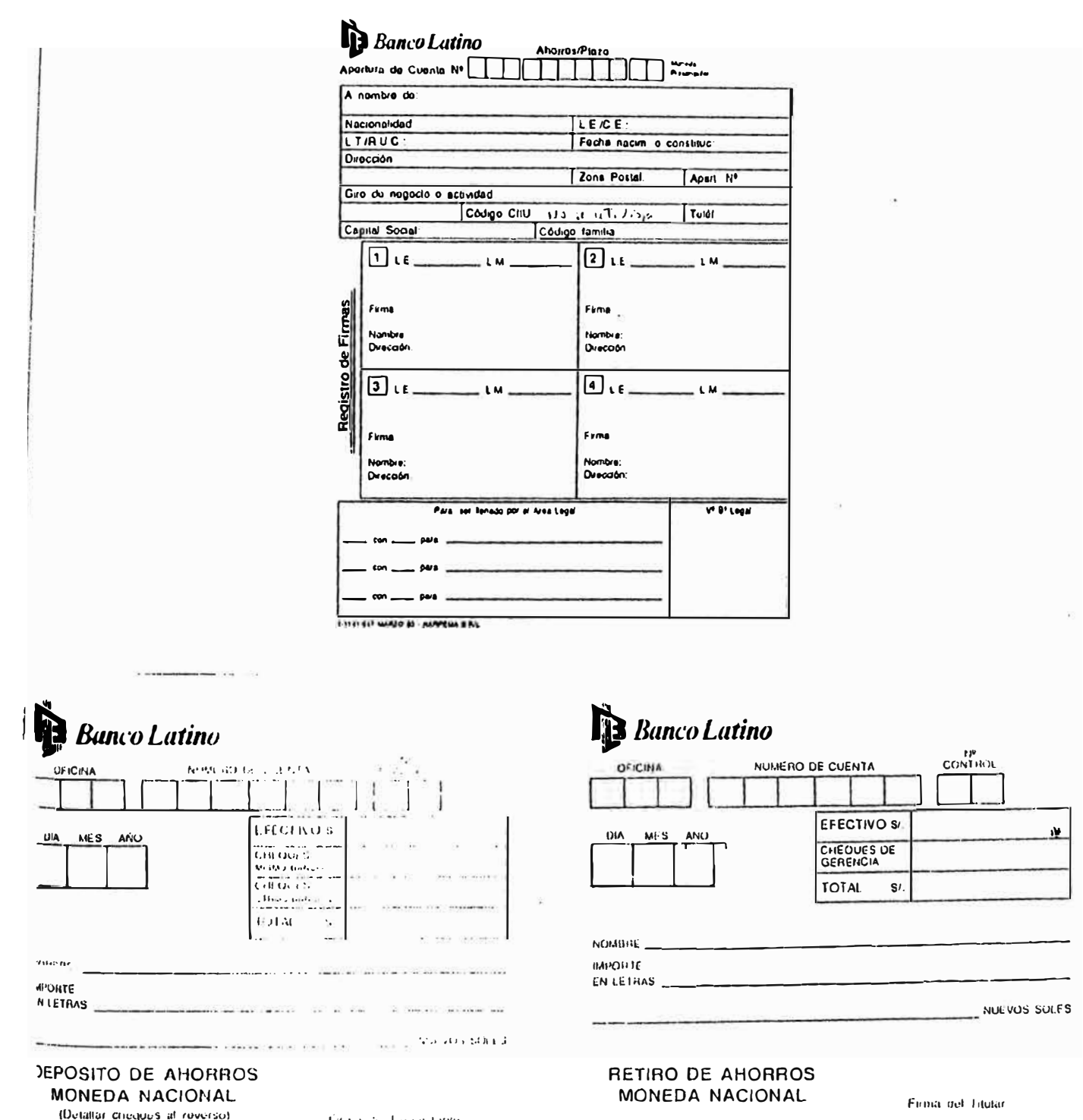

1141.037-MARZO 92

- Calca de Tegozialarde

1-1141-036 OCT69RE 92 - RARPENA S.R.L.

 $L.E. N<sup>0</sup>.$ 

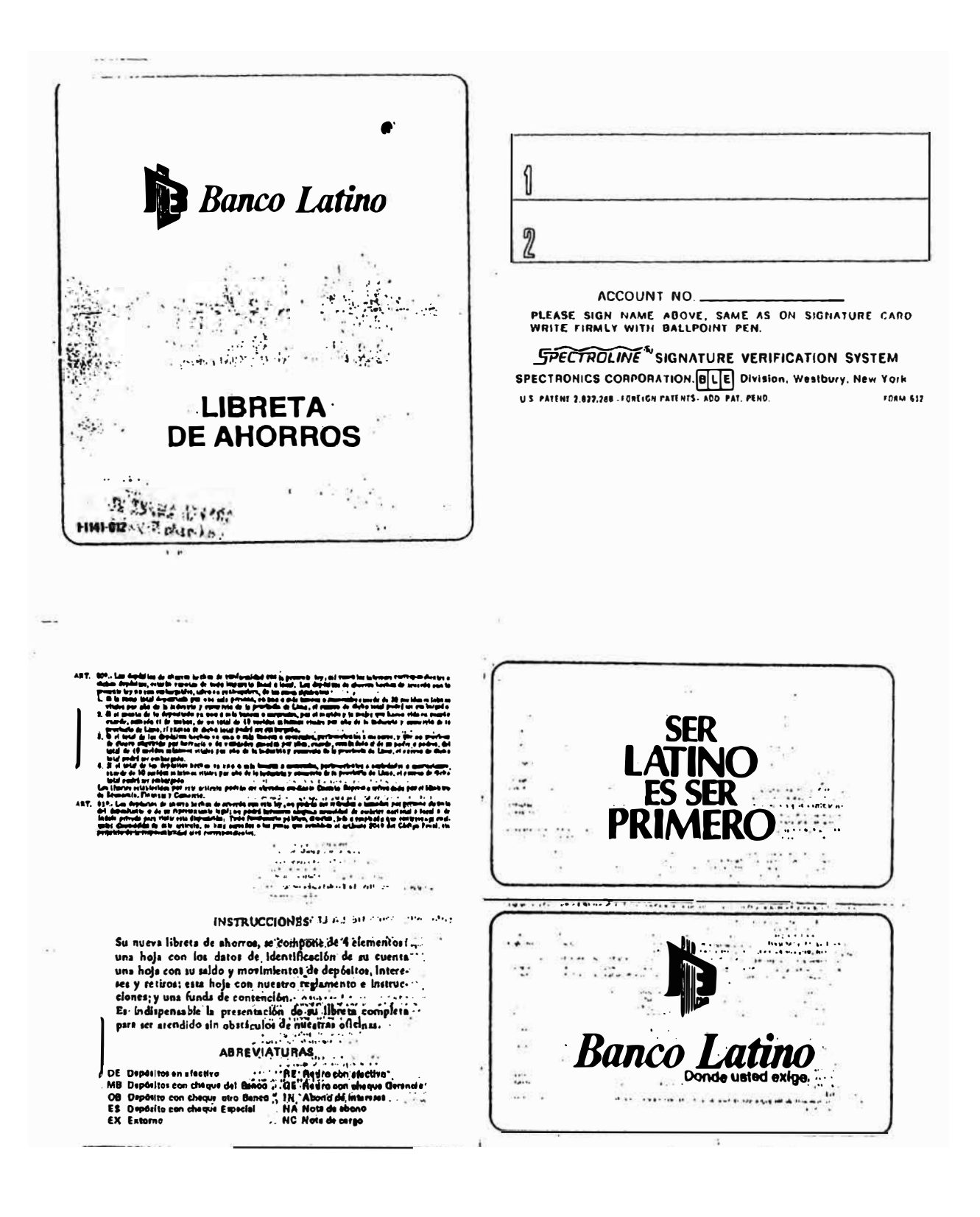

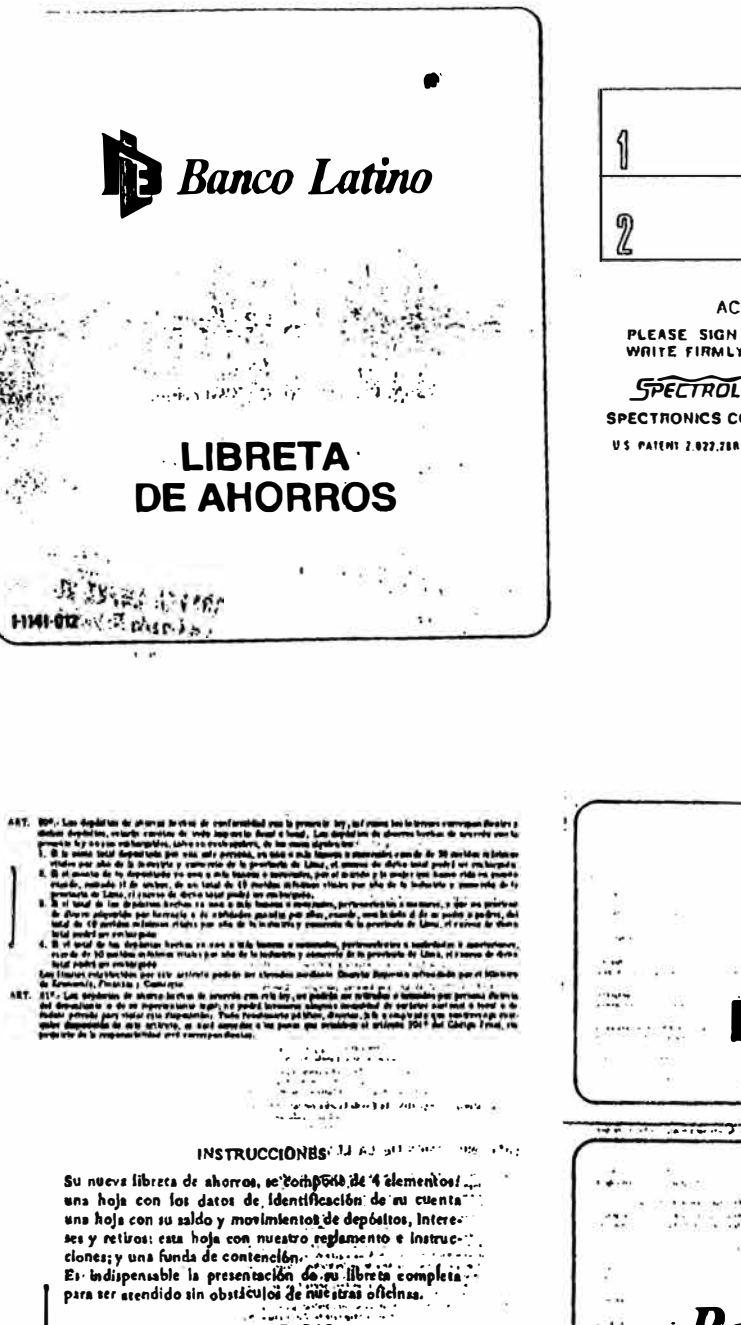

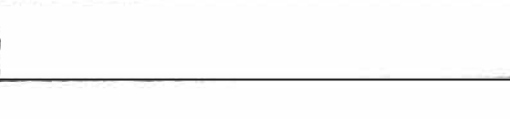

ACCOUNT NO. PLEASE SIGN NAME ABOVE, SAME AS ON SIGNATURE CARD<br>WRITE FIRMLY WITH BALLPOINT PEN.

*SPECTROLINE<sup>®</sup> SIGNATURE VERIFICATION SYSTEM* SPECTRONICS CORPORATION. ELE Division, Westbury, New York FORM 612

#### ABREVIATURAS

ADITE MARK CONTRACT COMMUNIST CONTRACT CONTRACT CONTRACT CONTRACT CONTRACT CONTRACT CONTRACT CONTRACT CONTRACT CONTRACT CONTRACT CONTRACT CONTRACT CONTRACT CONTRACT CONTRACT CONTRACT CONTRACT CONTRACT CONTRACT CONTRACT CON

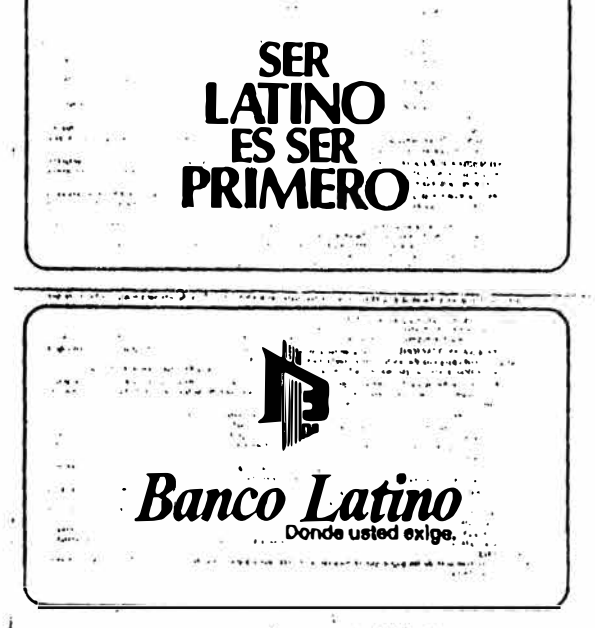

EUERO  $00199$   $2$  $Lima$ Sres. **BANCO LATINO** Lime Muy Señoral Silvanse electuar lo siguiente Acradecere Se sirvan LIBRETS DE AHORRO carpor a mi  $10000 - 90452$ les cuotos corres. N: 11396 nondientes  $\overline{A}$ prestano partir د/ fer  $ParH$ .  $\bullet$ چھ  $48/01$  $\dddot{\mathbf{r}}$ 5  $1a^{1}$ RŒ **ATA** Alenlamente FIRM (SI Nombre: 6000206 Bellido A HE 289 RING Alta LAHOLINA Dirección La Cariada Cia. Cie. 1 - GEN - 10 - AGOSTO SI

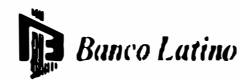

#### DECLARATORIA DE BENEFICIARIOS

EFECTUADA EN CUMPLINENTO DEL ARTICULO 103 DE LA LEY GENERAL DE INSTITUCIONES BANCARIAS, FINANCIERAS Y DE SEQUROS AP MATERNO . OEL ESPOSO APÉLLIDO PATENTIO NOME ALS LI BRETEL ECT ORAL DATOS DEL<br>CLIENTE<br>1ASEQUAADOI DIAECCIÓN --------- $\overline{M}$ EDAD **TE EFONO INVERSION** CULHES COMMENTE  $\overline{\text{cm}}$ 70 I **PLAZO** CUENTAS<br>VIGENTES<br>RODIGUS

DECLAROC OMO BENE FICIARIOISI DE LOS SEGUROS POR DEPOSITOS ACTUALES Y FUTUROSEN CUENTAS NOMINATIVASA MI NOMBRE EN EL BANCO LATINO, EN LOS PORCENTAJES ABAJO<br>SEÑALADOS (CUANDO CORRESPONDA), A LA(S) SIGUIENTE(S) PERSONAIS} ;

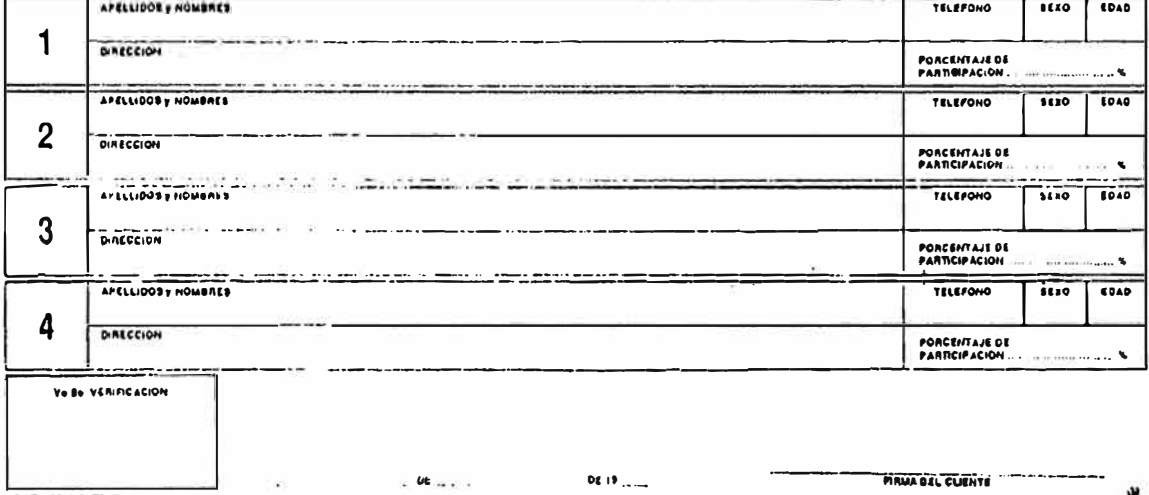

**IGEN 076 MAYO ST** 

SISTEMA DE SEGUROS

¥

#### **TITULO V OPERACIONES** DE **LOS BANCOS**

#### **CAPITULO** I

#### **OPERACIONES PERMITIDAS A LOS BANCOS Y A SUS SUBSIDIARIAS**

Artículo 102°.-Los depósitos de ahorros tienen las siguientes características:

- a) Pueden, también, ser constituidos por analfabetos o a nombre de personas incapaces.
- b) Constan de libretas o de otros documentos en donde se de las imposiciones como los intereses anote las fechas *y* los montos imposiciones *y* de los retiros, así abonados por el período convenido.
- **e)**  No son endosables.
- **d)**  Los retiros proceden al sólo requerimiento del titular, su representante legal o apoderado, a menos que se haya pactado plazo para ello o limitado su número en un período dado.

Artículo 127°.- Los depósitos en dinero o en títulos-valores que permanezcan en un banco durante diez años, sin que se haga nuevas imposiciones ni se retire parte de ellos o de sus intereses *y* sin que medie reclamación durante ese lapso engrosarán los recursos del Fondo de Garantía de Depósitos de que trata el capítulo III del Título IX.

Artículo 128°.- En la publicidad que efectuén los bancos en relación con los intereses que reconozcan a los depositantes, es obligatorio indicar el efectivo rendimiento anual de las imposiciones. La Superintendencia sancionará la omisión en que se incurra, así como los casos en que la información sea equívoca o induzca a error.

#### **TITULO IX PROTECCION DEL AHORRO**

#### **CAPITULO** I **PRINCIPIOS DECLARATIVOS**

Artículo 227° .- Con arreglo al artículo 154° de la Constitución Política, el Estado promueve el ahorro *y* el crecimiento de su valor real, bajo un régimen de libre competencia.

Artículo 228° .- El ahorro privado está constituído por el

conjunto de las imposiciones de dinero que, bajo cualquier modalidad, realizan las personas naturales y jurídicas en bancos *y* financieras *y* en las demás empresas e instituciones que integran el Sistema Financiero. Tales imposiciones están protegidas del riesgo de la eventual insolvencia de la empresa o institución receptora, en la forma que se señala en el capítulo III de este título.

Artículo 229°.- Son formas mediante las cuales,<br>adicionalmente, se procura la atenuación de los riesgos para adicionalmente, se procura la atenuación de los riesgos el ahorrista:<br>a) Los lím

- Los límites globales señalados en el capítulo II del<br>título V, que tienen por objeto asegurar la título V, que tienen por objeto asegurar la diversificación de los riesgos *y* la limitación al crecimiento de las empresas bancarias *y* financieras *y* de las demás empresas e instituciones del Sistema Financiero, a partir de un nivel dado de patrimonio de respaldo.
- b) La constitución del fondo de reserva de que trata el capítulo II del título III.
- **c)**  El mantenimiento del monto del capital social a valores reales constantes, según lo normado en el segundo párrafo del artículo 22°.
- d) La constitución de provisiones específicas de cartera para la eventualidad de créditos impagos.

Artículo 230°.- Con el fin de brindar al ahorrista protección adecuada, la Superintendencia, sin perjuicio de las contempladas en su ley orgánica y en esta ley, goza de las

- siguientes facultades:<br>a) Disponer la pr Disponer la práctica de auditorías externas por sociedades previamente calificadas e inscritas en un registro que abrirá y mantendrá para el efecto.
- b) Supervisar que las empresas bancarias *y* financieras *y* las demás empresas e instituciones del Sistema Financiero se encuentran debidamente organizadas, así como administradas por personal idóneo.

Artículo 231 <sup>º</sup> .- Las empresas bancarias *y* financieras *y* las demás empresas e instituciones del Sistema Financiero deben mantener informada a su clientela sobre los desarrollos de su situación económica y financiera. A tal fin, sin perjuicio de sus memorias anuales,deberán divulgar adecuadamente, están obligadas a publicar sus estados financieros en el Diario Oficial *y* en uno de extensa circulación nacional, cuando menos cuatro veces al año, en las oportunidades *y* con el detalle que establezca la Superintendencia.

La publicación será hecha en el Diario Oficial dentro de los siete días de recibidos los estados, bajo responsabilidad de su director.<br>La Superin

La Superintendencia publicará informaciones trimestrales<br>actualizadas, destinadas a difundir los principales actualizadas, destinadas a difundir los principales indicadores de a situación patrimonial de los bancos y financieras y de las demás empresas e instituciones del

Sistema Financiero, así como la calificación de su cartera de colocaciones *y* el monto de sus provisiones.

Artículo 232°.-.- Por la naturaleza de los servicios que prestan, las empresas bancarias *y* financieras *y* las demás empresas e instituciones del Sistema Financiero, al igual que el Banco Central *y* la Superintendencia, deben brindar una efectiva atención al público, en cada una de sus oficinas, por no menos de seis horas durante todos los días hábiles del año.

Las excepciones a tal horario sólo proceden en casos de fuerza mayor, que deberán ser justificados ante la Superintendencia de modo previo, si las circunstancias lo permitieren.

La atención al público en días no laborables es facultativa, con la consiguiente libertad para establecer el horario en el que será prestada; pero, oportunamente, deberá informarse a la Superintendencia sobre el particular.

Por la infracción de la obligación consignada en el primer las empresas bancarias y financieras serán sancionadas con multa. La reiteración de esa inconducta será causal de sometimiento al régimen de vigilancia de que trata el capítulo I del título XIII.<br>Baia responsabilidad, ning

responsabilidad, ninguna autoridad, ni aún el Superintendente, podrá disponer la paralización o restricción de la atención que las empresas bancarias *y* financieras *y* las demás empresas e instituciones del Sistema Financiero deben brindar al público.

Los feriados bancarios sólo podrán ser declarados por Decreto Supremo, expedido con el voto aprobatorio del Consejo de Ministros, en situaciones de extrema gravedad, que afecten el interés nacional. Su duración se limitará a la estrictamente requerida por las circunstancias.

#### **CAPITULO 11 RESERVA BANCARIA**

Artículo 233 <sup>º</sup> .- Es prohibido a las empresas bancarias *y* financieras *y* las demás empresas e instituciones conformantes del Sistema Financiero, así como sus directores, funcionarios *y* trabajadores, suministrar cualquier información sobre las operaciones que conciernan a sus clientes, a menos que medie autorización escrita de éstos *o* se trate de los casos previstos en el artículo 222<sup>º</sup> .

#### **CAPITULO III FONDO DE SEGURO DE DEPOSITO\$**

Artículo 237°.- Establécese en el Banco Central el Fondo de Seguro de Depósitos, que tendrá por objeto otorgar protección a quienes realicen imposiciones e inversiones en las empresas y financieras y en las demás instituciones del Sistema Financiero, con las excepciones que se indica en el artículo 239°

Artículo 239°.-Son obligadamente miembros del Fondo de<br>las empresas bancarias y financieras y las Seguro de Depósitos las empresas bancarias y financieras y las<br>demás empresas e instituciones del Sistema Financiero, con demás empresas e instituciones del Sistema Financiero, exclusión de las siguientes:<br>a) El Banco de la Nac

- a) El Banco de la Nación.<br>b) Los bancos estatales d
- b) Los bancos estatales de fomento.<br>c) Las caias comunales de crédito.
- 
- c) Las cajas comunales de crédito.<br>d) Las cajas rurales y artesanales d) Las cajas rurales y artesanales de crédito.<br>e) Las cooperativas de ahorro y crédito.
- e) Las cooperativas de ahorro y crédito.<br>f) Las subsidiarias de que trata el artí
- f) Las subsidiarias de que trata el artículo 122°.

Artículo 246°.- Los recursos del Fondo de Seguro de Depósitos serán destinados a lo siguiente:

a)El pago de los depósitos asegurados, en los casos que corresponda y hasta los límites que se señala en el artículo siguiente.

b)Las comisiones que se reconozca a agentes.

c)Los otros gastos necesarios para su desenvolvimiento, aprobados por el Consejo de Administración.

#### **DISPOSICIONES FINALES**

NOVENA.- Sin perjuicio de las acciones penales a que hubiere lugar, será cancelada la licencia de operación de auditores externos, de una empresa bancaria o financiera, o de alguna de las demás empresas o instituciones del Sistema Financiero, que de manera intencional emitan informes falsos sobre la situación de la empresa o institución , alteren o desfiguren datos o antecedentes en los balances, libros, estados, cuentas correspondencia o cualquier otro documento, o los oculten o destruyan, con el fin de entorpecer, desviar o eludir la actividad fiscalizadora de la Superintendencia.

UNDECIMA.-Las empresas bancarias *y* financieras y las demás empresas e instituciones del Sistema Financiero están obligadas a conservar sus libros *y* documentos por un plazo no menor de diez años. Si, dentro de ese plazo, se promoviere acción judicial contra ellas, subsistiera la obligación en referencia respecto de todos los documentos que guarden relación con la materia controvertida.

Para los fines de lo dispuesto en este artículo, podrá hacerse uso de microfilm u otros medios análogos.

#### **DISPOSICIONES TRANSITORIAS**

DECIMOCUARTA.- El Concejo de Administración del Fondo de Seguros de Depósitos deberá instalarse dentro de los quince días de la entrada en vigor de la presente ley. En un plazo de sesenta días, contado a partir de su instalación, dicho Concejo de Administración elaborará un reglamento para la organización y operación del Fondo, el que será aprobado por un Decreto Supremo.

VIGESIMOQUINTA.- El título I y los capítulos I, II y III del título II entrarán en vigencia el día mismo de su publicación y los demás preceptos de esta ley regirán a partir del lro. de julio de 1991.

### 1. DEPURACION DEL MOV. HISTORICO DE AHORROS

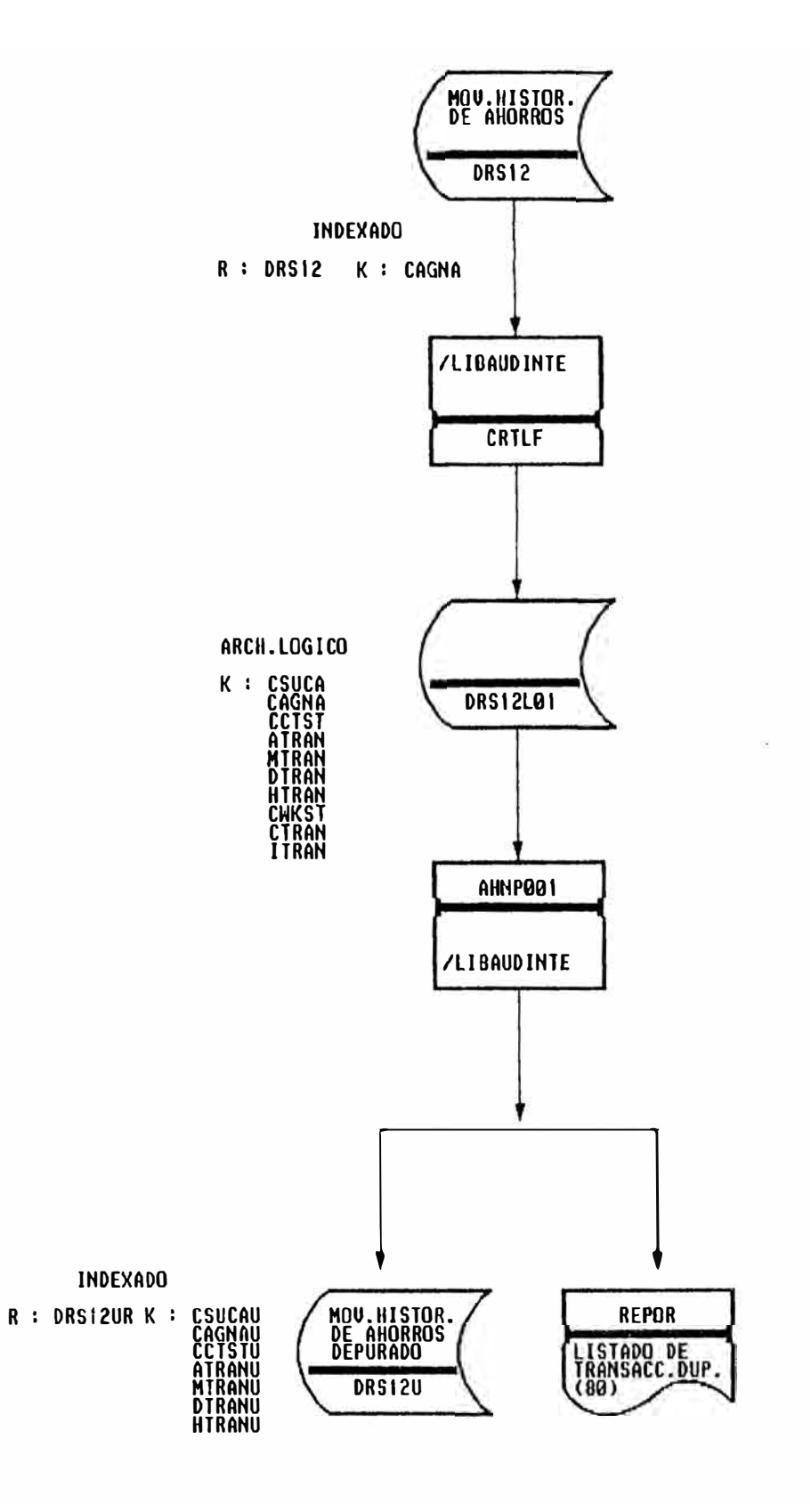

### 2. GENERACION DEL MOV.HIST.DIFERIDO

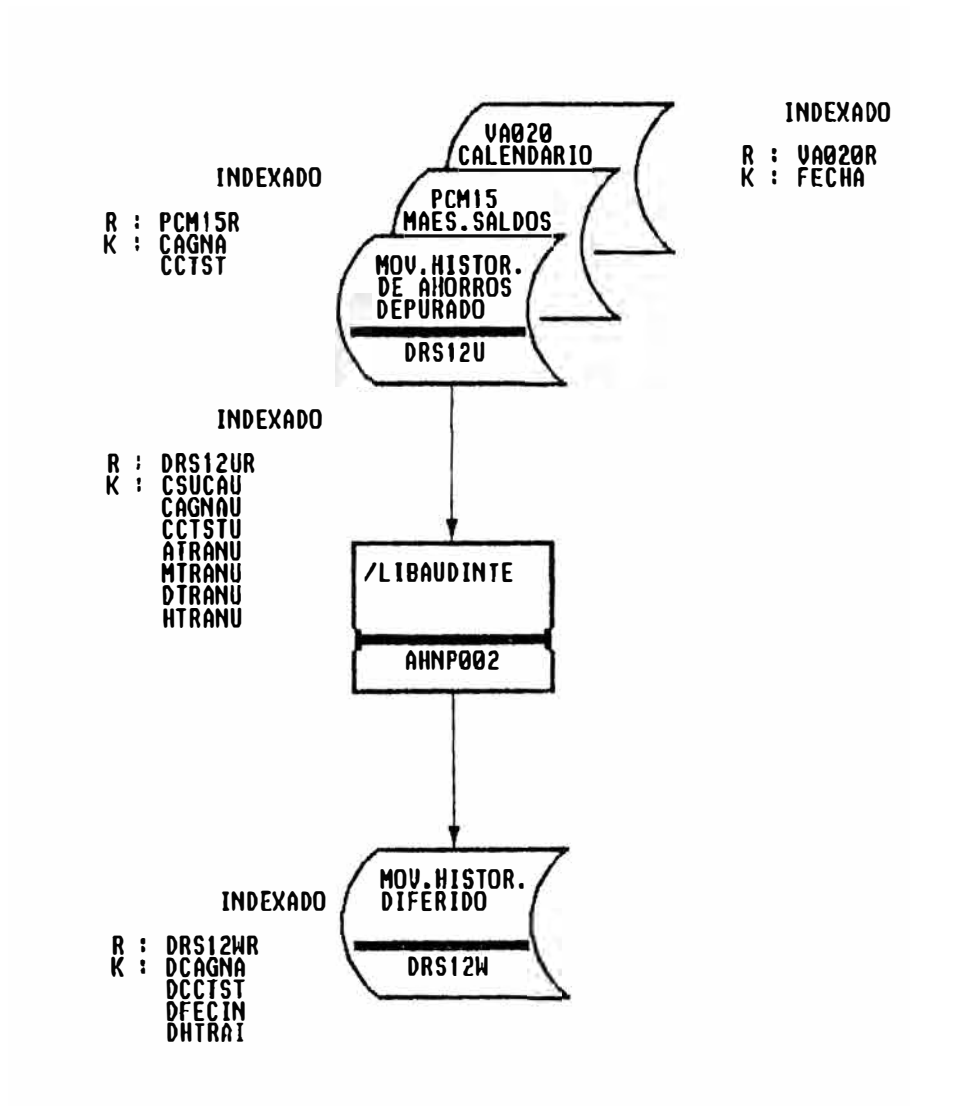

## 3. GENERACION DEL CALCULO DE INTERESES

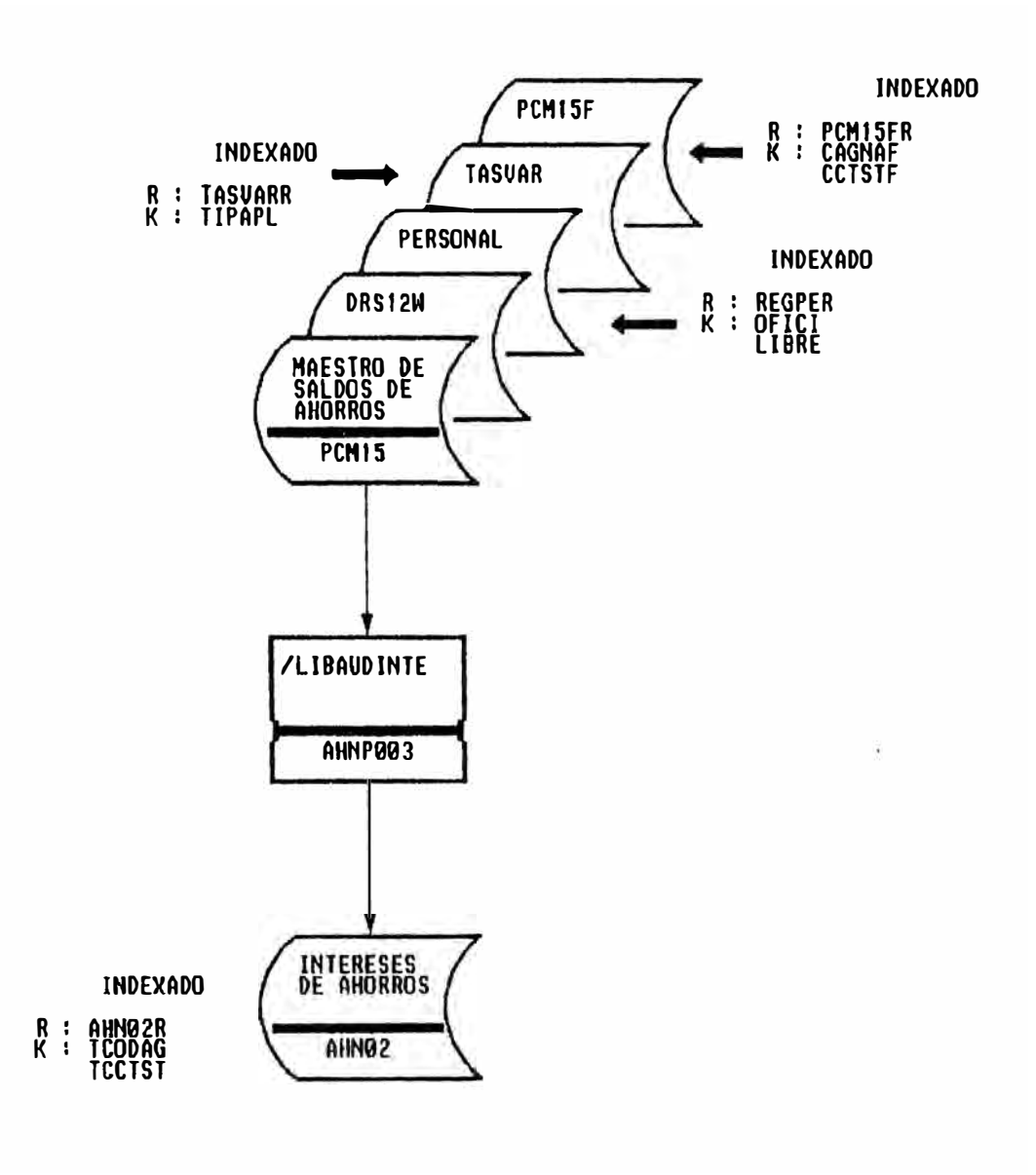

# 4. EMISION DEL LISTADO DE CALCULO DE INTERESES

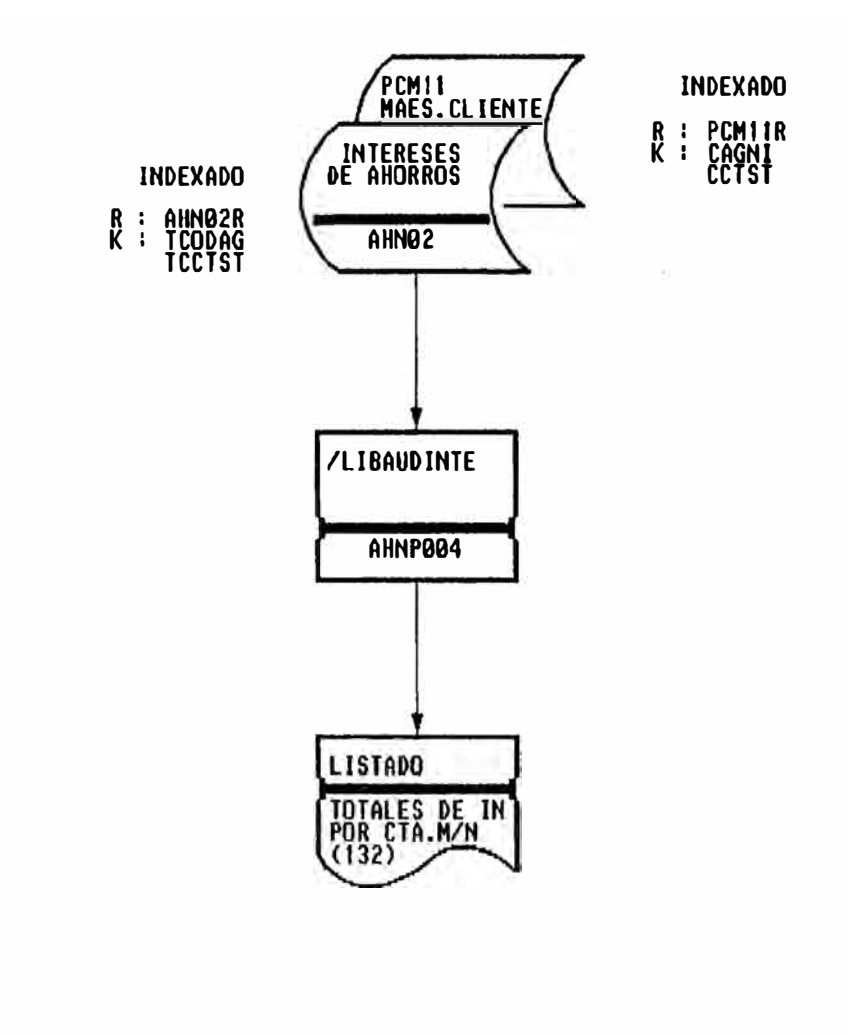

# RELACION DE ARCHIVOS

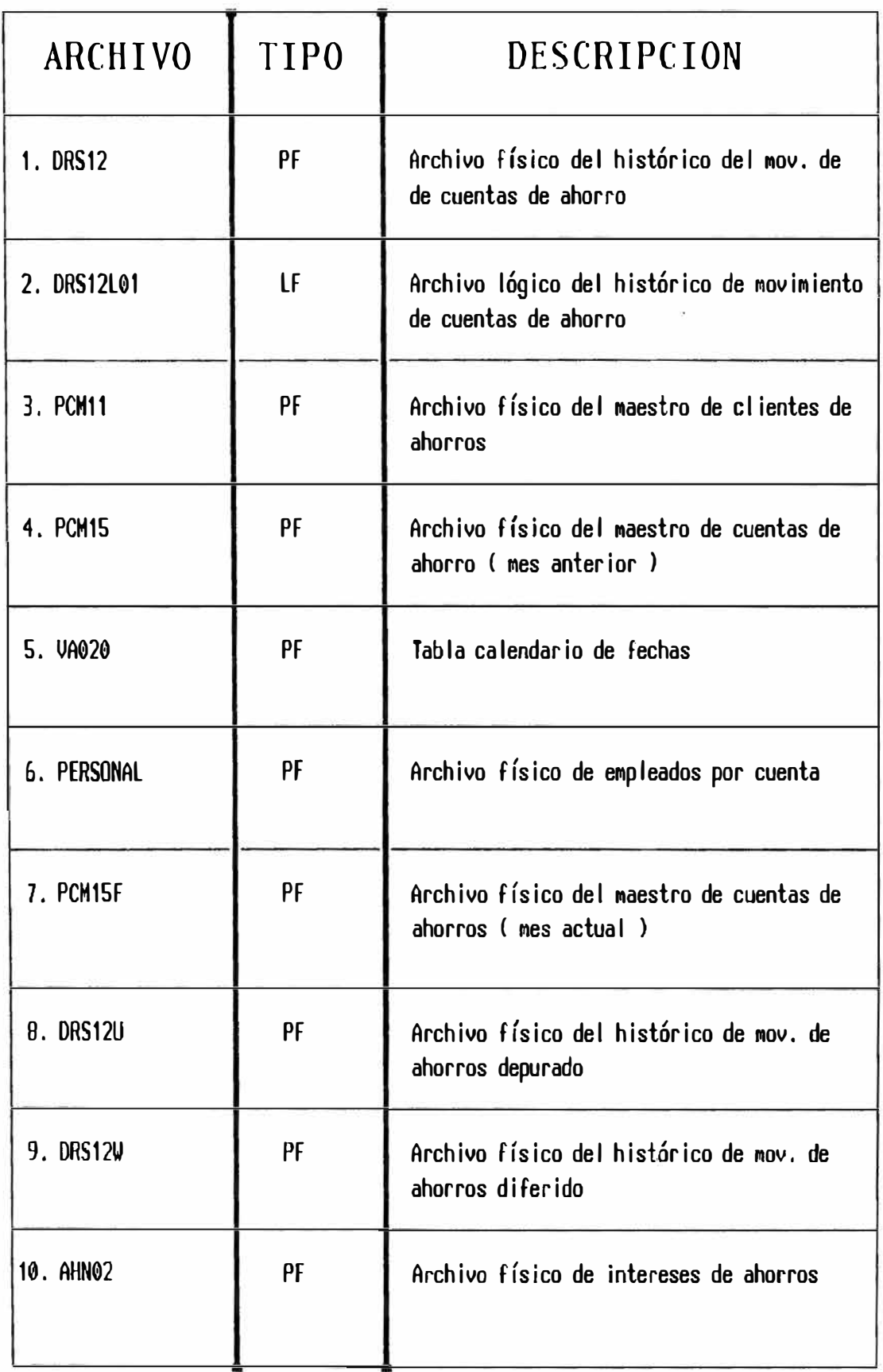

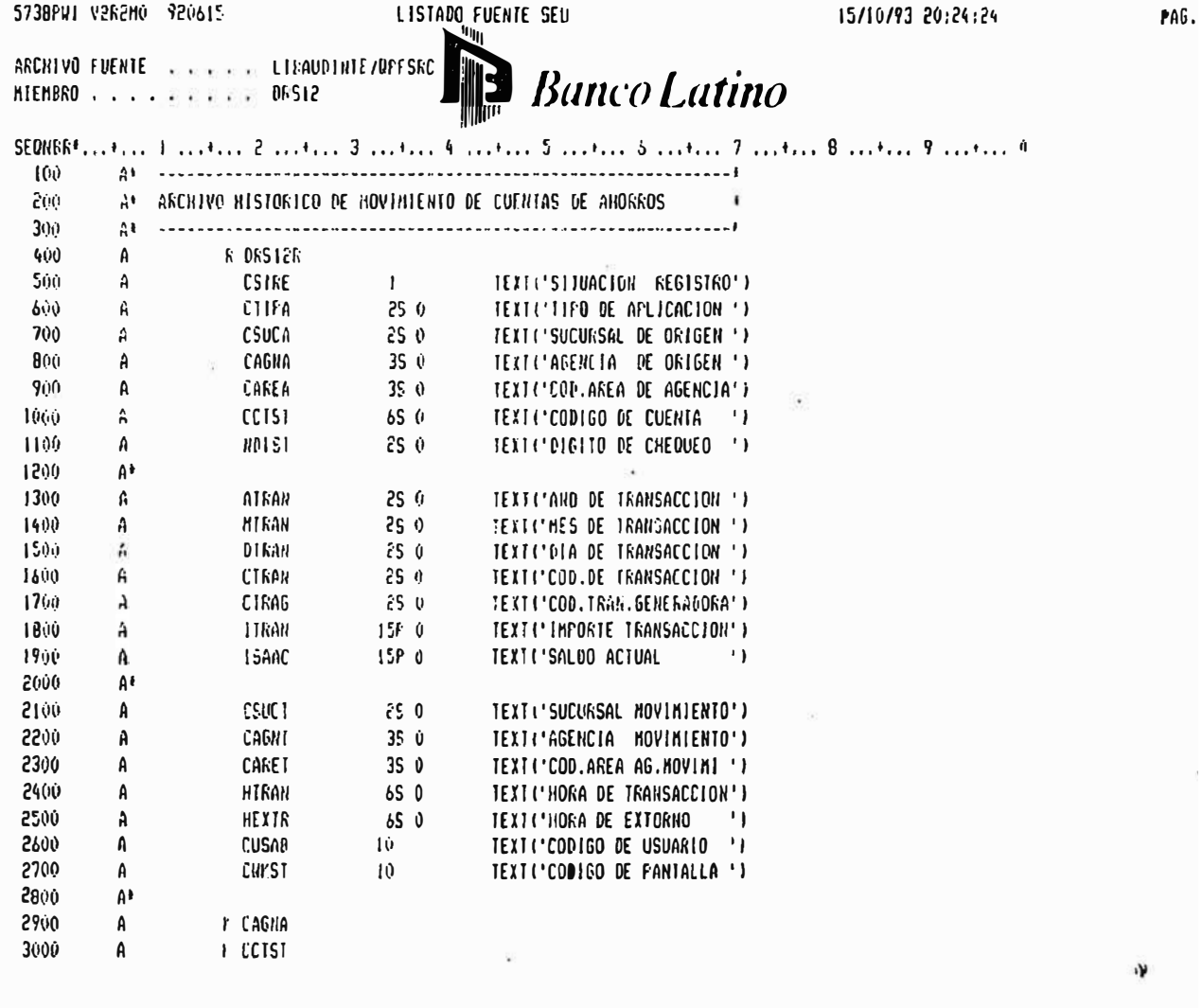

### *PRPP FIN DE FUENTE ERFE*

 $\overline{\mathcal{F}}$ 

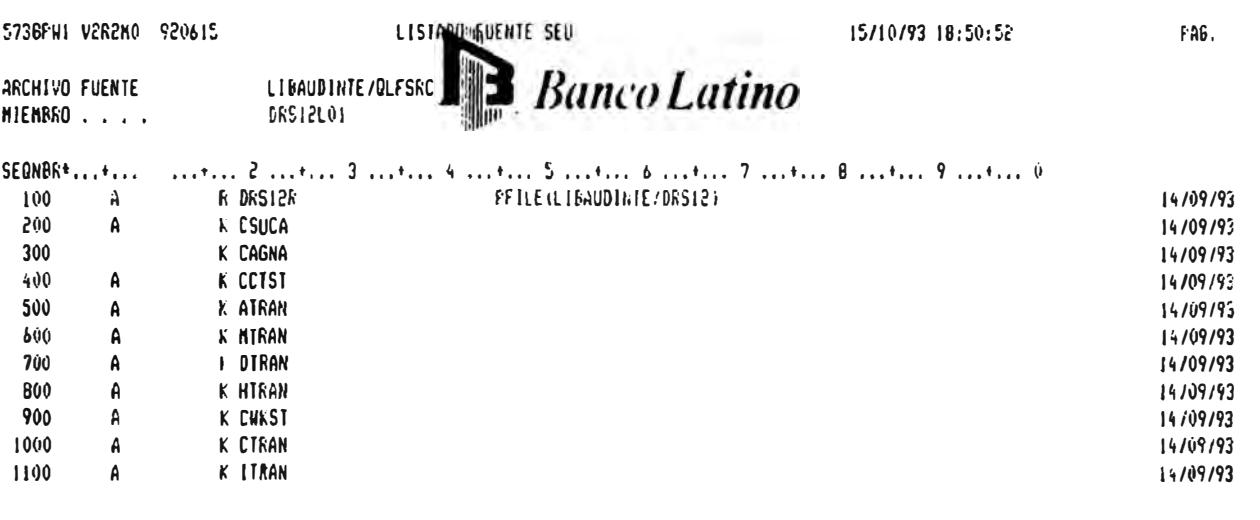

#### **EXERCISE DE FUENTE ETER**

5738PW1 V2R2M0 920615

LISTADO FUENTE SEU

15/10/93 20:25:39

**PAG.** 

 $\mathcal{Q}$  $06709791$ 06/09/93 62709782 06/09/93 66709795  $0.709/92$ 06/08/95 06/09/93 06708795 96709793  $06709.52$ 06/09/93

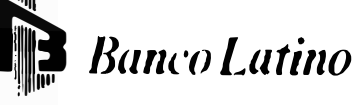

ARCHIVO FUENTE . . . . . LIBFILE/OFFSRC MIEMBRO . . . . . . . . . FGM11

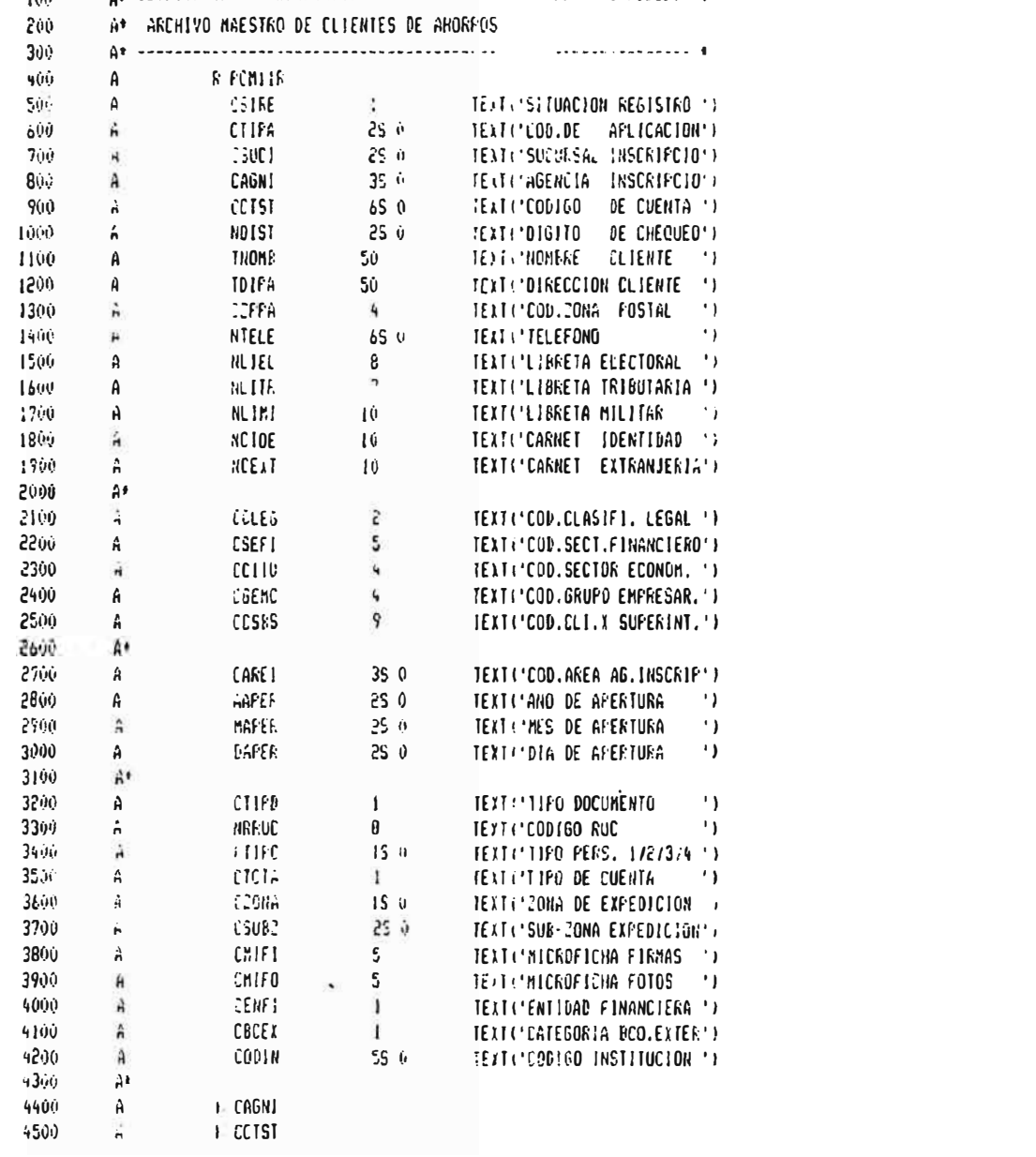

**HARR DE FUERTE RAPH** 

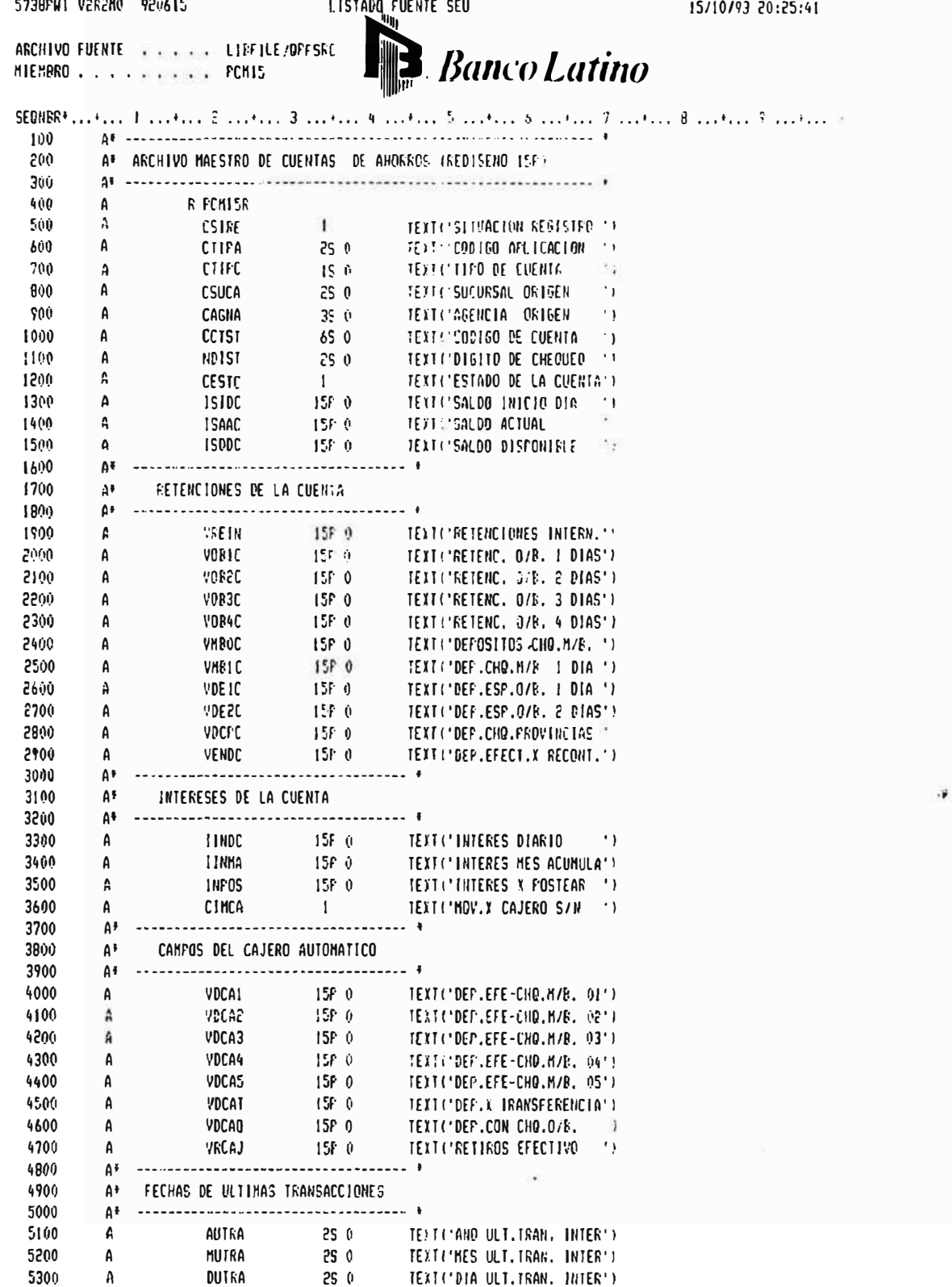

FAG.

5738FW1 V2R2N0 920615 1.15TADO FUENTE SEU

ARCHIVO FUENTE DE 2019 SE LE L'ENFILE ZOFF SKO MIEMBRO . . . . p S R R R PCMIS

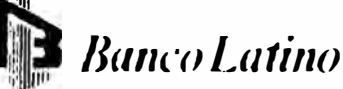

ە ئەقىسى ? ... ئىنىڭ ئەسەتسە ، "....... ئاينىنىڭ ...... » ...... . ئاينىنىڭ ... قاينىنىڭ .... ؟ .... ئاينىڭ SEONBB\* 5400  $\mathbf{r}$ 5500  $\Delta$ MUTRP  $25 - 1$ **TELECAND PLT.TRAN. BATCHIN** ER POLITICA DE L'ESTANY CONTRA L'ANGLATI<br>1950 - In Text Angluet, trans batchio 5600  $\Delta$ **DUTER** 5700  $\cdots$ A\* ULTIMOS 4 MOVIMIENTOS 5800 5900  $\mathbf{P}$  =  $\mathbf{P}$  =  $C1861$  25.0 6000  $\mathbf{A}$ **TEXTOTIPO TRANSACCION ST** 6160 **FIRAI ES CONSTREE DE TRANSACCION ALTERNATION DE L'EXISTITE DE TRANSACCION ALTERNATION (1987)**<br> **ES ON PEAISTIFO TRANSACCION ACTE<br>
ES ON PEAISTIFO TRANSACCION ACTE<br>
ES ON TEAISTIFO TRANSACCION ACTE<br>
15F ON TEXISTIFO TRANSACCION** 65 C TEXT CEECHA TRANSACCION NOTE  $\mathbf{A}$ ! TRAI 6200 -A 6300  $\mathsf{TRAC}$  $\mathbf{A}$  $65.6$ <br>  $65.0$ <br>  $155.0$ <br>  $65.0$ <br>  $155.0$ <br>  $65.0$ <br>  $155.0$ <br>  $155.0$ 6400  $FIRAC$  $\Delta$ 6500  $\mathsf{A}$  $1$ !RAZ 6600  $\pmb{\mathsf{A}}$ ETRA3 **TEXT-TIPE TEANSACCION (217)** 6700  $\Delta$ FIRA3 **IEXTYTECHA TRANSACCION #3'#** 6800  $\mathbf{k}$ ITRA3 **TEXT: INFOR TRANSACCION #218** 6700  $FARI$ TEXTL'TIFO TRANSACCION 04')  $\Lambda$  $\begin{array}{cccc} 65.0 & \text{TERI CFECHA TRAMSACCDN} & 64\% \\ 158.0 & \text{TERI C'IRFOR TRAMSACC} & \text{C} \end{array}$ 7000  $\mathsf{A}$ **FTRA4** 7100  $-2$ 11564  $A^*$  . Also assume that the component contract of  $A$ 2200 A\* DATES COMPLEMENTARIOS DE LA CUENTA 7300 7400 7500 **THIAB 30 JENT: NOMERE ARREVEATED** 1  $A$ CSECT 2 TEXT("CONDE RANDLETA" )<br>
CEAN 65.0 TEXT("CONDE RANDLEA" )<br>
CEAN 65.0 TEXT("CONDE RANDLEA" )<br>
CEAN 25.0 TEXT("NEOLERATERS GATERO")<br>
CISTE 25.0 TEXT("NEOLERATERS GATERO") 7600  $\mathbf{f}_i$ 7700  $\mathbf{A}$ 7800  $\mathsf{A}$ 7900  $\mathbf{A}$ 8000  $\hat{\mathbf{h}}$  $\frac{1}{1}$ 8100  $\mathbf{A}$ **CIMCI** TEXTL'COD.CORR.MANTEN.S./N'/ 0058  $A$ CIMEO  $\mathbf{1}$ TEXT('COD.HENOR.EDAD S/N') 8300 A<sup>+</sup> **RLOQUEO DE CUENTAS DE AHORROS** 8400 8500 CRLOG 1 TEXTUTIFO DE RLOGUEO (1) 8600  $\mathbf{a}$  $\frac{6}{25}$ <br>  $\frac{6}{25}$ <br>  $\frac{6}{25}$ <br>  $\frac{6}{25}$ <br>  $\frac{1}{25}$ **IEXTERNO DE BLOOUED** 8700 ABLCQ  $\cdot$  )  $\mathbf{A}$ 880¢  $\mathsf{A}$ MBL00 TEXTORIES DE RUODUEC  $\cdot$  )  $\sim$  12 8900  $\mathbf{A}$ **DRL00 IFXICALE DE REDDUES** 9000 9100 A\* CANCELOCION DE CUENTAS DE ANOREOS 9206  $\mathbf{A}^*$  $\begin{tabular}{ll} \multicolumn{4}{c}{\multicolumn{4}{c}{\textbf{CCAIC}} & \multicolumn{4}{c}{\textbf{1}}\\ \multicolumn{4}{c}{\multicolumn{4}{c}{\textbf{CCAIC}} & \multicolumn{4}{c}{\textbf{2S}} & \multicolumn{4}{c}{\textbf{0}}\\ \multicolumn{4}{c}{\textbf{ACAIC}} & \multicolumn{4}{c}{\textbf{2S}} & \multicolumn{4}{c}{\textbf{0}}\\ \multicolumn{4}{c}{\textbf{PCAIC}} & \multicolumn{4}{c}{\textbf{2S}} & \multicolumn{4}{c}{\textbf{0}}\\ \multicolumn{4}{$ 9300  $\hat{\mathbf{r}}$ TEXT: 'MOTIVO CANCELACION ') 9400  $\mathbf{f}$ **JEKTL'AND DE CANCELACION ')** 9500  $\hat{n}$ TEXT("MES DE CANCELACION ") 9600  $\mathbf{A} = \mathbf{0}$ TEXTL'DIA DE CANCELACION () 9200 9800 A\* CAMPOS ESTADISTICOS DE MAESTRA 9900 Δ. 10000 [ASAC | ISP 0 | TEXT ('SALDO ACTUAL ACUMUL')  $\mathbf{a}$ 19100  $\mathbf{f}$ **I SHAA**  $15F<sub>0</sub>$ **TEXT('SALDO NAYOR MES ACT')** 10m v<br>15P 0<br>15P 0<br>15P 0<br>15P 0 ISMEA 10200  $\Delta$ TEXT('SALDO MENOR MES ACT') **ISFAA** 10300  $\mathsf{A}$ TEXTENSALDO PROM. MES ACTIV 10400  $\mathsf{A}$ **ISPAI** TEXT ('SALDO FROM. HES UNO') 10500 **ISFA2**  $\mathsf{A}$ TEXT('SALDO PROM. MES DOS') 10600 A ISFA3 TEXT ('SALDO PROM.MES TRES')

ráF.

15/10/93 20:25:41

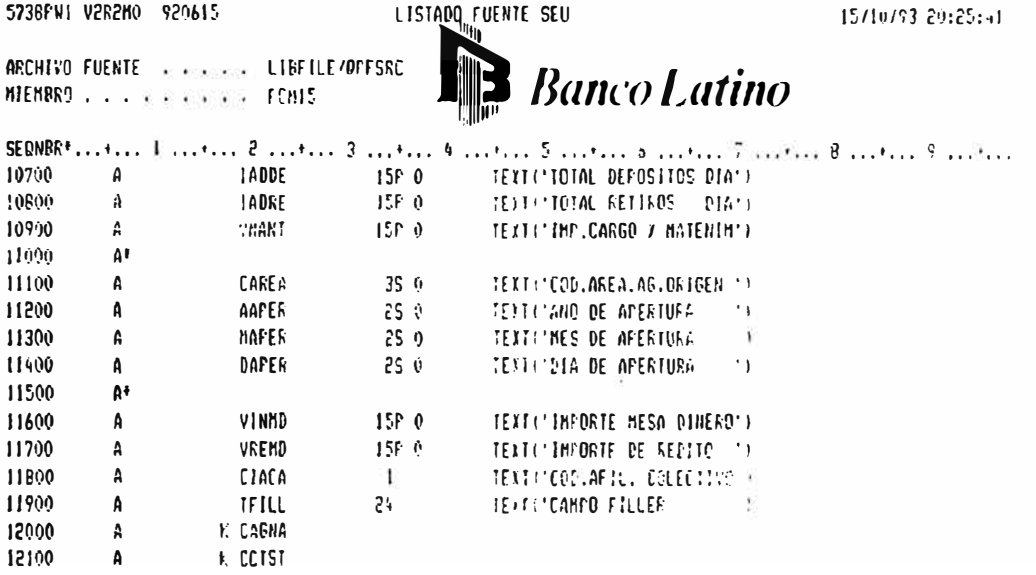

 $FAB$ .

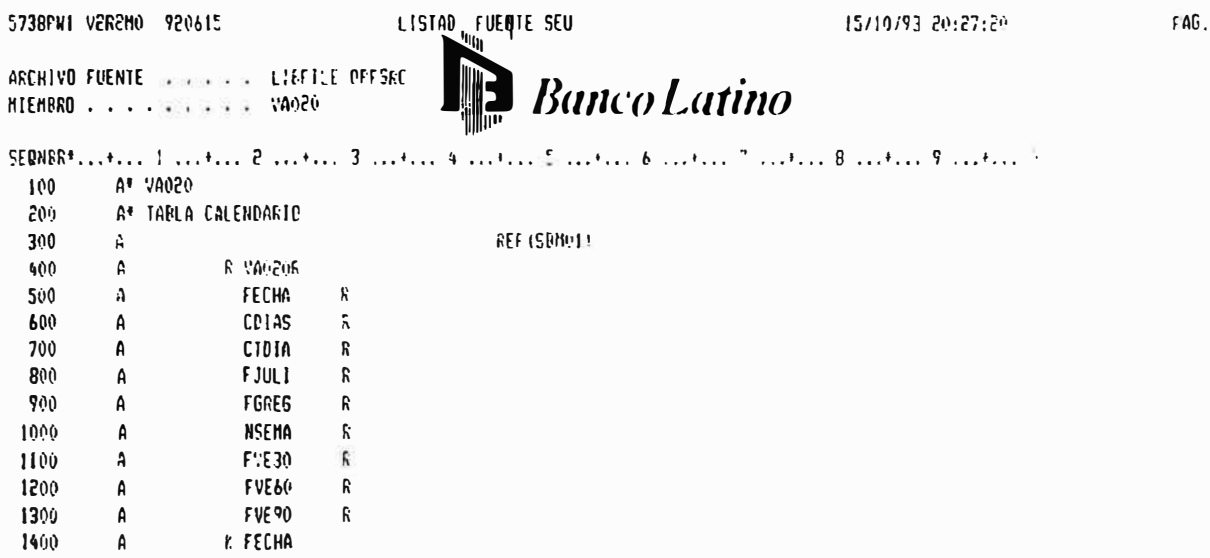

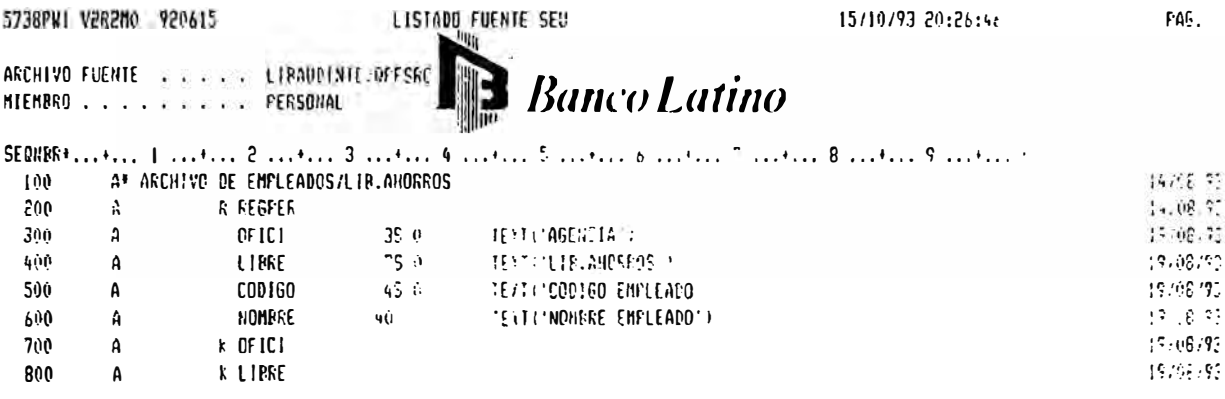
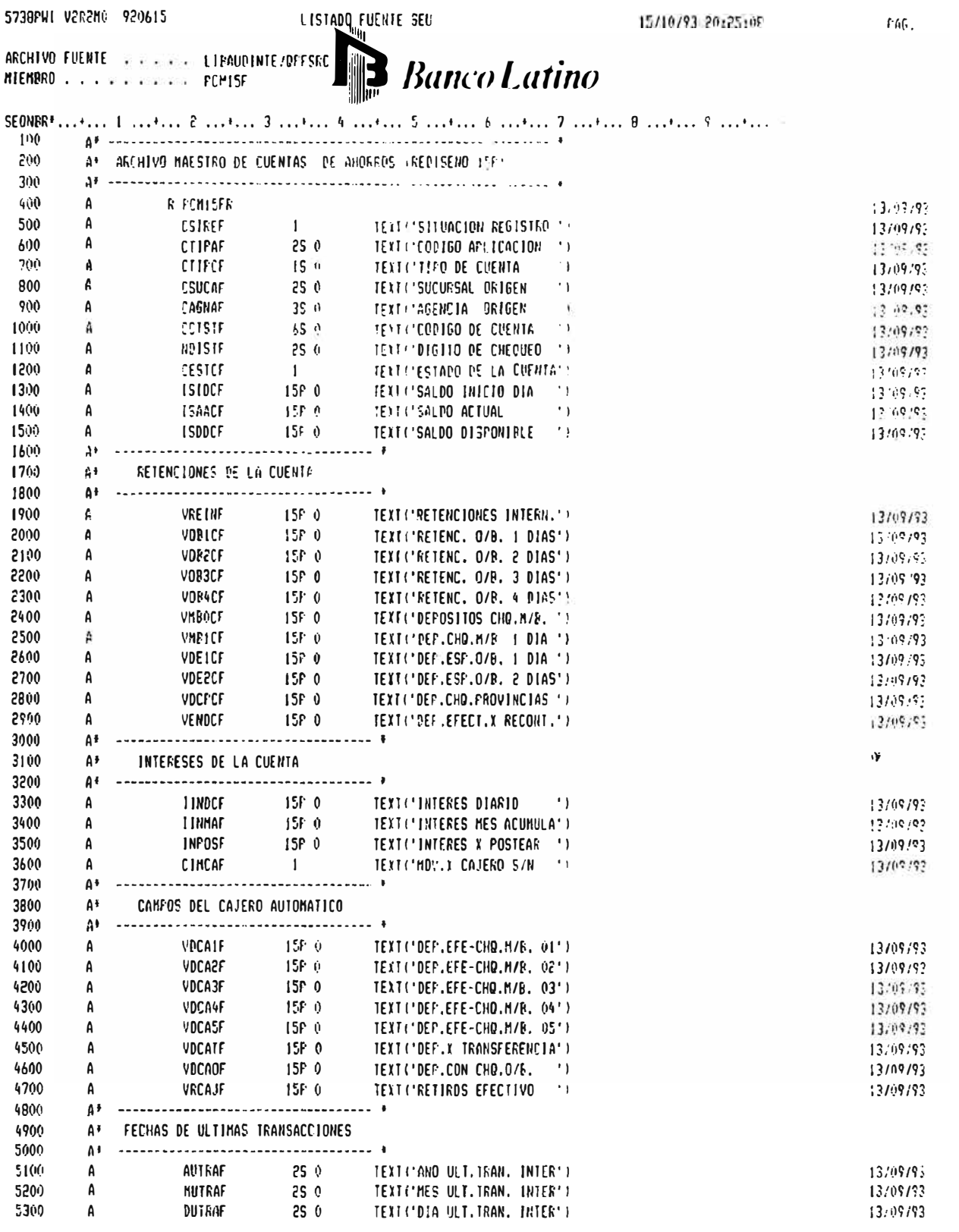

5738FW) V2R2N0 920615

LISTADO FUENTE SEU

15/10/93 20:25:09

 $FA6$ .

ARCHIVO FUENTE . . . . . . LIBAUDINIE /OFFSRC **ARCHIVO LATINO** 

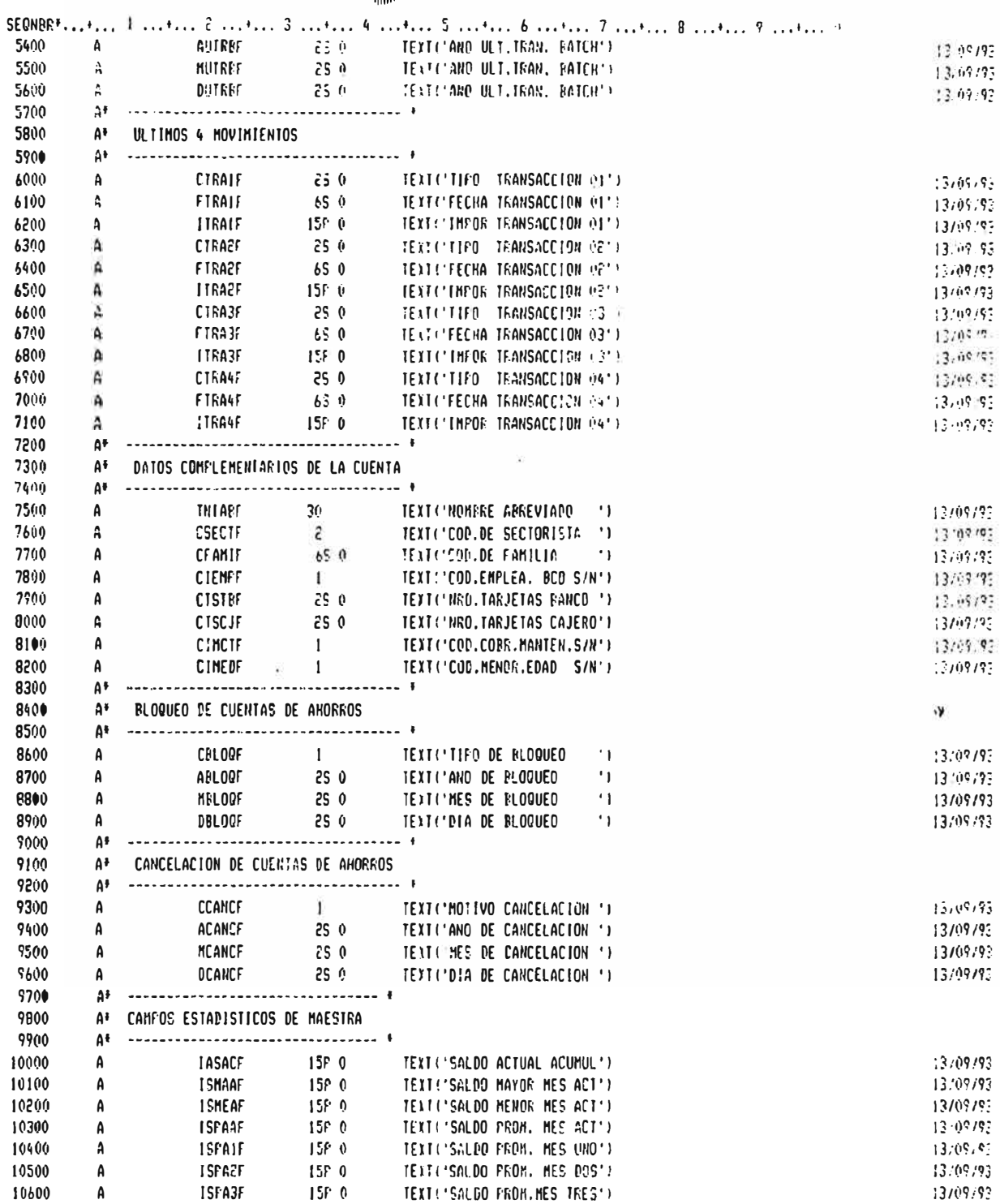

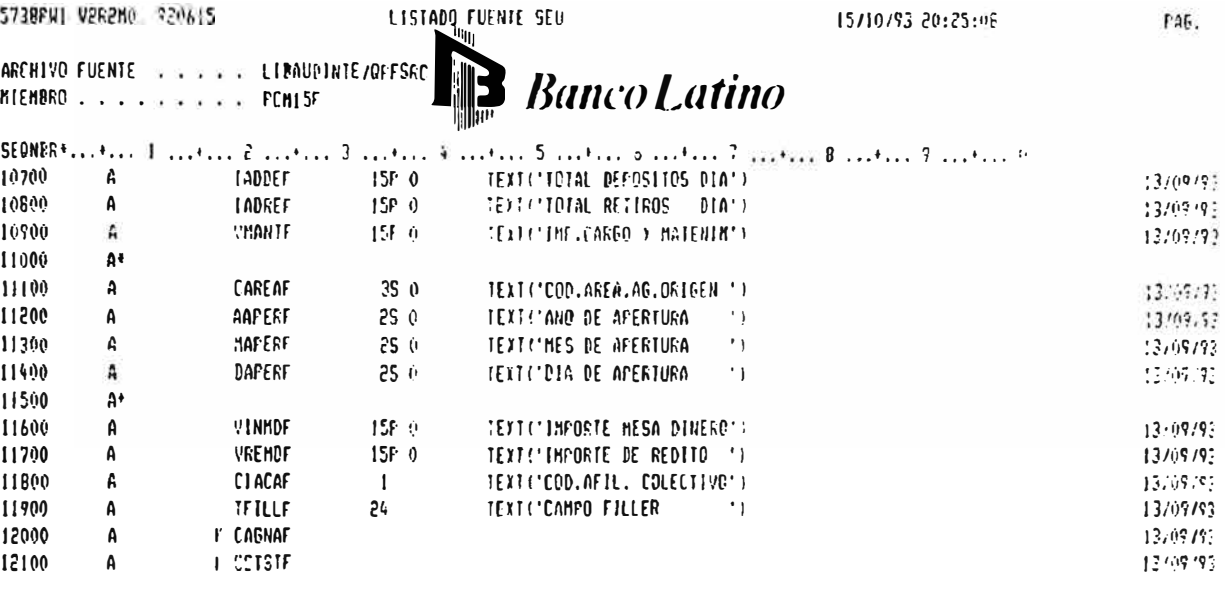

5738PW1 V282M0 9206!5

15/10/93 20:24:26

ARCHIVO FUENTE . . . . . . . . LIBAUDINTE/OFFSRC **ARCHIVO LATINO** 

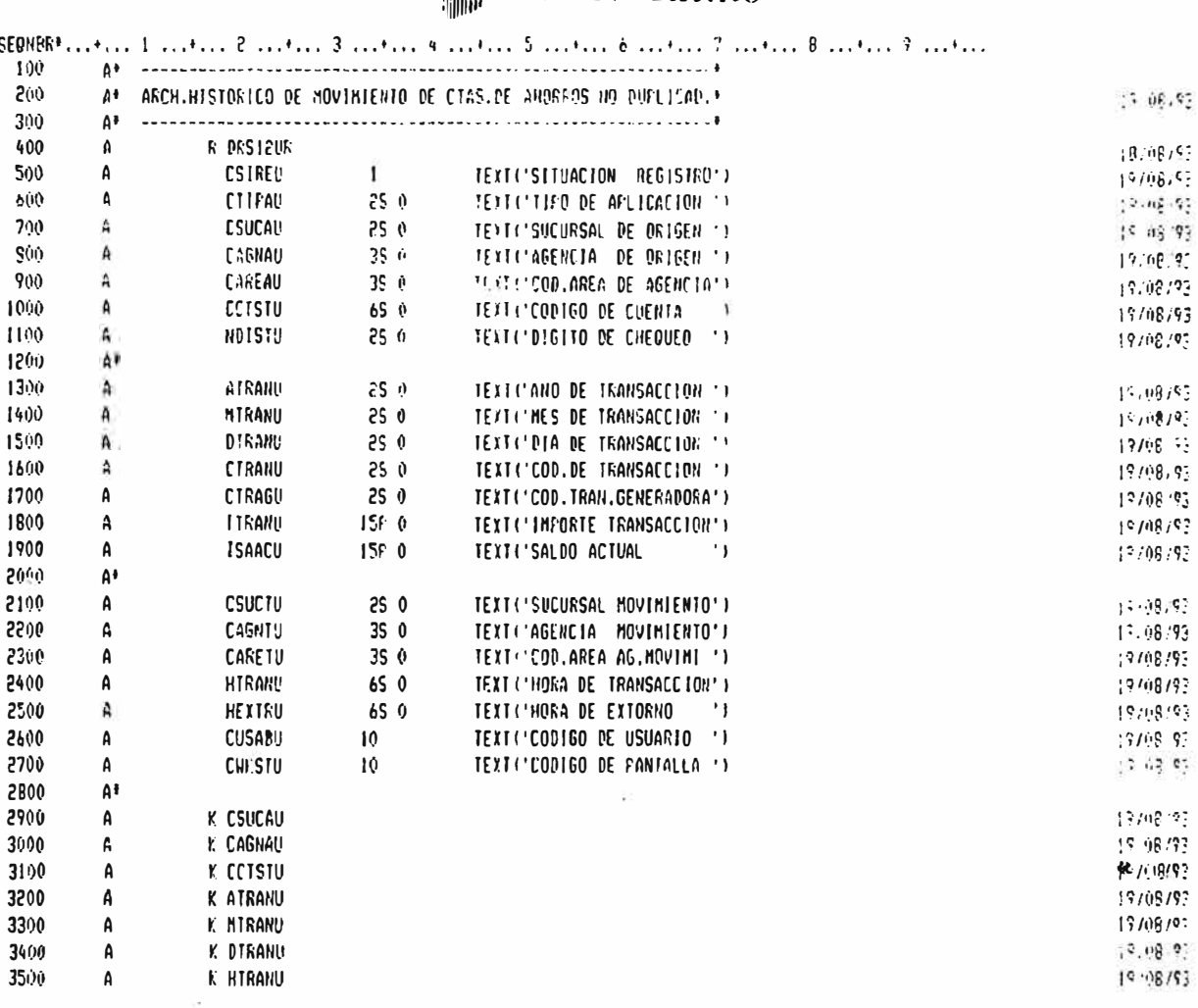

LISTADO FUENTE SEU

 $PA6.$ 

5738PWI V2R2M0 920615

LISTADO FUENTE SEL

15/10/93 20:24:27

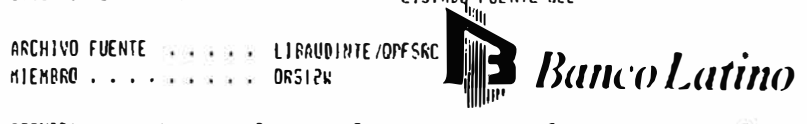

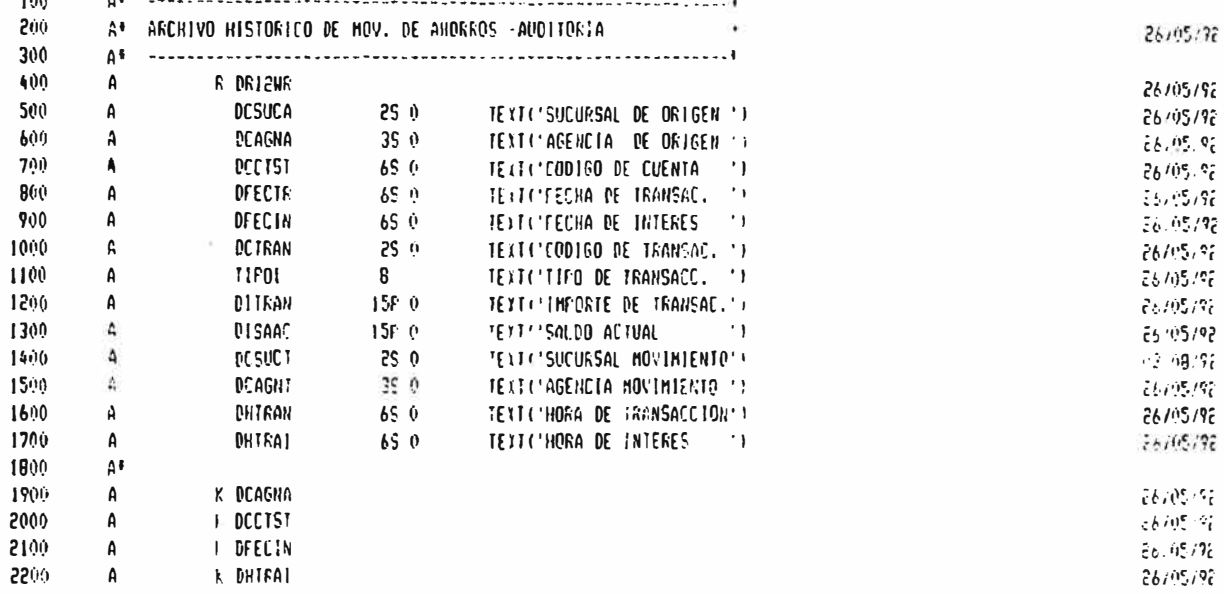

*EBBB FINDE FUENTE FEET* 

FAG.

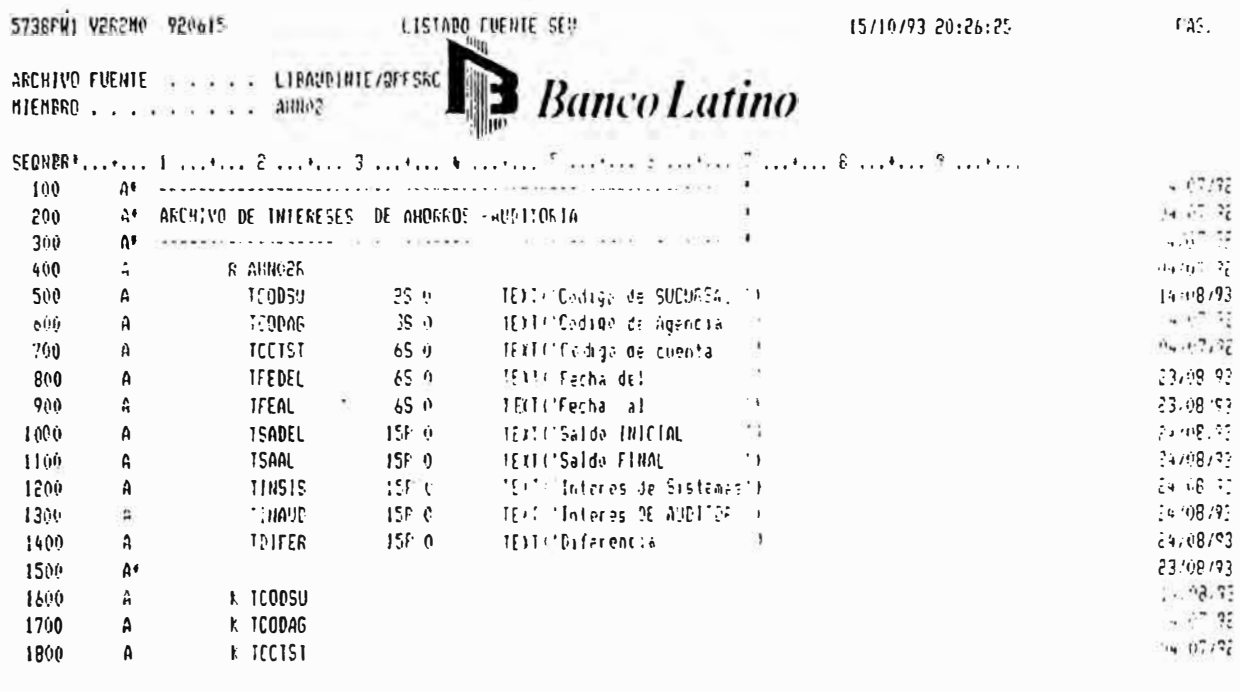

ANEXO 8

## RELACION DE PROGRAMAS

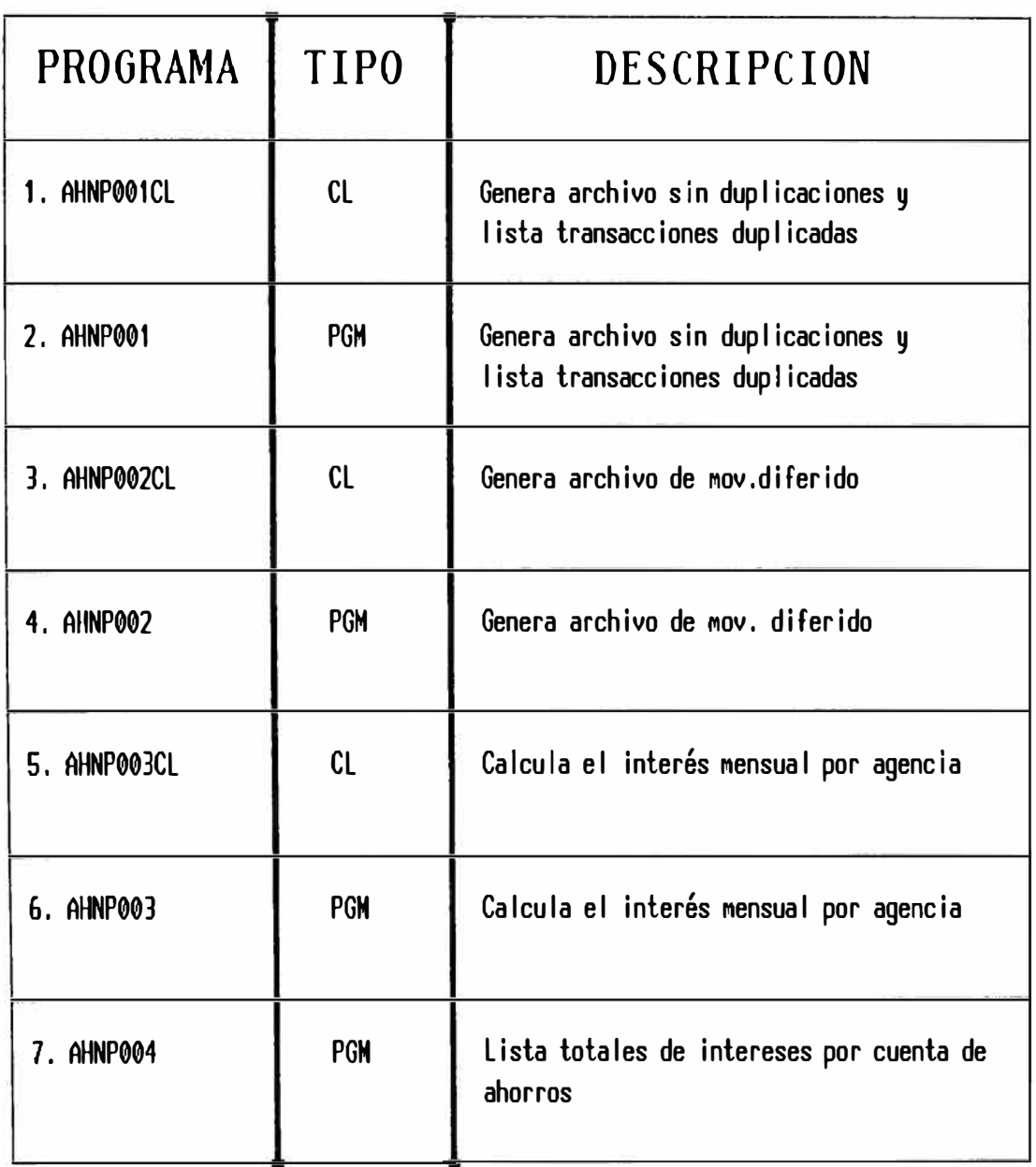

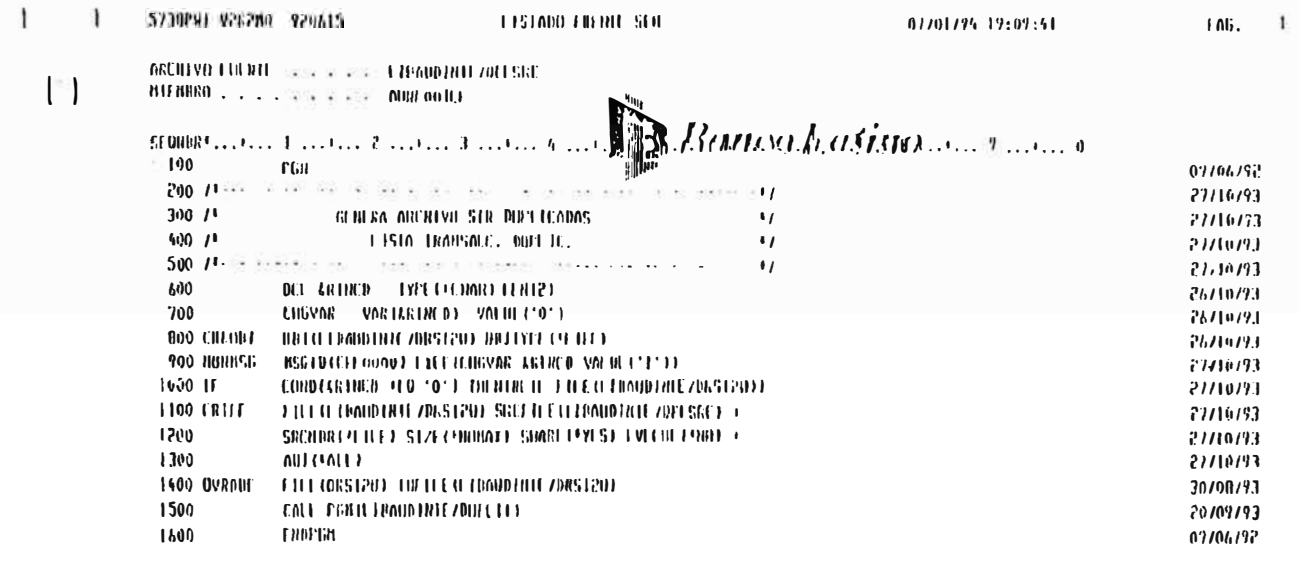

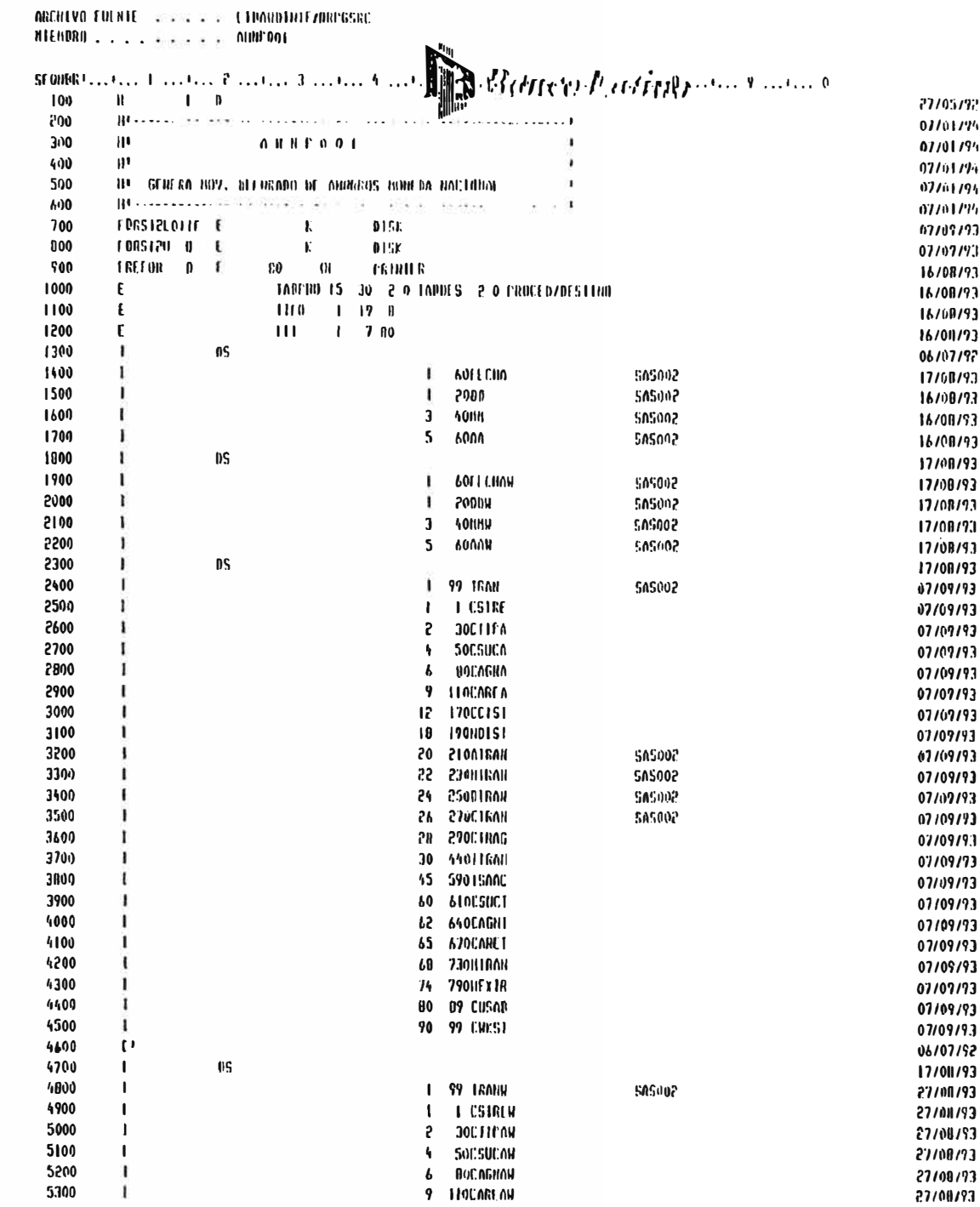

 $\mathbf j$ 

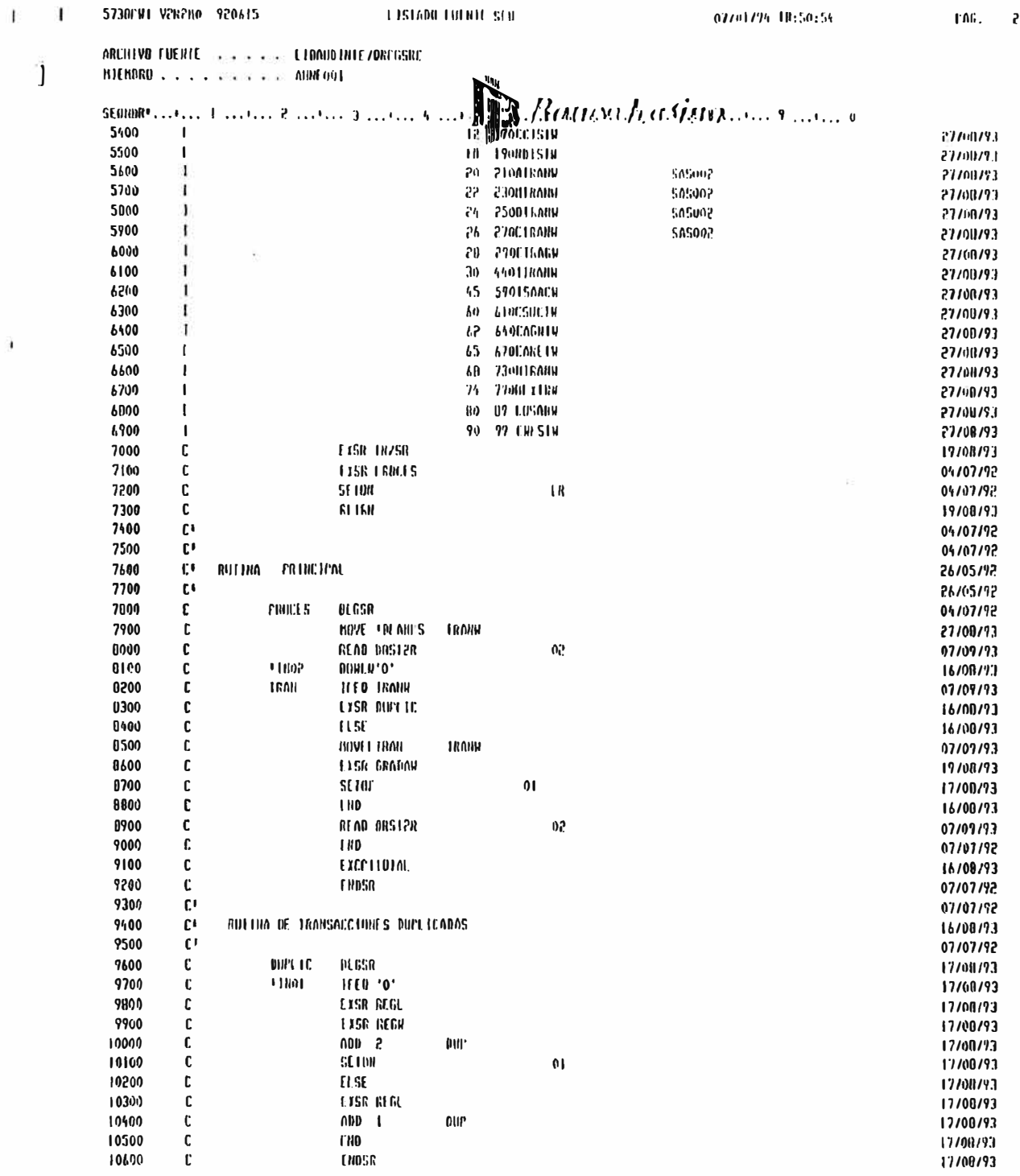

 $\overline{z}$ 

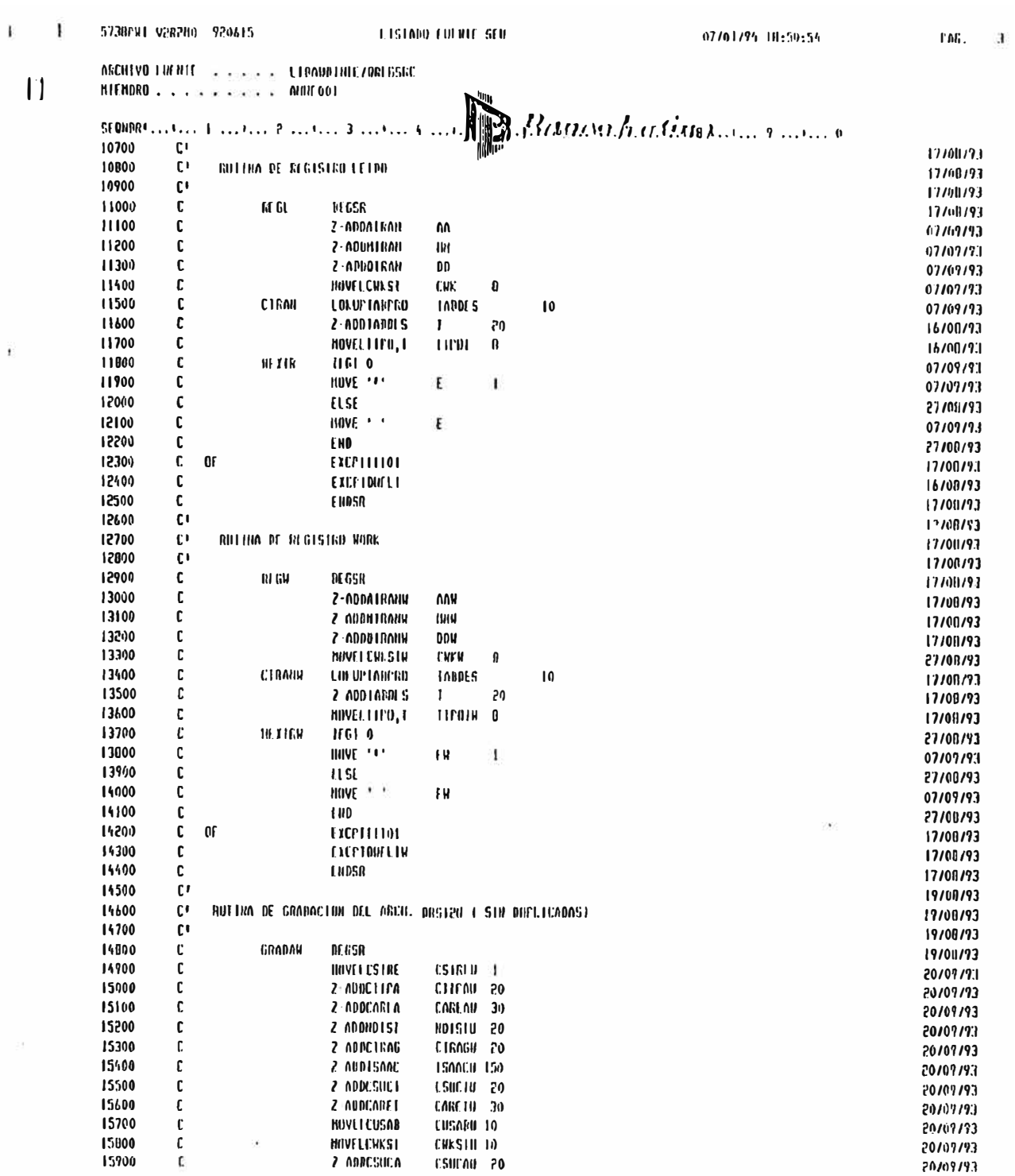

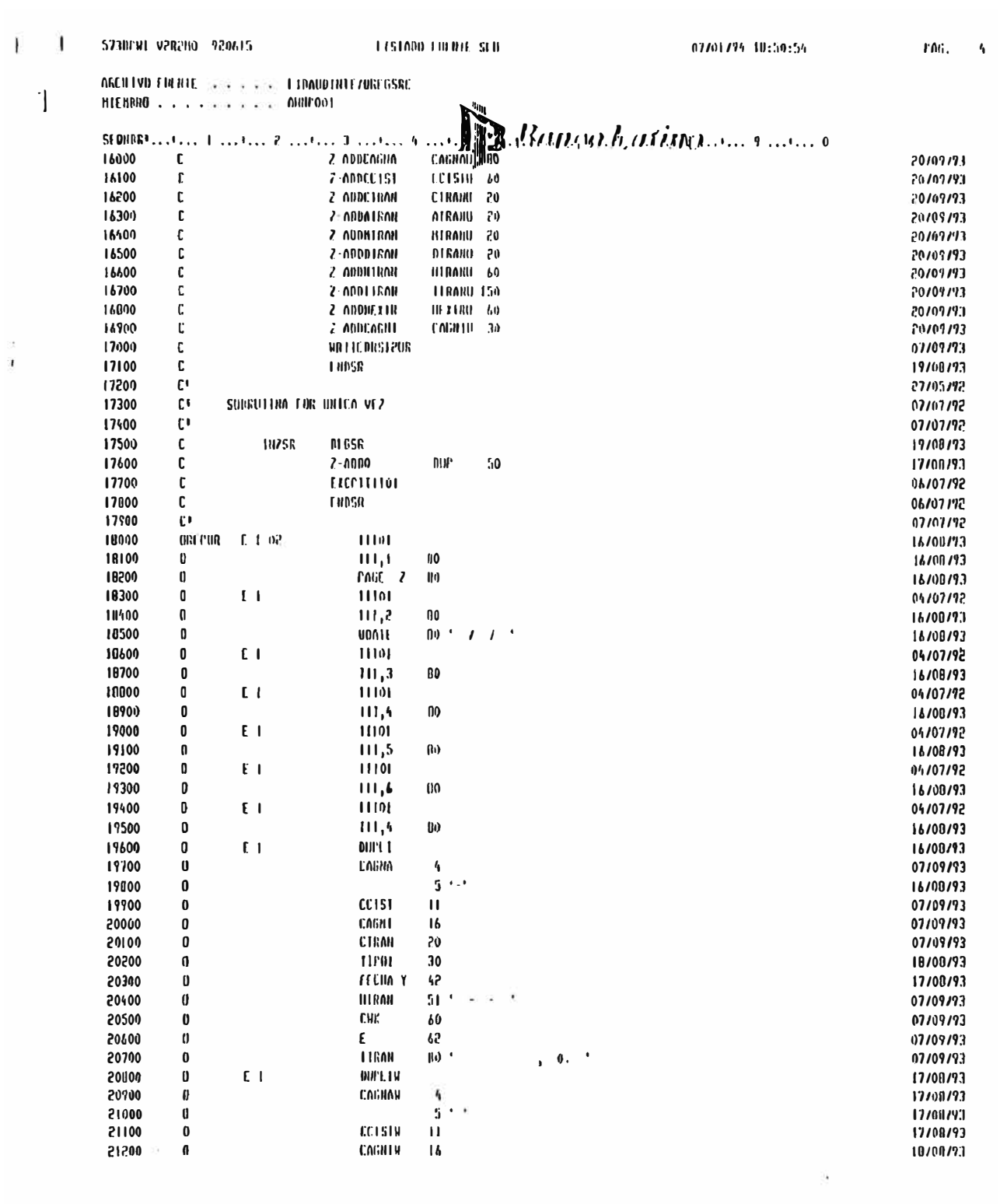

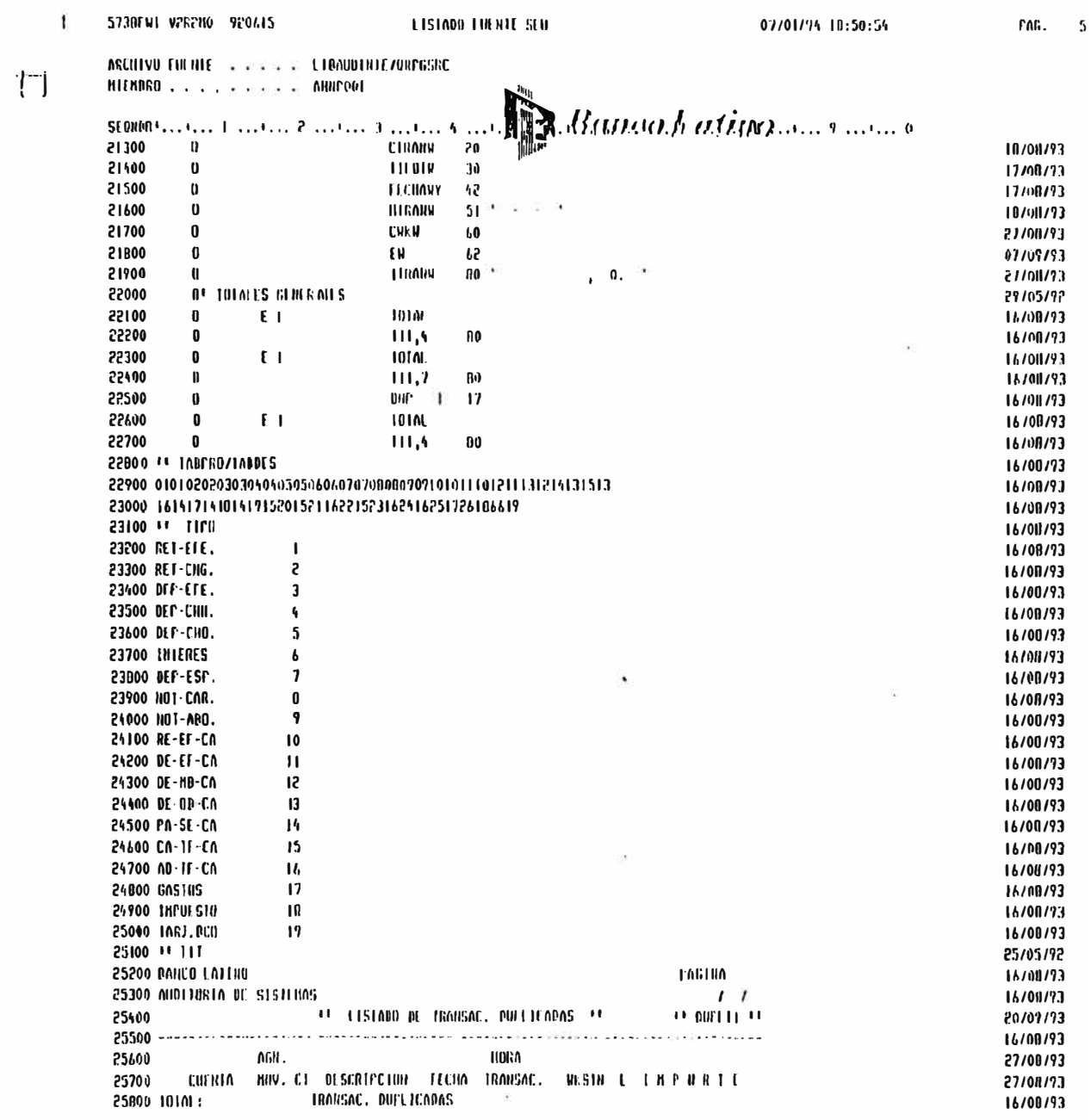

of the process.

Ŵ.

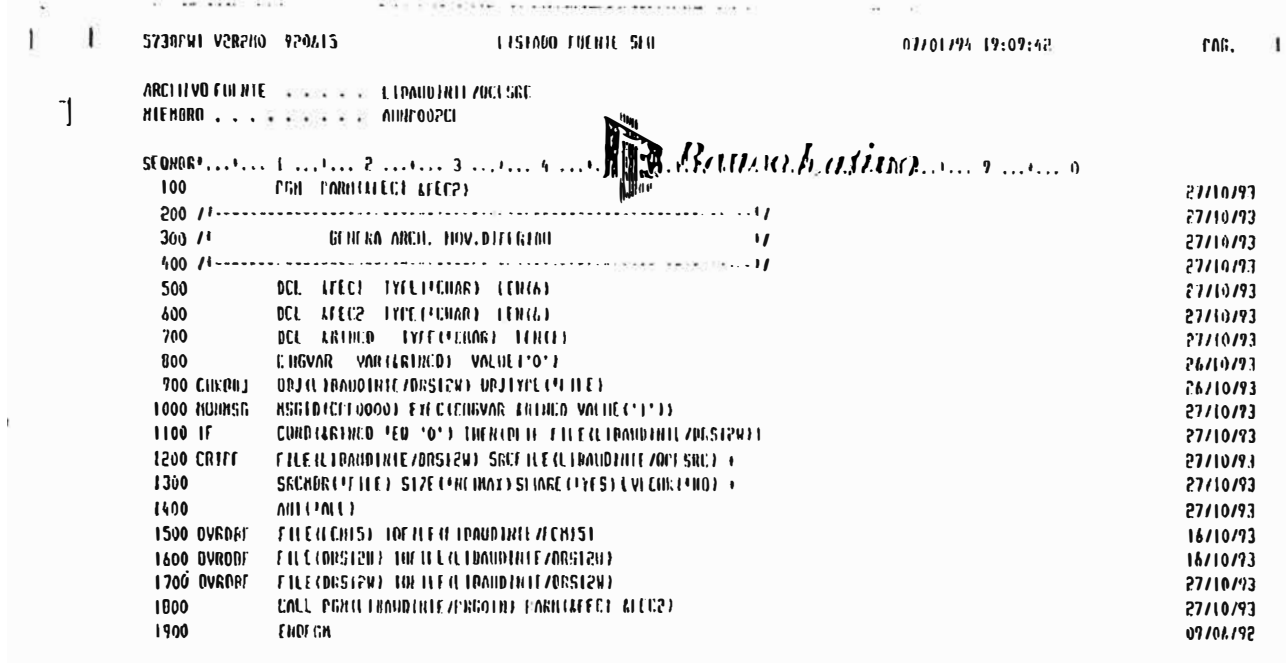

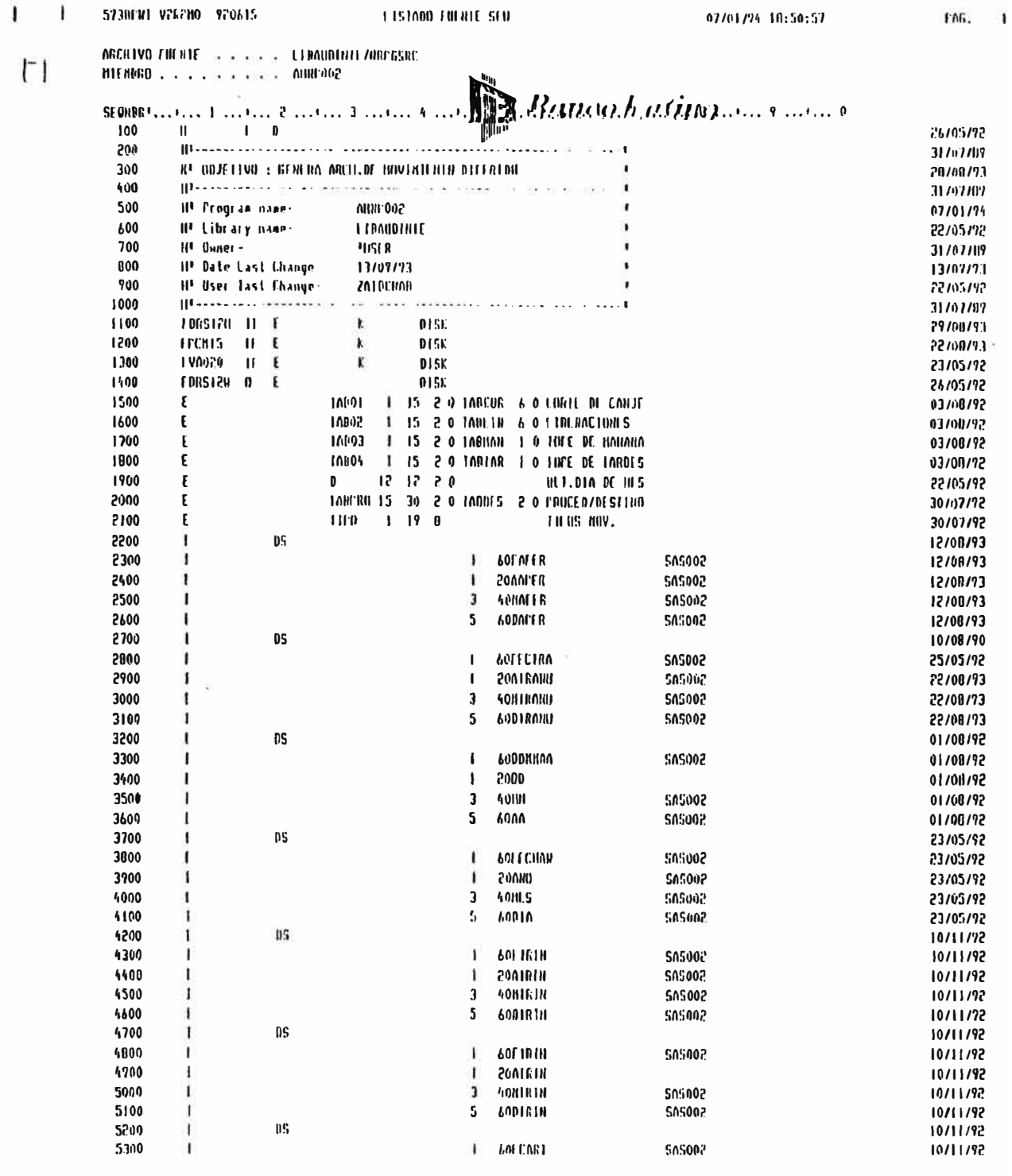

 $\mathcal{M}^{\pm}$  . The contract of the contract of the contract of the contract of the contract of the contract of the contract of the contract of the contract of the contract of the contract of the contract of the contract o

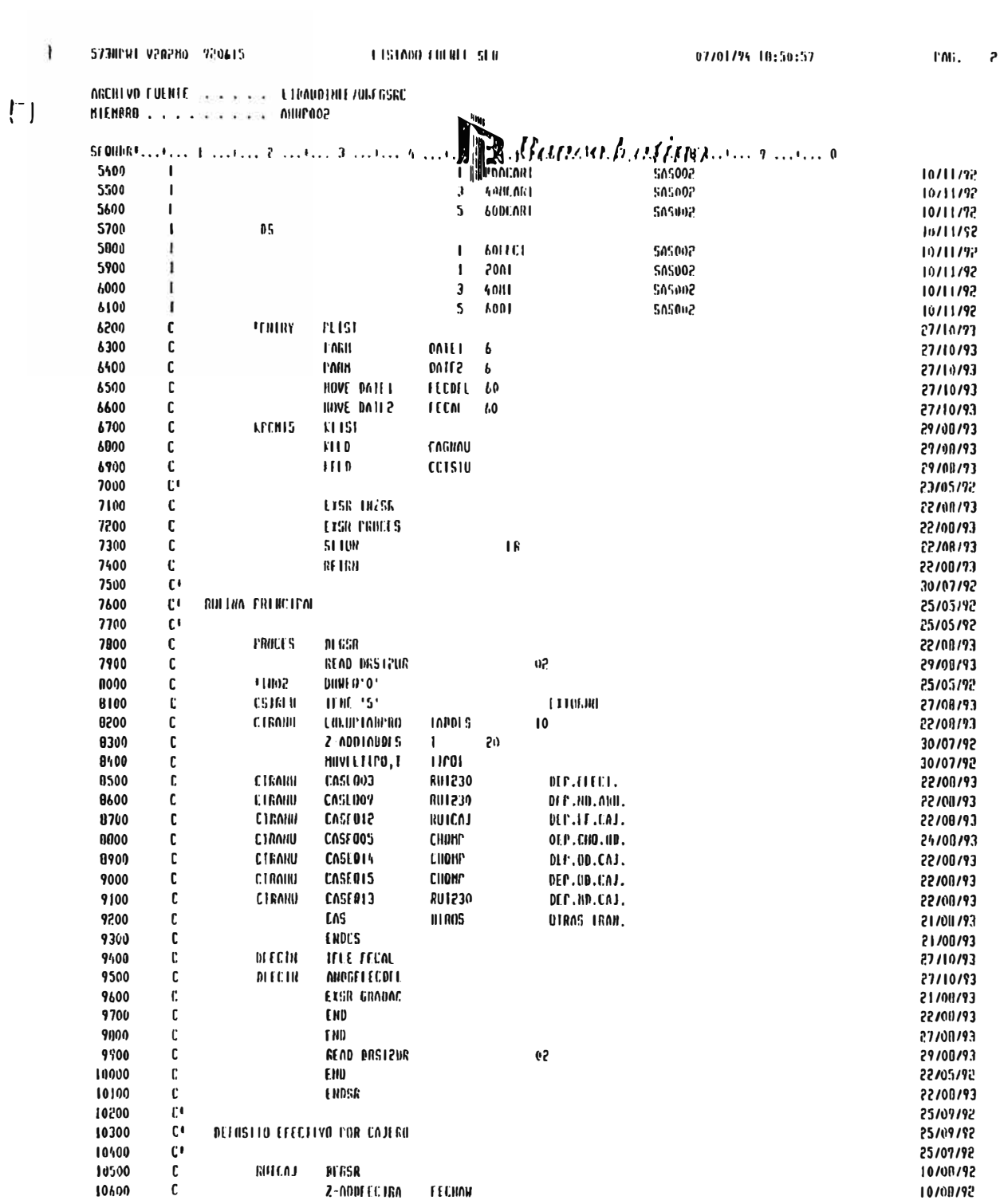

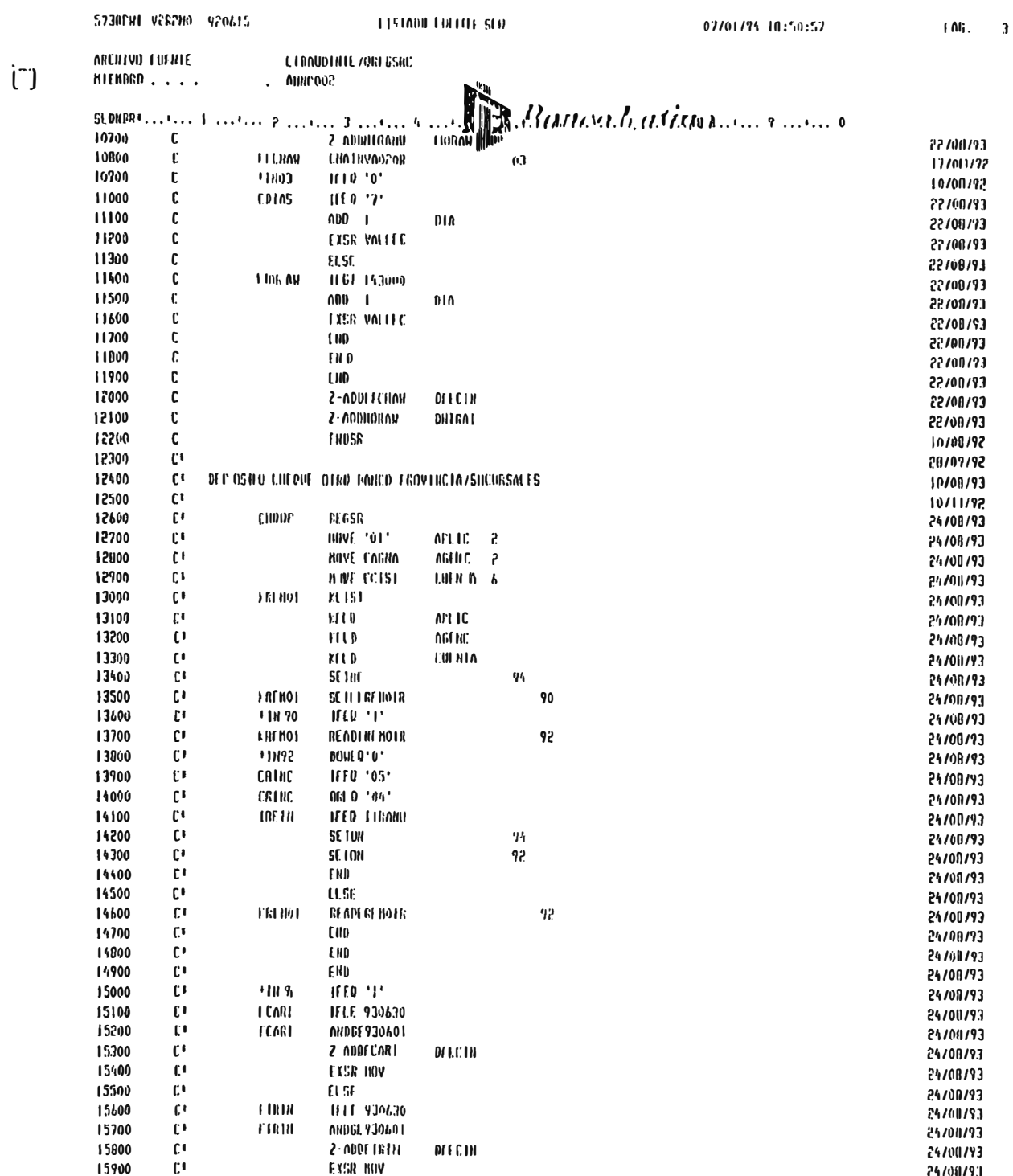

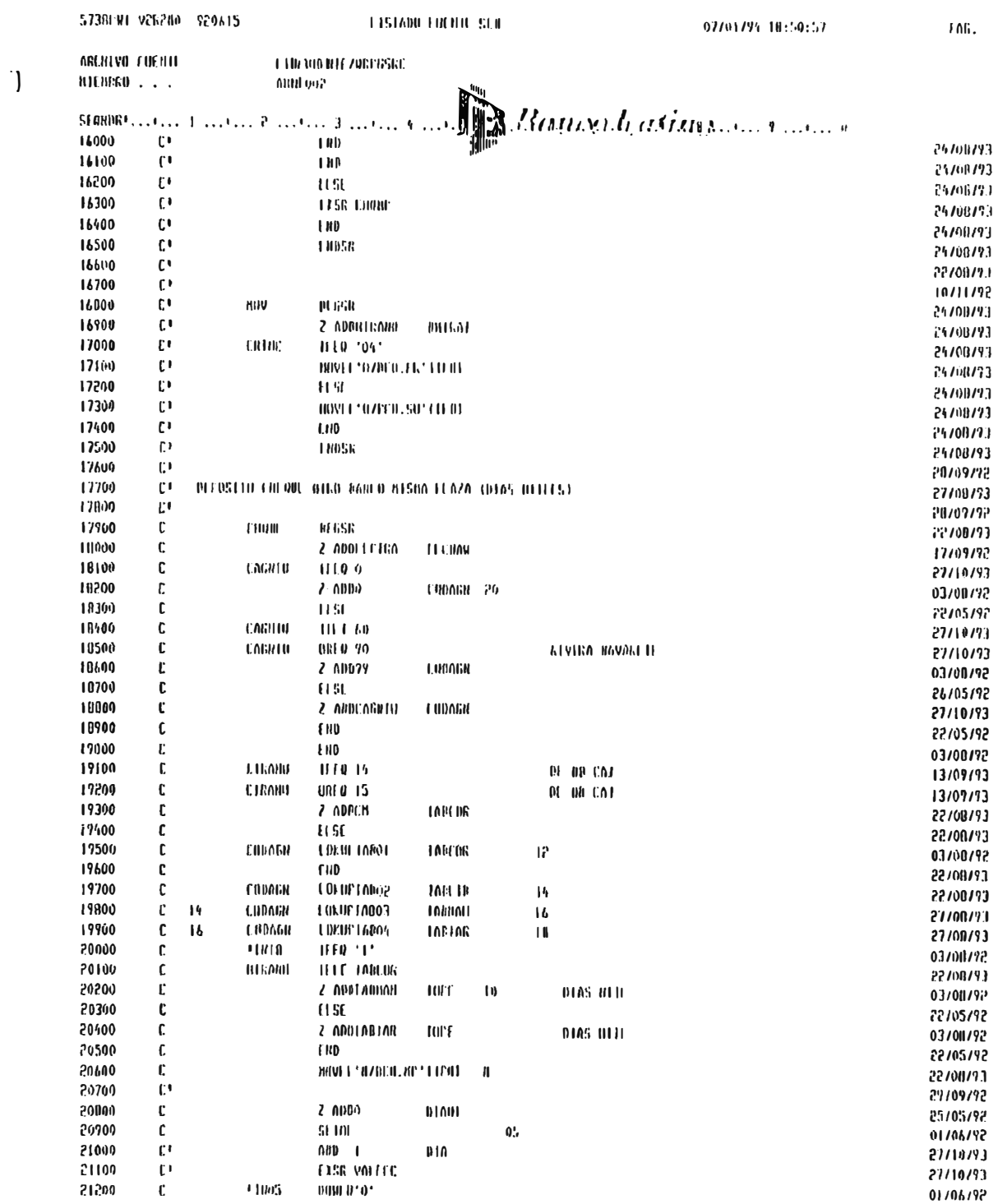

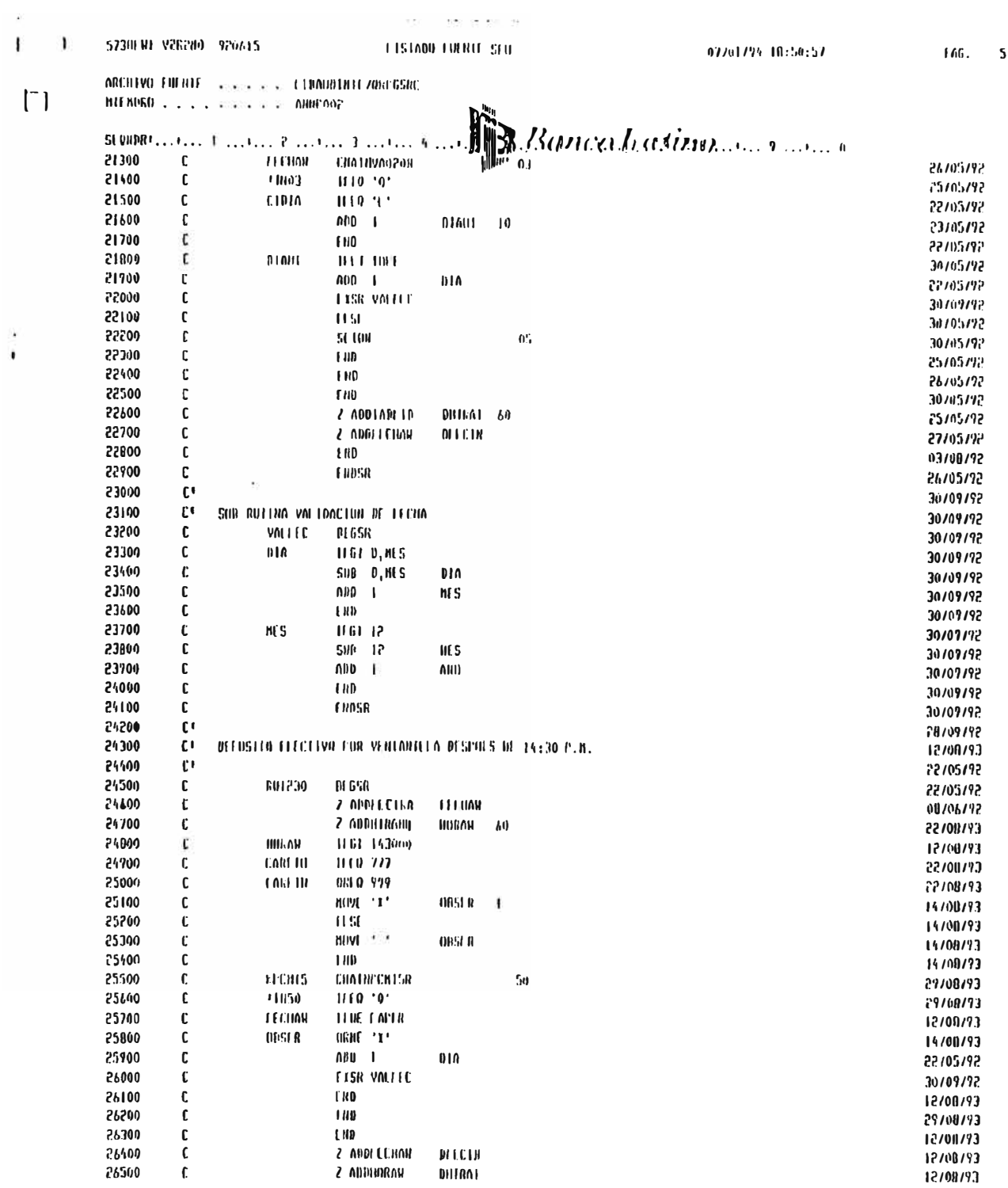

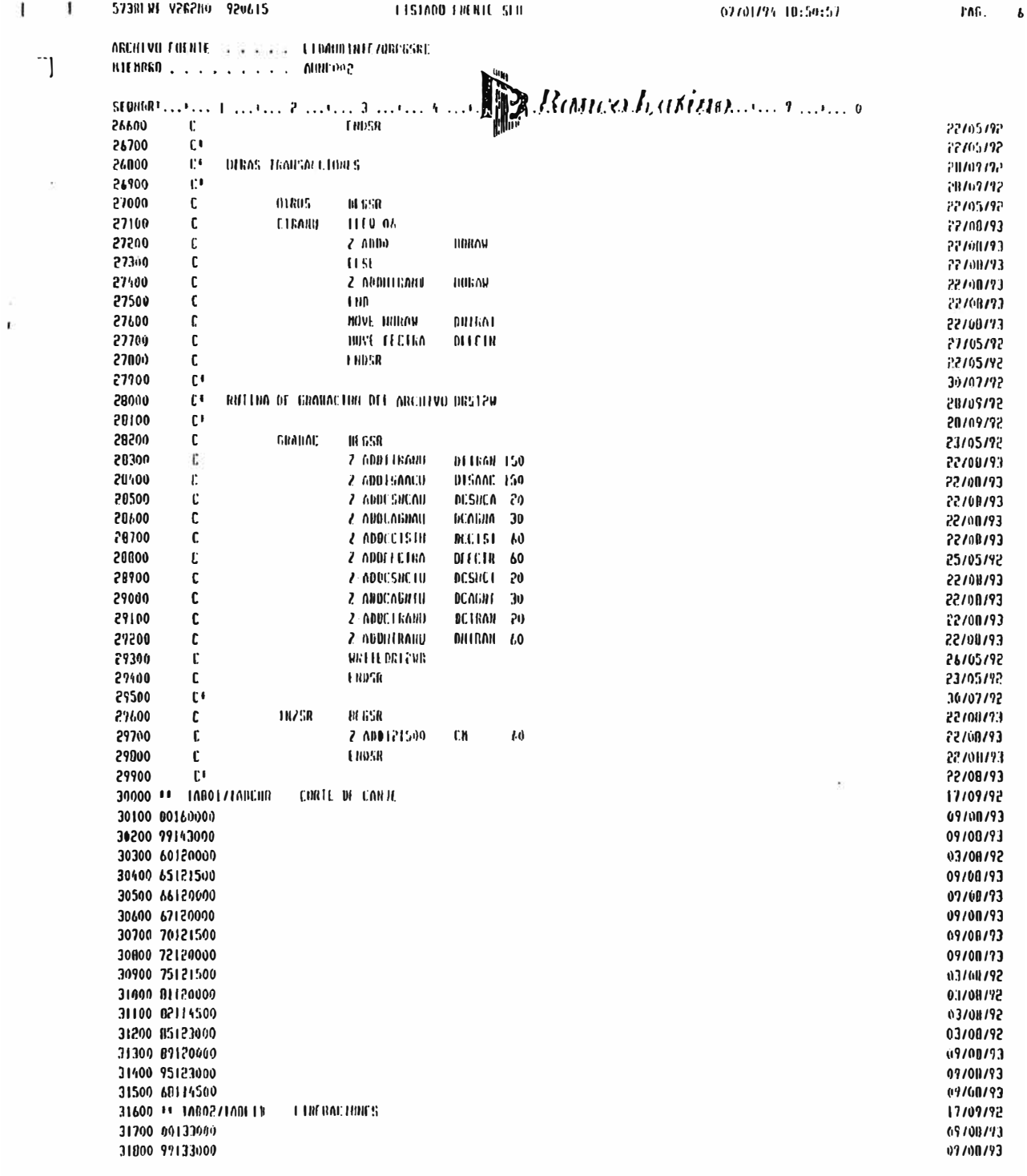

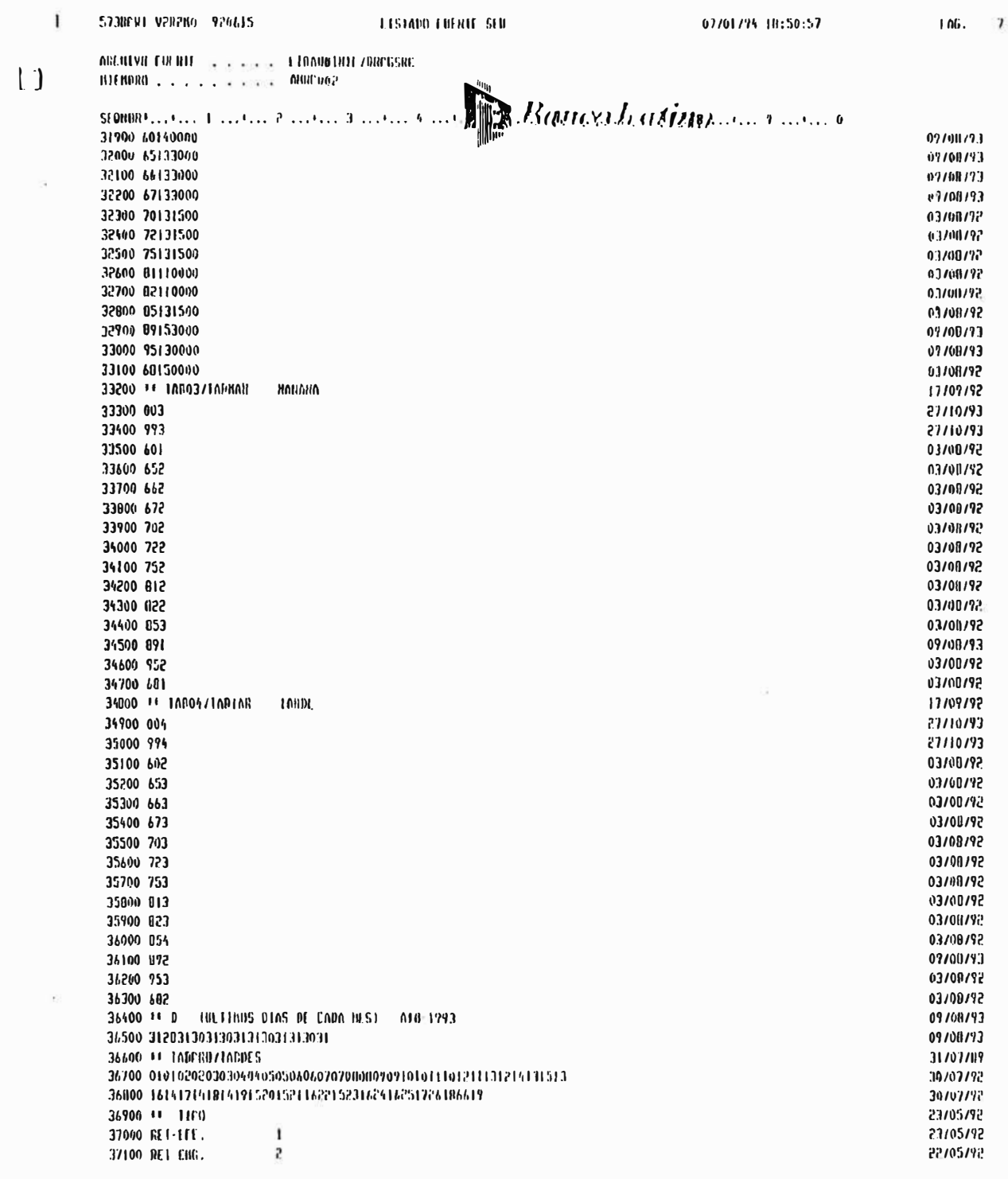

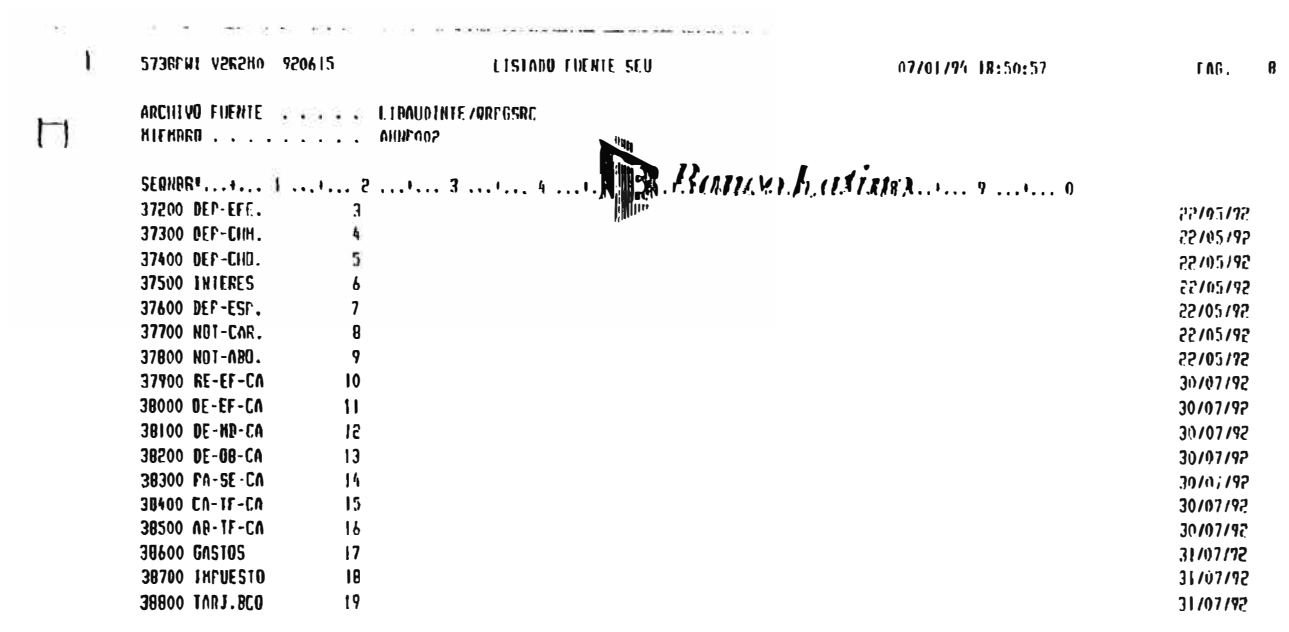

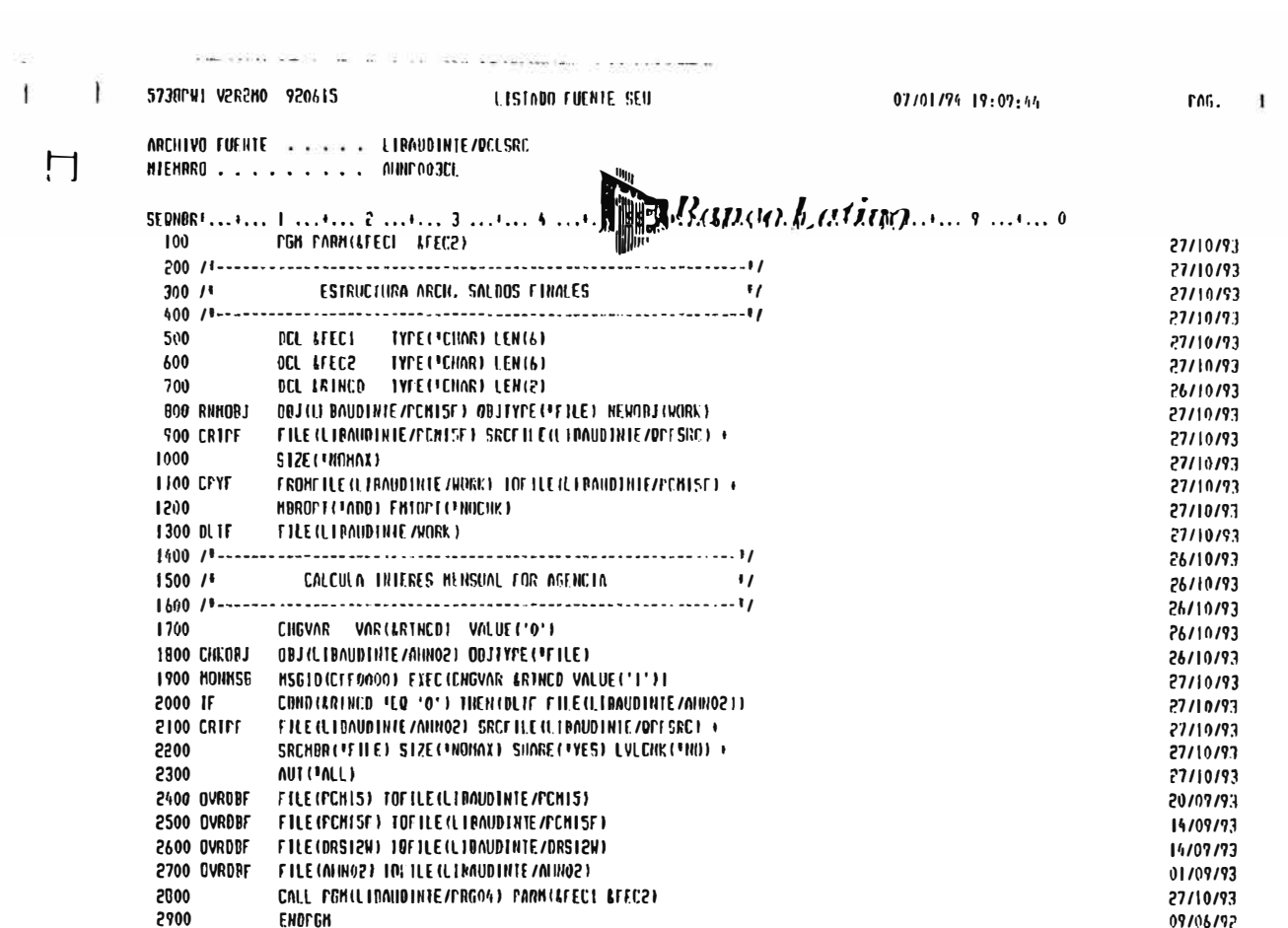

## **THEFT FINDE FUENTE FARE**

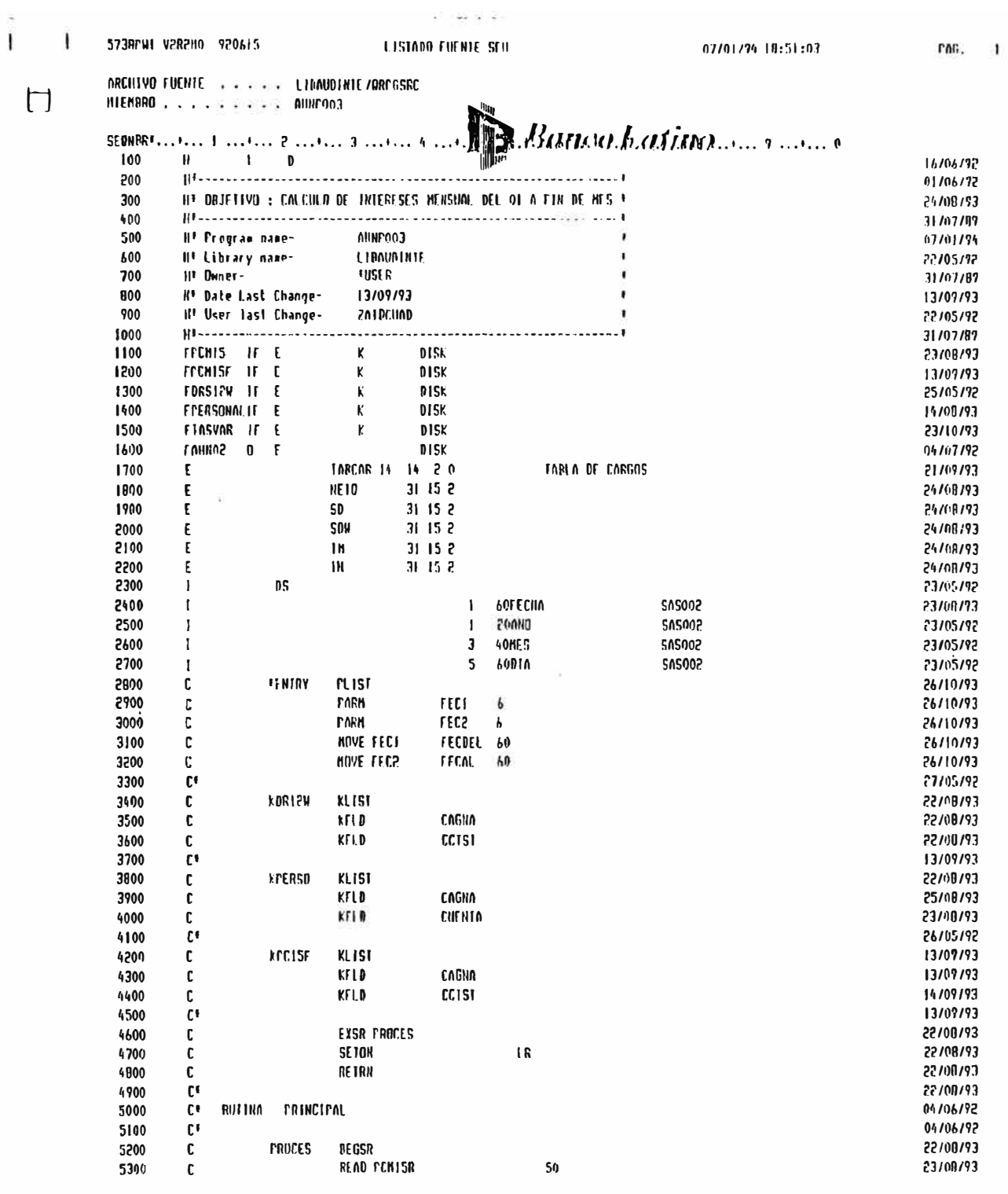

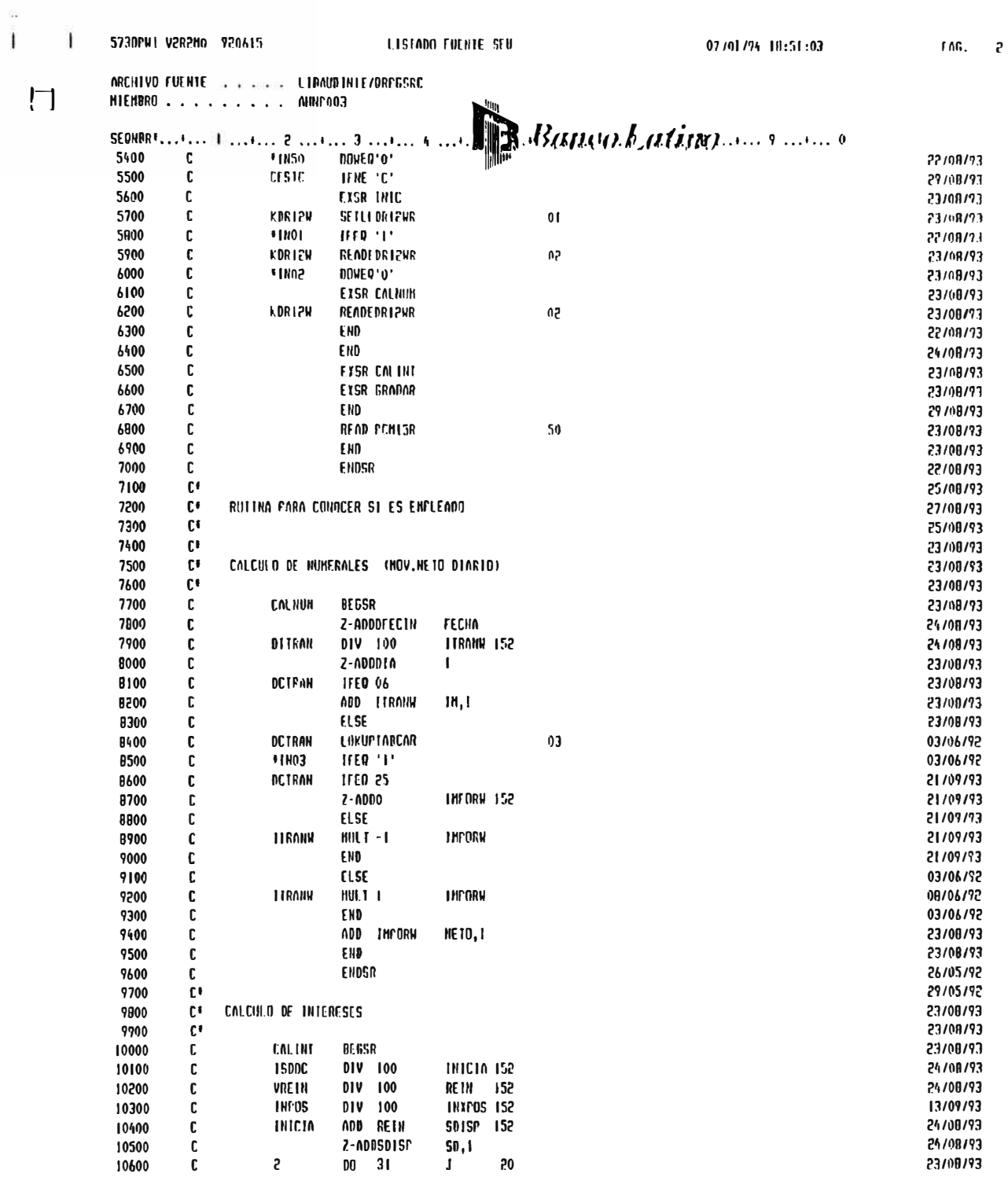

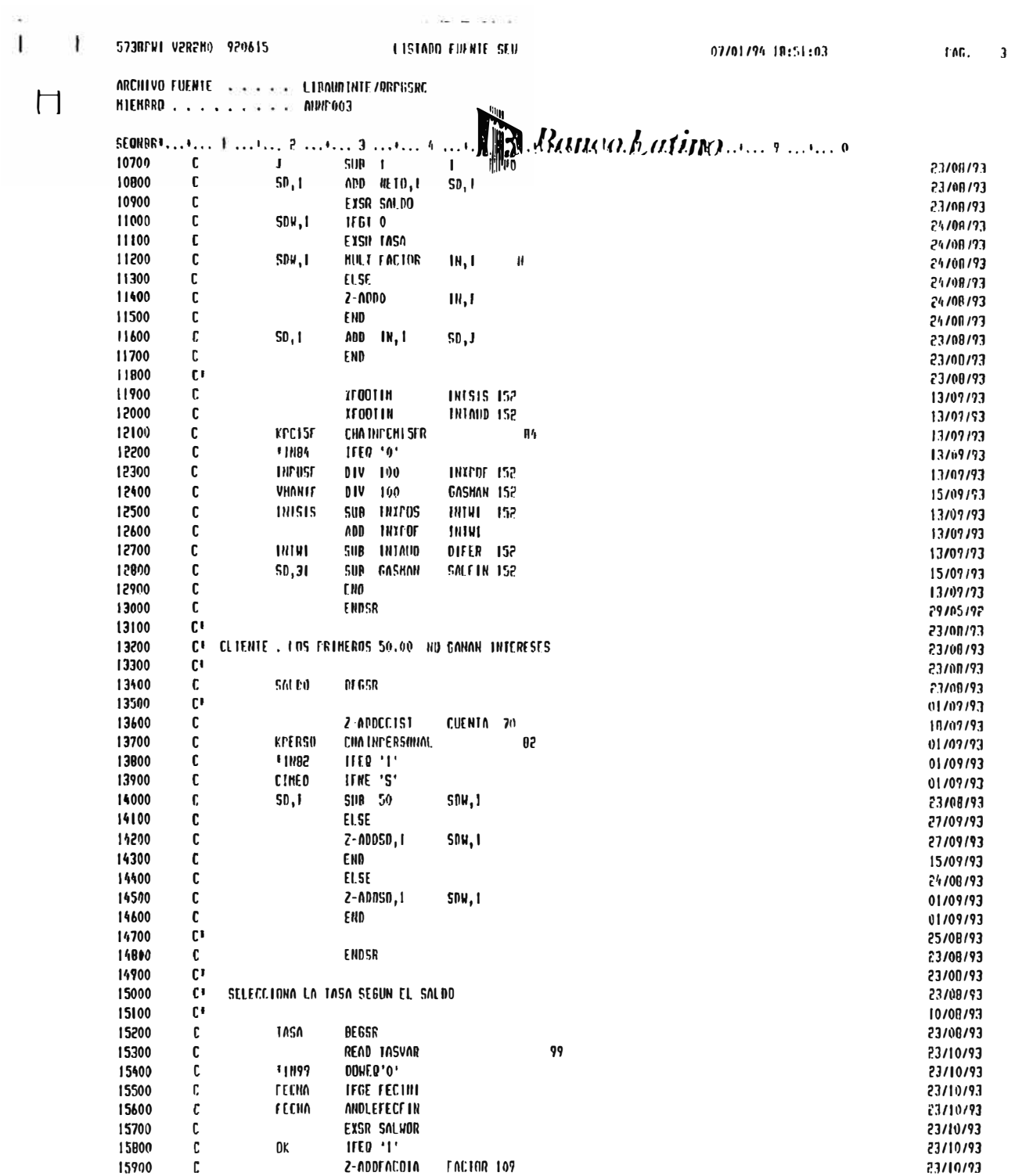

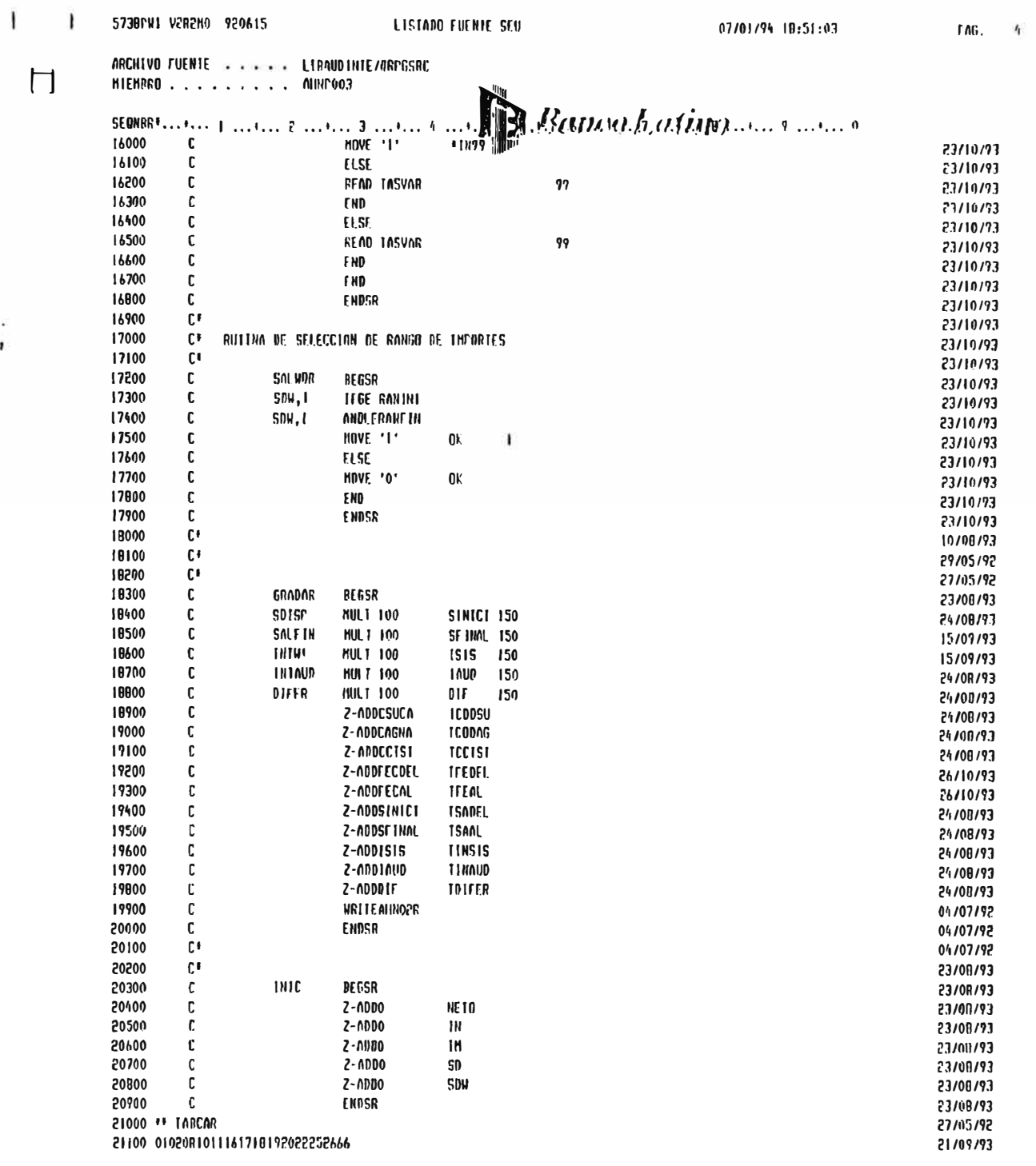

로 1000ml - 100ml - 100ml - 100ml - 100ml - 100ml - 100ml - 100ml - 100ml - 100ml - 100ml - 100ml - 100ml - 100<br>- 대한민국의 대한민국의 대한민국의 대한민국의 대한민국의 대한민국의 대한민국의 대한민국의 대한민국의 대한민국의 대한민국의 대한민국의 대한민국의 대한민국의 대한민국의 대한민국의 대한민국의 대한민국의

FEET FIN DE FUERTE PEET

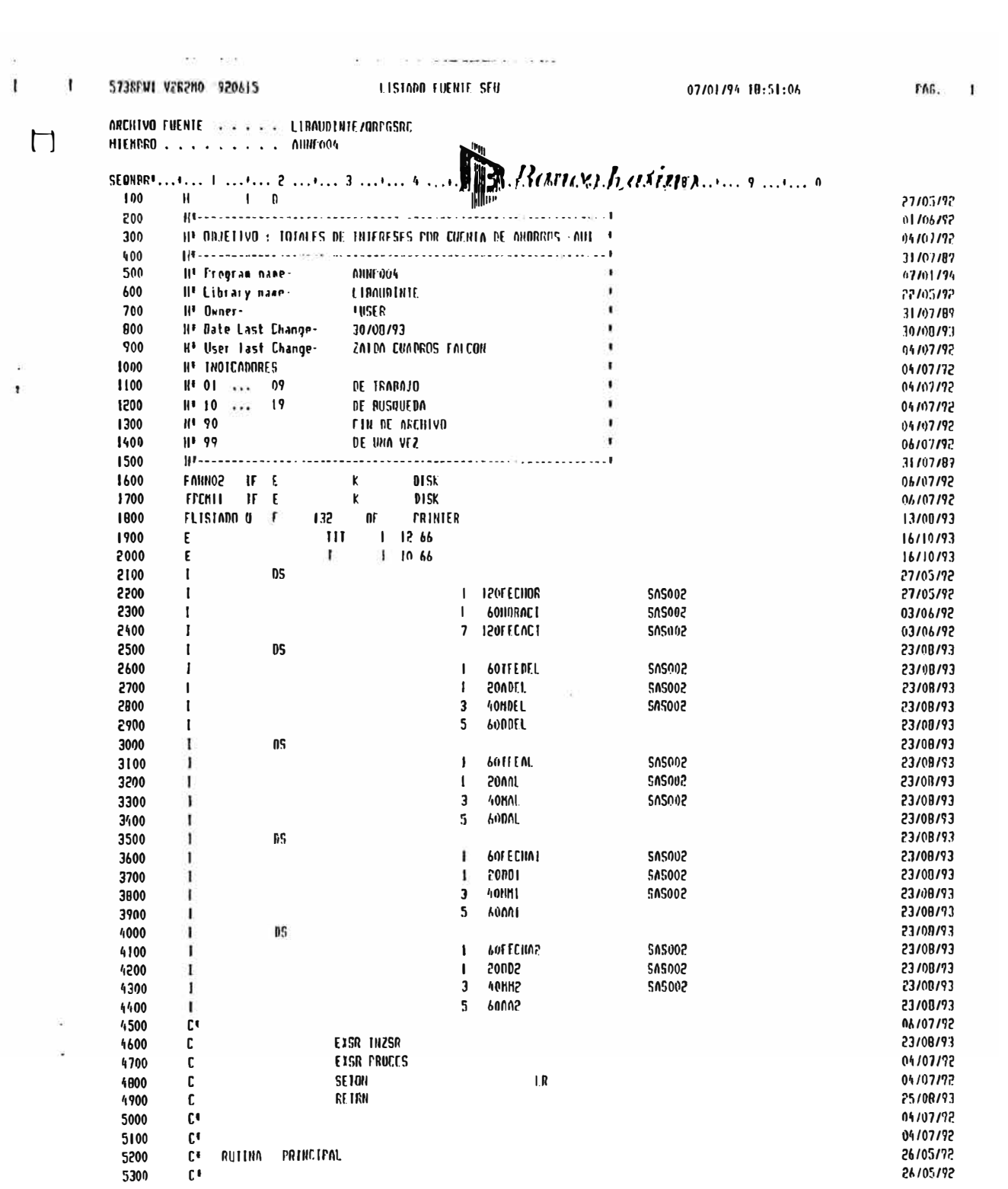

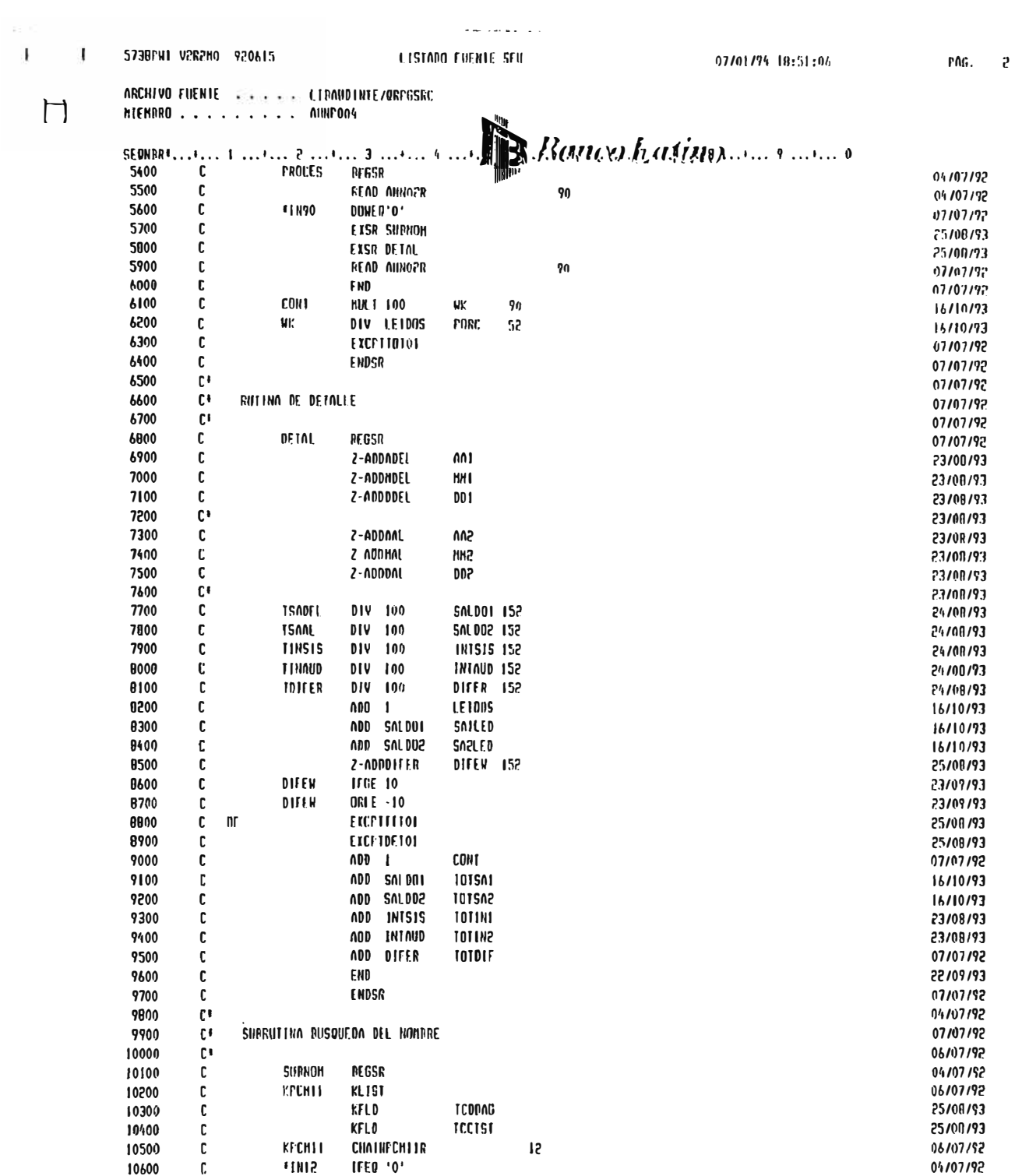

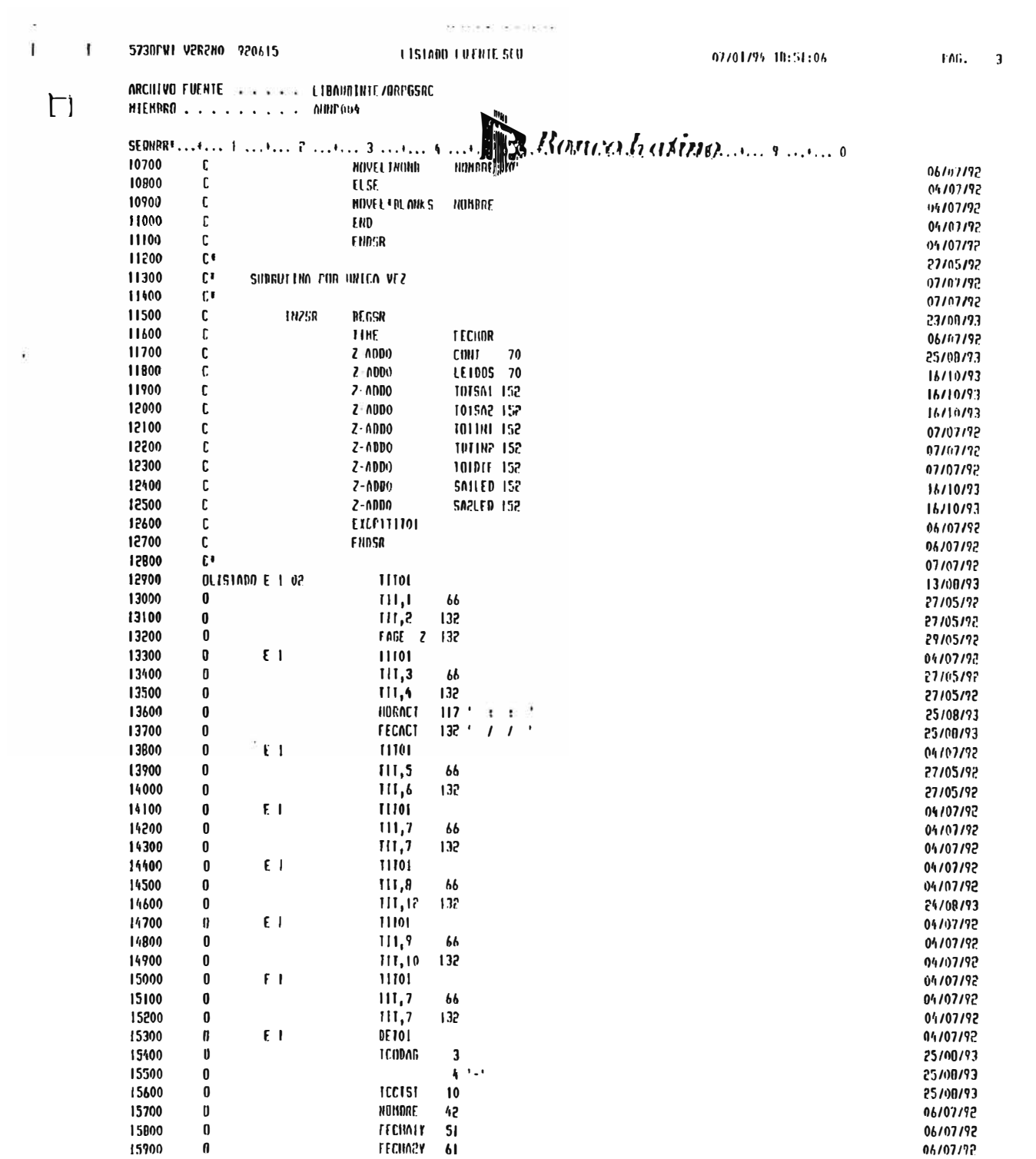

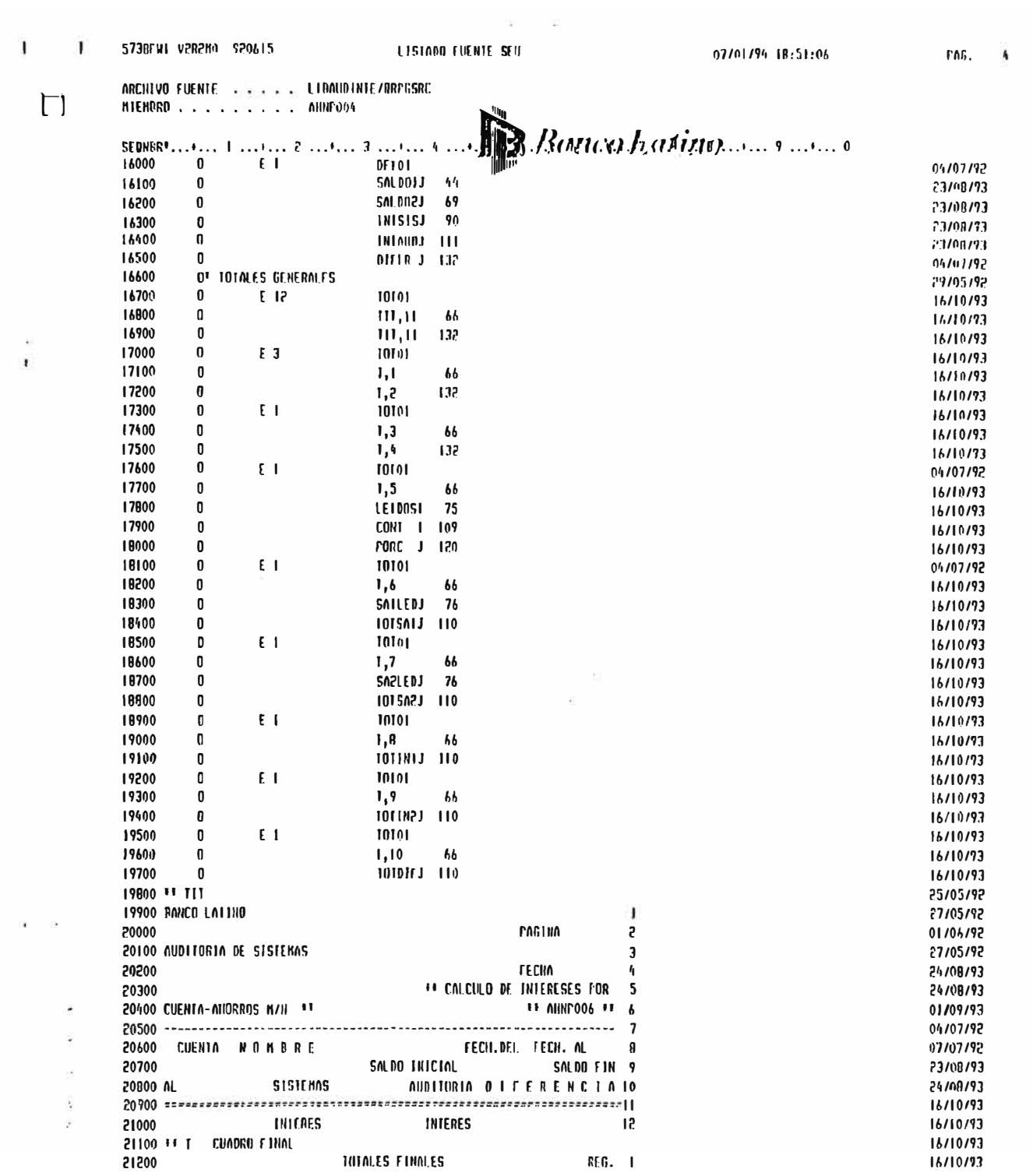

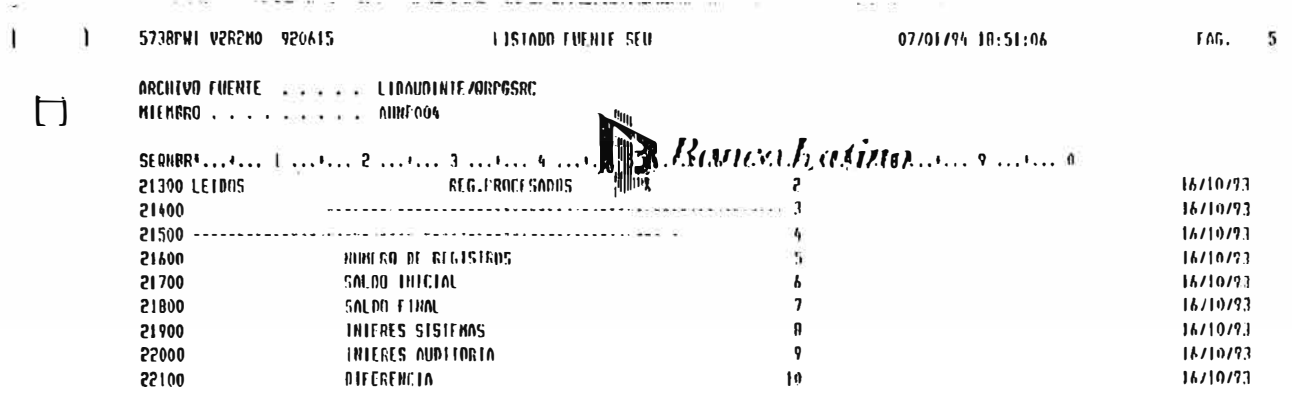

ANEXO 9

## RELACION DE REPORTES

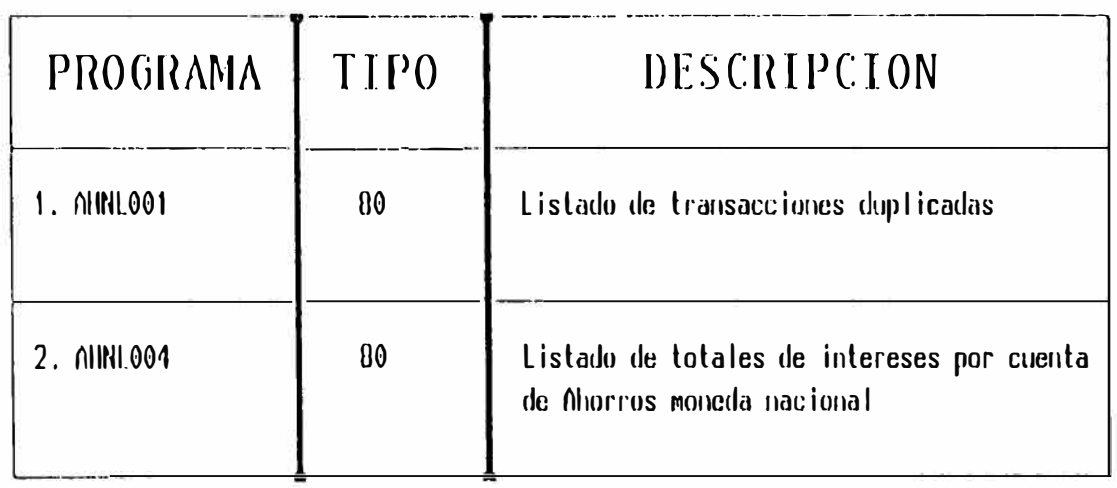

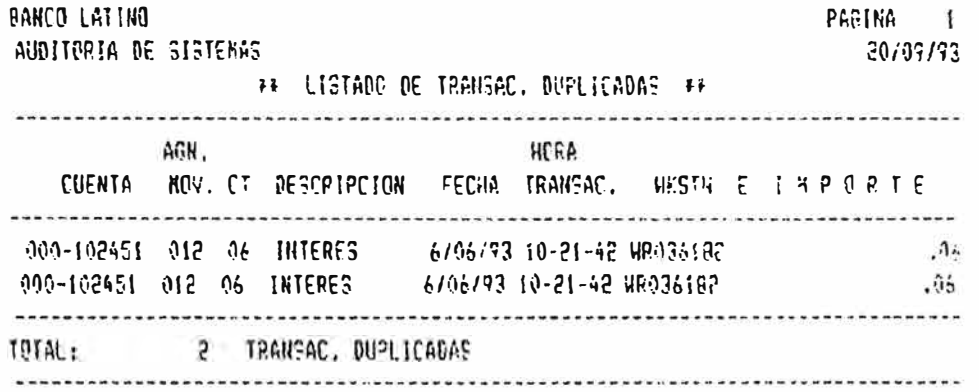
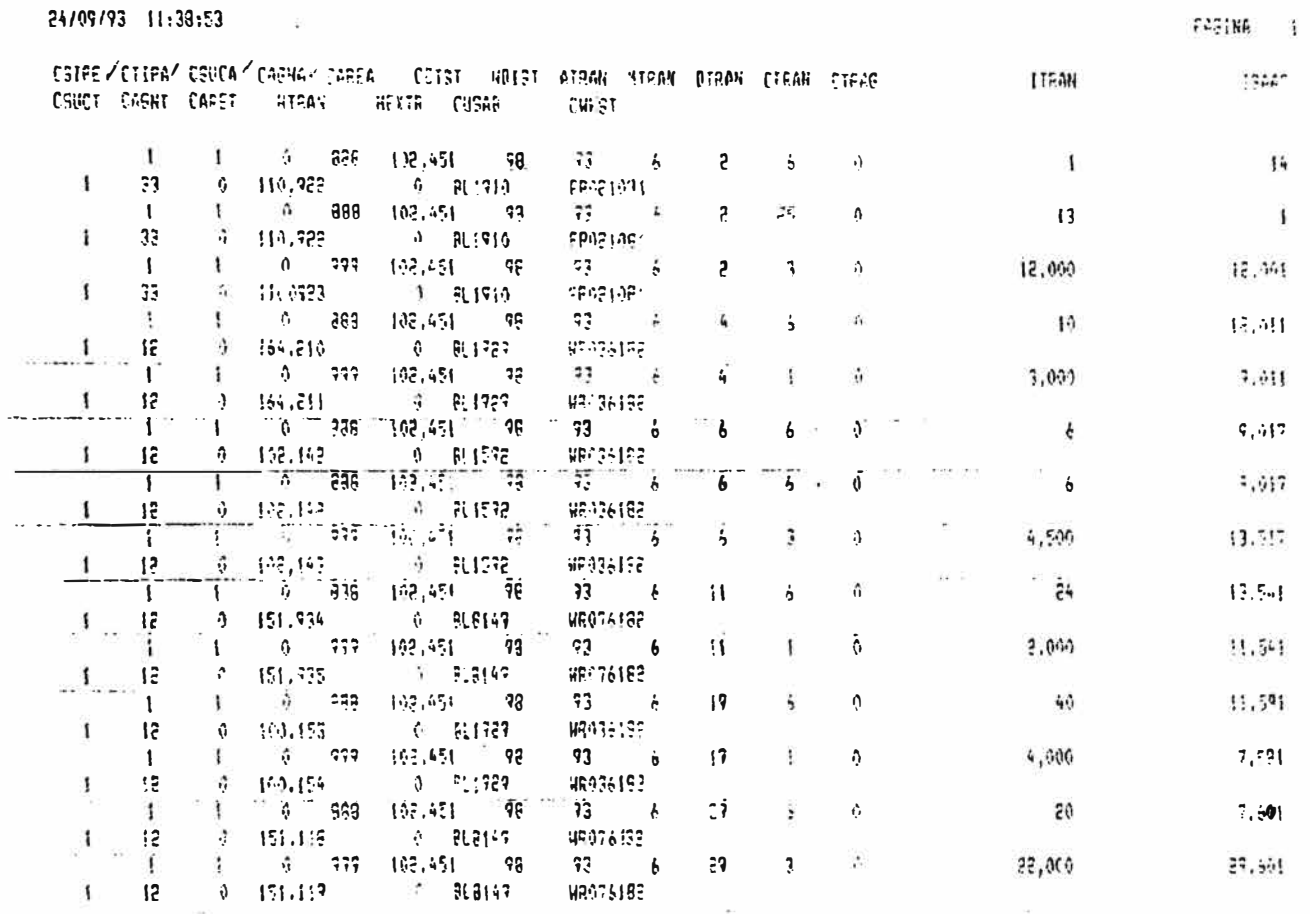

 $\label{eq:4} \begin{array}{ll} \mathbf{u}_1 \\ \mathbf{v}_2 \\ \mathbf{v}_3 \\ \mathbf{v}_4 \\ \mathbf{v}_5 \\ \mathbf{v}_6 \\ \mathbf{v}_7 \\ \mathbf{v}_8 \\ \mathbf{v}_9 \\ \mathbf{v}_9 \\ \mathbf{v}_9 \\ \mathbf{v}_9 \\ \mathbf{v}_9 \\ \mathbf{v}_9 \\ \mathbf{v}_9 \\ \mathbf{v}_9 \\ \mathbf{v}_9 \\ \mathbf{v}_9 \\ \mathbf{v}_9 \\ \mathbf{v}_9 \\ \mathbf{v}_9 \\ \mathbf{v}_9 \\ \mathbf{v}_9 \\ \mathbf{v}_9 \\ \mathbf{v}_9 \\ \mathbf{v}_$ 

EXTEIN DE INFORMETTE

 $\alpha$  and

 $\mathcal{H}^{\prime}$  .

 $\frac{8}{3} \pm \frac{8}{3}$ 

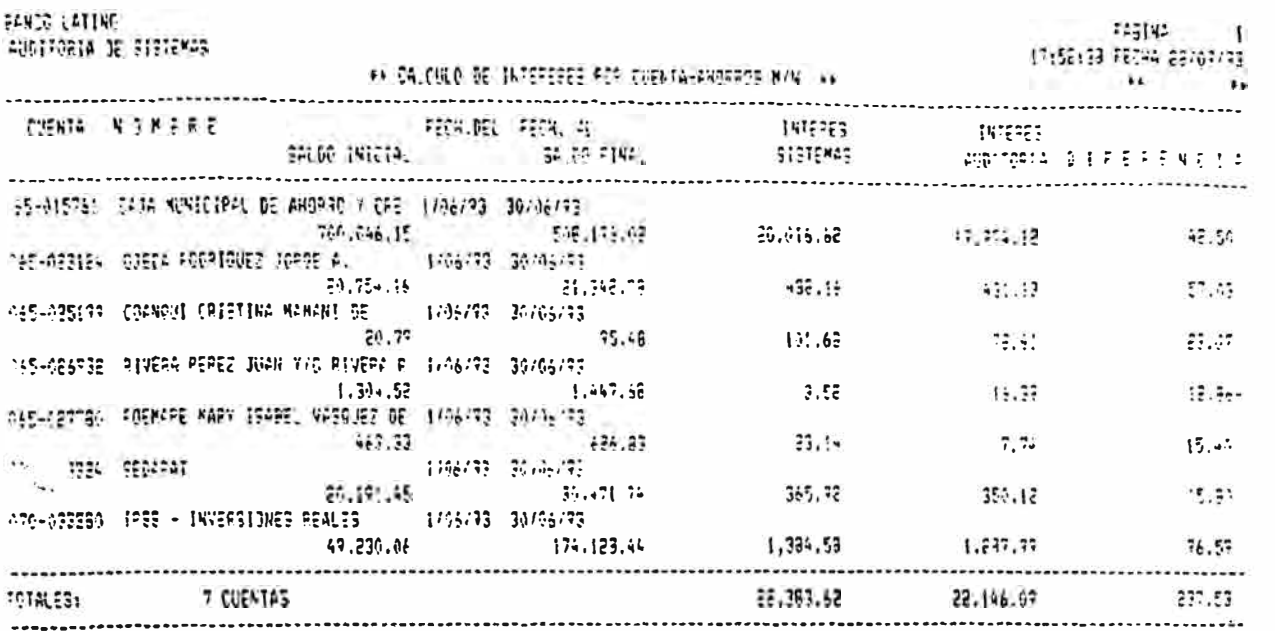

ANEXO 10

# **INFORME PRELIMINAR No. XXX-93**

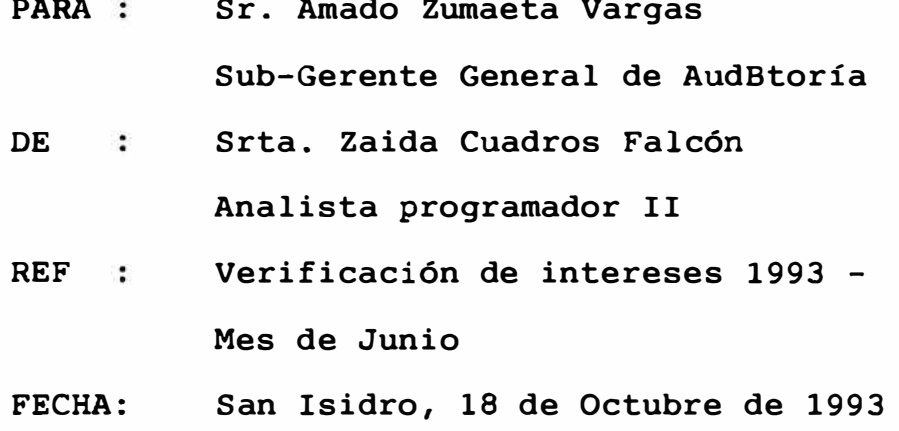

## I. **INFORMACION INTRODUCTORIA**

#### a) Origen del Exámen

El presente exámen se efectuó en cumplimiento de nuestro plan de trabajo para 1993.

La comisión de Auditoría estuvo a cargo de la Srta. Zaida Cuadros Falcón, Analista Programador II, bajo la supervisión del Sr. Amado Zumaeta Vargas, Auditor Supervisor Senior.

b) Objetivos y alcance

Verificar la observancia y aplicación de la normatividad vigente para el proceso de pago de intereses (tasas de interés, fórmulas de cálculo, períodos de pago, retenciones, etc.), a las cuentas activas, inactivas, bloqueadas y retenidas, efectuado a través del sistema computarizado de captación del Banco Latino .

Para ello, en base en la información procesada a través del mencionado sistema computarizado y registrada en medios magnéticos ("backups" de respaldo), efectuamos sobre base selectiva (agencia principal y Suc.Arequipa) y empleando programas computarizados realizados por Auditoría, por el período 01/06/93 al 30/06/93, las siguientes pruebas:

- (1) reconstrucción de saldos diarios
- (2) recálculo de intereses sobre los saldos reconstruídos
- (3) cuadre de los resultados obtenidos en los procesos (1) y (2) antes mencionados vs. los resultados obtenidos por los sistemas computarizados.

No incluye los siguientes aplicativos:

- Ahorros Moneda Extranjera  $\blacksquare$
- Ahorros CTS M/N y M/E  $\sim$

Pág.2

Latino Ahorro Inversión

### II. **RESULTADOS**

Nuestras pruebas no revelaron situaciones de importancia y/o diferencias materiales que ameriten y/o requieran se efectuén ajustes al cálculo de intereses determinado a través del sistema computarizado a que hacemos mención en el punto I,b precedente.

En tal sentido, consideramos que éstos cálculos se han venido efectuando dentro de lo dispuesto por normatividad vigente. la

**San Isidro, 18 de Octubre de 1993** 

**ZAIDA CUADROS FALCON Analista Programador II** 

#### **BIBLIOGRAFIA**

- $01 \t 4^{\circ}$ CONGRESO LATINOAMERICANO DE ADMINISTRACION,<br>COLES, SEGURIDAD Y AUDITORIA DE SISTEMAS CONTROLES, SEGURIDAD Y AUDITORIA DE COMPUTARIZADOS, BOGOTA AGO-1988
- 02 I SEMINARIO INTERNACIONAL DE INFORMATICA, AUDISIS, COLOMBIA, 1991 AUDITORIA EN
- 03 KPMG GUIA DE AUDITORIA-ESTADISTICA TECNICAS BASICAS, OCTUBRE 1988
- 04 AUDITORIA EN INFORMATICA José Antonio Echenique García, MC GRAW-HILL
- 05 AUDITORIA Y CONTROL DE LOS SISTEMAS DE INFORMACION Victorio R. Viaggio, IBM
- 06 SEGURIDAD EN LOS SISTEMAS DE INFORMACION Victoria R. Viaggio, IBM
- 07 EDP AUDITORS JOURNAL, EDP Auditors Association, USA, 1990-92
- 08 MANUAL DE ORGANIZACION Y FUNCIONES, Banco Latino
- 09 MANUAL DE NORMAS Y PROCEDIMIENTOS , Banco Latino
- 10 PLAN ANUAL DE AUDITORIA
- 11 AUDITORIA EN CENTROS DE COMPUTO Objetivos, lineamientos y procedimientos Li, David H. 1990, Editorial Trillas, S.A. de C.V.